# Package 'h2o'

August 9, 2014

# <span id="page-0-1"></span><span id="page-0-0"></span>R topics documented:

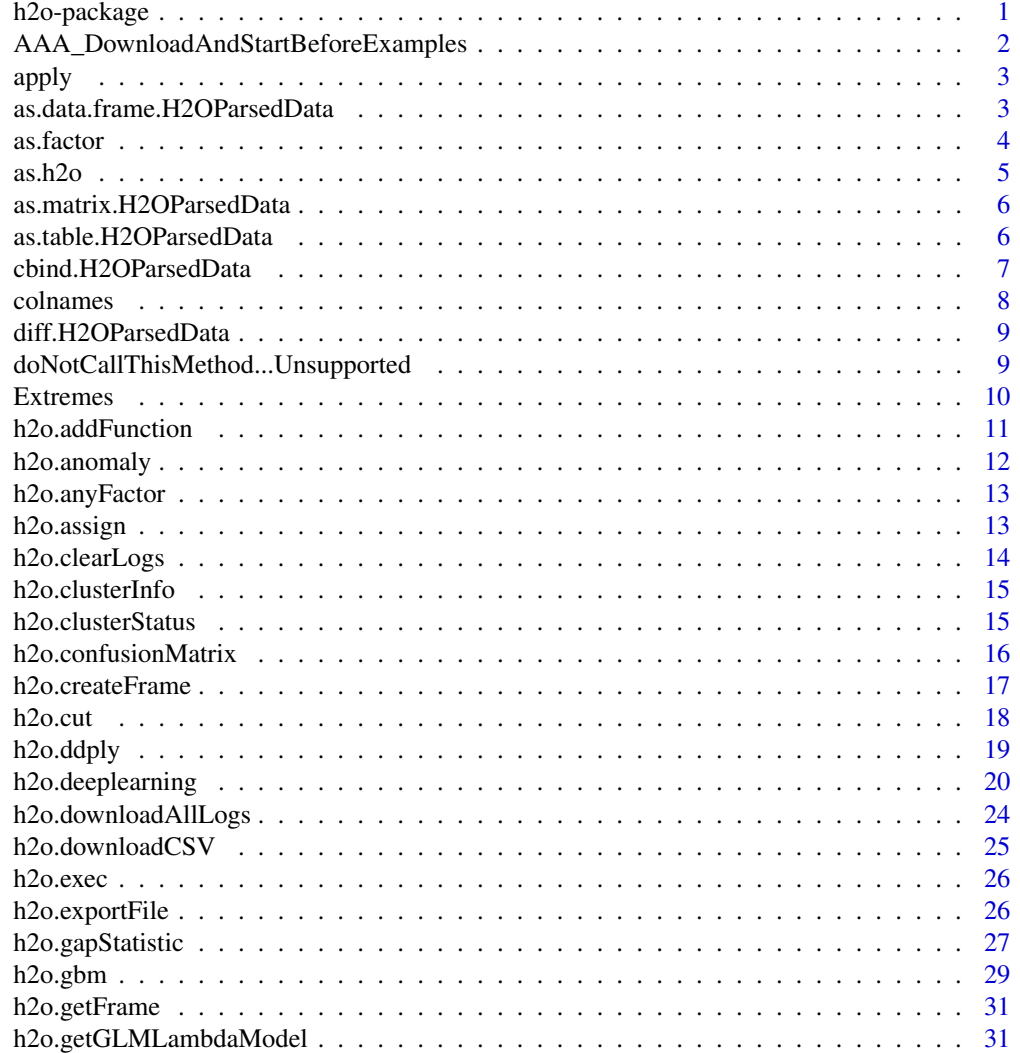

<span id="page-1-0"></span>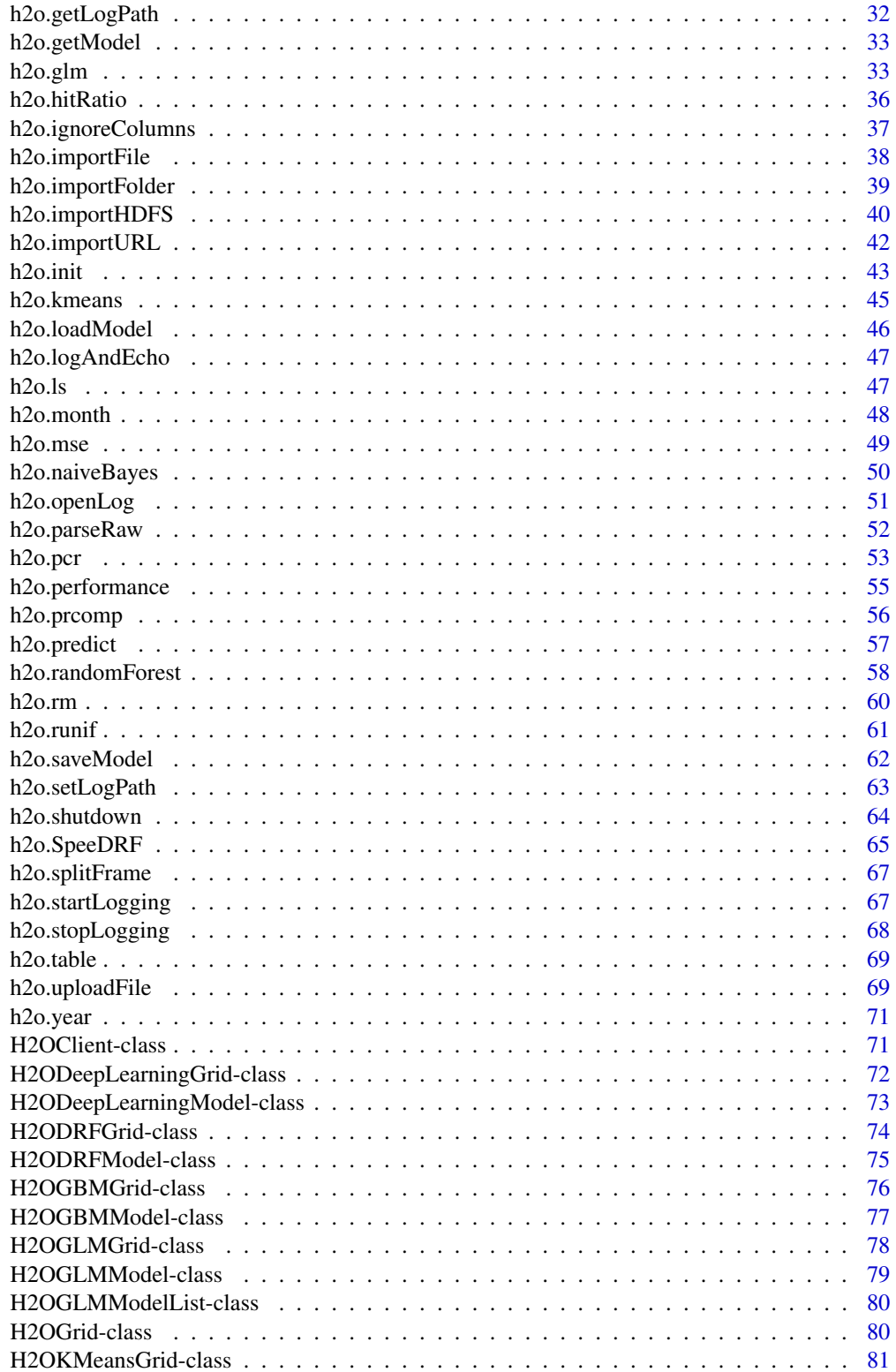

<span id="page-2-0"></span>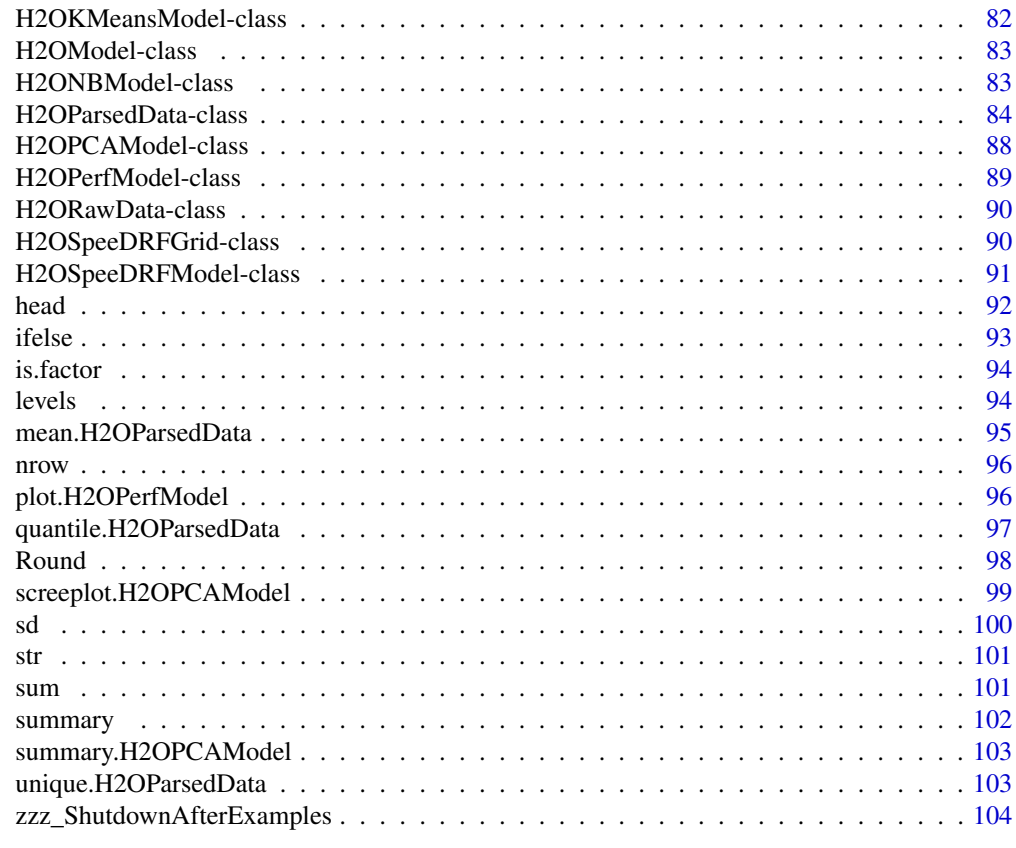

h2o-package *H2O R Interface*

# Description

This is a package for running H2O via its REST API from within R. To communicate with a H2O instance, the version of the R package must match the version of H2O. When connecting to a new H2O cluster, it is necessary to re-run the initializer.

# Details

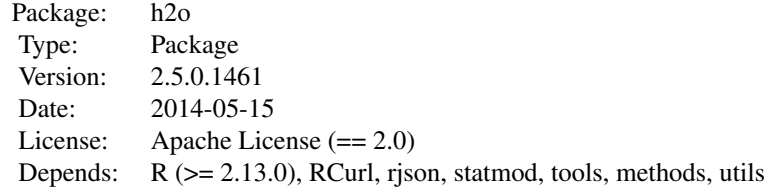

This package allows the user to run basic H2O commands using R commands. In order to use it, you must first have H2O running (See [How to Start H2O\)](http://docs.0xdata.com/newuser/quickstart_jar.html). To run H2O on your local machine, call h2o.init without any arguments, and H2O will be automatically launched on [http://127.0.0.1:](http://127.0.0.1:54321) [54321](http://127.0.0.1:54321), where the IP is "127.0.0.1" and the port is 54321. If H2O is running on a cluster, you must provide the IP and port of the remote machine as arguments to the h2o.init() call.

H2O supports a number of standard statistical models, such as GLM, K-means, and Random Forest classification. For example, to run GLM, call  $h2o$ , glm with the H2O parsed data and parameters (response variable, error distribution, etc...) as arguments. (The operation will be done on the server associated with the data object where H2O is running, not within the R environment).

Note that no actual data is stored in the R workspace; and no actual work is carried out by R. R only saves the named objects, which uniquely identify the data set, model, etc on the server. When the user makes a request, R queries the server via the REST API, which returns a JSON file with the relevant information that R then displays in the console.

#### Author(s)

Anqi Fu, Tom Kraljevic and Petr Maj, with contributions from the 0xdata team

Maintainer: Ariel Rao <ariel@0xdata.com>

## References

- [0xdata Homepage](http://www.0xdata.com)
- H<sub>2</sub>O Documentation
- H<sub>2</sub>O on Github

demo(h2o.prcomp)

```
# Check connection with H2O and ensure local H2O R package matches server version.
# Optionally, ask for startH2O to start H2O if it's not already running.
# Note that for startH2O to work, the IP must be 127.0.0.1 or localhost with port 54321.
library(h2o)
localH2O = h2o.init(ip = "127.0.0.1", port = 54321, startH2O = TRUE)# Import iris dataset into H2O and print summary
irisPath = system.file("extdata", "iris.csv", package = "h2o")
iris.hex = h2o.importFile(localH2O, path = irisPath, key = "iris.hex")
summary(iris.hex)
# Attach H2O R package and run GLM demo
??h2o
demo(package = "h2o")
```
<span id="page-3-0"></span>

<span id="page-4-0"></span>AAA\_DownloadAndStartBeforeExamples

*Download H2O jar file and Start H2O cloud before examples run (for H2O developers only)*

#### Description

AAA\_DownloadAndStartBeforeExamples, download H2O jar file and start H2O cloud before examples run. This is only relevant for H2O developers during the building of the CRAN package.

## Examples

```
library(h2o)
localH2O = h2o.init(ip = "localhost", port = 54321, startH2O = TRUE)
```
apply *Applies a function over an H2O parsed data object.*

# Description

Applies a function over an H2O parsed data object (an array).

#### Usage

apply(X, MARGIN, FUN, ...)

#### Arguments

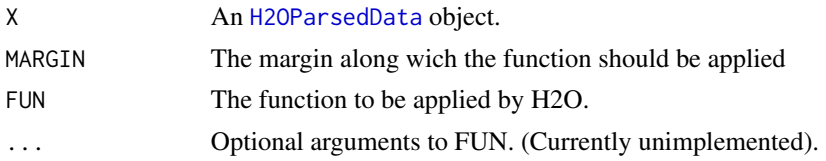

#### Value

Produces a new [H2OParsedData](#page-85-0) of the output of the applied function. The output is stored in H2O so that it can be used in subsequent H2O processes.

```
library(h2o)
localH2O = h2o.init(ip = "localhost", port = 54321, startH2O = TRUE)irisPath = system.file("extdata", "iris.csv", package="h2o")
iris.hex = h2o.importFile(localH2O, path = irisPath, key = "iris.hex")
summary(apply(iris.hex, 1, sum))
```
<span id="page-5-0"></span>as.data.frame.H2OParsedData

*Converts a parsed H2O object to a data frame.*

## Description

Convert an [H2OParsedData](#page-85-0) object to a data frame, which allows subsequent data frame operations within the R environment.

#### Usage

## S3 method for class 'H2OParsedData' as.data.frame(x, ...)

## Arguments

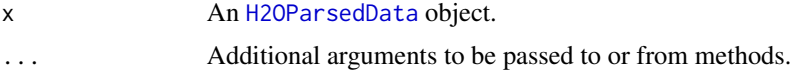

#### Value

Returns a data frame in the R environment. Note that this call establishes the data set in the R environment, and subsequent operations on the data frame take place within R, not H2O. When data are large, users may experience

#### Examples

```
library(h2o)
localH2O = h2o.init(ip = "localhost", port = 54321, startH2O = TRUE)prosPath = system.file("extdata", "prostate.csv", package="h2o")
prostate.hex = h2o.importFile(localH2O, path = prosPath)
prostate.data.frame <- as.data.frame(prostate.hex)
summary(prostate.data.frame)
head(prostate.data.frame)
```
as.factor *Converts a column from numeric to factor*

# Description

Specify a column type to be factor (also called categorical or enumerative), rather than numeric.

#### Usage

as.factor(x)

<span id="page-6-0"></span> $a$ s.h2o 7

## Arguments

x A column in an object of class [H2OParsedData](#page-85-0), or data frame.

## Value

Returns the original object of class [H2OParsedData](#page-85-0), with the requested column specified as a factor, rather than numeric.

#### Examples

```
library(h2o)
localH2O = h2o.init(ip = "localhost", port = 54321, startH2O = TRUE)prosPath = system.file("extdata", "prostate.csv", package="h2o")
prostate.hex = h2o.importFile(localH2O, path = prosPath)
prostate.hex[, 4] = as.factor(prostate.hex[, 4])summary(prostate.hex)
```
as.h2o *Converts an R object to an H2O object*

# Description

Convert an R object to an H2O object, copy contents of the object to the running instance of H2O

#### Usage

```
as.h2o(client, object, key = ", header, sep = ")
```
## Arguments

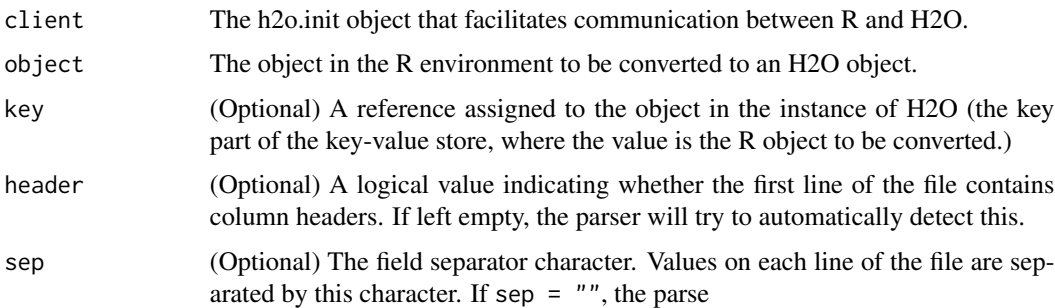

#### Details

The R object to be converted to an H2O object should be named so that it can be used in subsequent analysis. Also note that the R object is converted to a parsed H2O data object, and will be treated as a data frame by H2O in subsequent analysis.

## Value

Converts an R object to an H2O Parsed data object.

#### Examples

```
library(h2o)
localH2O = h2o.init(ip = "localhost", port = 54321, startH2O = TRUE)data(iris)
summary(iris)
iris.r <- iris
iris.h2o <- as.h2o(localH2O, iris.r, key="iris.h2o")
class(iris.h2o)
```
as.matrix.H2OParsedData

*Converts a parsed H2O object to a matrix.*

# Description

Convert an [H2OParsedData](#page-85-0) object to a matrix, which allows subsequent data frame operations within the R environment.

## Usage

## S3 method for class 'H2OParsedData' as.matrix $(x, \ldots)$ 

## Arguments

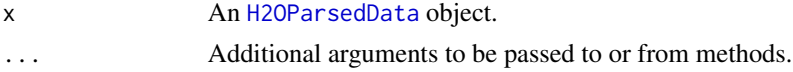

#### Value

Returns a matrix in the R environment. Note that this call establishes the data set in the R environment, and subsequent operations on the matrix take place within R, not H2O. When data are large, users may experience significant slowdown.

```
library(h2o)
localH2O = h2o.init(ip = "localhost", port = 54321, startH2O = TRUE)prosPath = system.file("extdata", "prostate.csv", package="h2o")
prostate.hex = h2o.importFile(localH2O, path = prosPath)
prostate.matrix <- as.matrix(prostate.hex)
summary(prostate.matrix)
head(prostate.matrix)
```
<span id="page-7-0"></span>

<span id="page-8-0"></span>as.table.H2OParsedData

*Converts a parsed H2O object to a table in R.*

# Description

Convert an [H2OParsedData](#page-85-0) object to a table, which allows subsequent data frame operations within the R environment.

#### Usage

```
## S3 method for class 'H2OParsedData'
as.table(x, ...)
```
## Arguments

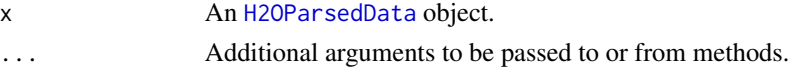

# Value

Returns a table in the R environment. Note that this call establishes the data set in the R environment, and subsequent operations on the table take place within R, not H2O. When data are large, users may experience significant slowdown.

# Examples

```
library(h2o)
localH2O = h2o.init(ip = "localhost", port = 54321, startH2O = TRUE)prosPath = system.file("extdata", "prostate.csv", package="h2o")
prostate.hex = h2o.importFile(localH2O, path = prosPath)
prostate.table <- as.table(prostate.hex)
summary(prostate.table)
head(prostate.table)
```
cbind.H2OParsedData *Combine H2O Datasets by Columns*

# Description

cbind.H2OParsedData, a method for the [cbind](#page-0-1) generic. Takes a sequence of H2O datasets and combines them by column.

#### Usage

```
## S3 method for class 'H2OParsedData'
cbind(..., deparse.level = 1)
```
#### <span id="page-9-0"></span>**Arguments**

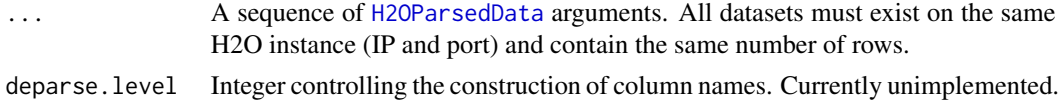

## Value

An [H2OParsedData](#page-85-0) object containing the combined . . . arguments column-wise.

#### Examples

```
library(h2o)
localH2O = h2o.init(ip = "localhost", port = 54321, startH2O = TRUE)prosPath = system.file("extdata", "prostate.csv", package="h2o")
prostate.hex = h2o.importFile(localH2O, path = prosPath)
prostate.cbind = cbind(prostate.hex, prostate.hex)
head(prostate.cbind)
```
colnames *Returns column names for a parsed H2O data object.*

#### Description

Returns column names for an [H2OParsedData](#page-85-0) object.

#### Usage

```
collnames(x, do.NULL = TRUE, prefix = "col")
```
# Arguments

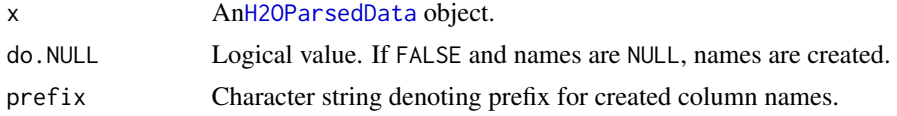

## Value

Returns a vector of column names.

```
library(h2o)
localH2O = h2o.init(ip = "localhost", port = 54321, startH2O = TRUE)irisPath = system.file("extdata", "iris.csv", package="h2o")
iris.hex = h2o.importFile(localH2O, path = irisPath, key = "iris.hex")
summary(iris.hex)
colnames(iris.hex)
```
<span id="page-10-0"></span>diff.H2OParsedData, a method for the [diff](#page-0-1) generic. Calculate the lagged and iterated differences of a single numeric column in a H2O dataset.

## Usage

```
## S3 method for class 'H2OParsedData'
diff(x, lag = 1, differences = 1, ...)
```
# Arguments

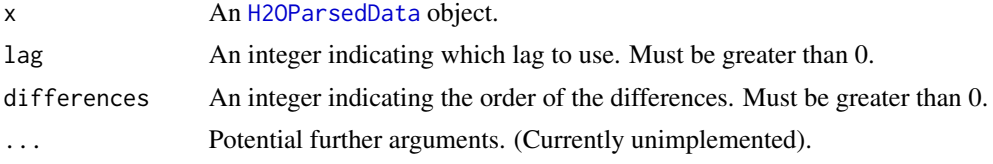

# Value

An [H2OParsedData](#page-85-0) object with a single numeric column containing the successive lagged and iterated differences. If differences = 1, this is equivalent to  $x[(1+lag):n] - x[1:(n-lag)]$ . For differences greater than 1, the algorithm is applied recursively to x.

#### Examples

```
library(h2o)
localH2O = h2o.init(ip = "localhost", port = 54321, startH2O = TRUE)prosPath = system.file("extdata", "prostate.csv", package="h2o")
prostate.hex = h2o.importFile(localH2O, path = prosPath)
diff(prostate.hex$AGE)
```
doNotCallThisMethod...Unsupported

*Internal method used for testing at the API level.*

# Description

Fetches all of the model JSON for the model key passed in.

#### Usage

doNotCallThisMethod...Unsupported(h2o, key)

# <span id="page-11-0"></span>Arguments

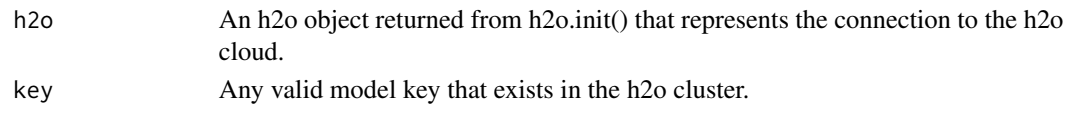

# Value

A blob of JSON.

# Examples

```
library(h2o)
localH2O = h2o.init(ip = "localhost", port = 54321, startH2O = TRUE)hex <- as.h2o(localH2O, iris)
m \le -h2o.randomForest(x = 1:4, y = 5, data = hex)
doNotCallThisMethod...Unsupported(localH2O, m@key)
```
Extremes *Maxima and Minima*

#### <span id="page-11-1"></span>Description

Calculates the (parallel) minimum of the input values. This method extends the [min](#page-11-1) generic to deal with [H2OParsedData](#page-85-0) objects.

# Usage

 $max(..., na.rm = FALSE)$  $min(..., na.rm = FALSE)$ 

# Arguments

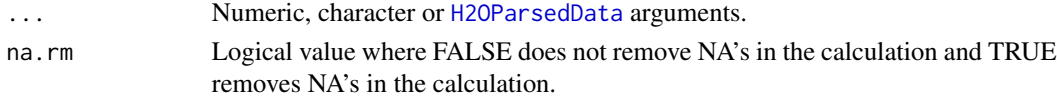

# Value

Returns the maximum or minimum over all the input arguments. For a [H2OParsedData](#page-85-0) object, the function is calculated over all entries in the dataset. An error will occur if any of those entries is non-numeric.

```
library(h2o)
localH2O = h2o.init(ip = "localhost", port = 54321, startH2O = TRUE)ausPath = system.file("extdata", "australia.csv", package = "h2o")
australia.hex = h2o.importFile(localH2O, path = ausPath, key = "australia.hex")
min(australia.hex)
```
<span id="page-12-1"></span><span id="page-12-0"></span>h2o.addFunction *Adds an R function to H2O*

# Description

Add a function defined in R to the H2O server, so it is recognized for future operations on H2O. This method is necessary because R functions are not automatically pushed across via the REST API to H2O.

#### Usage

h2o.addFunction(object, fun, name)

# Arguments

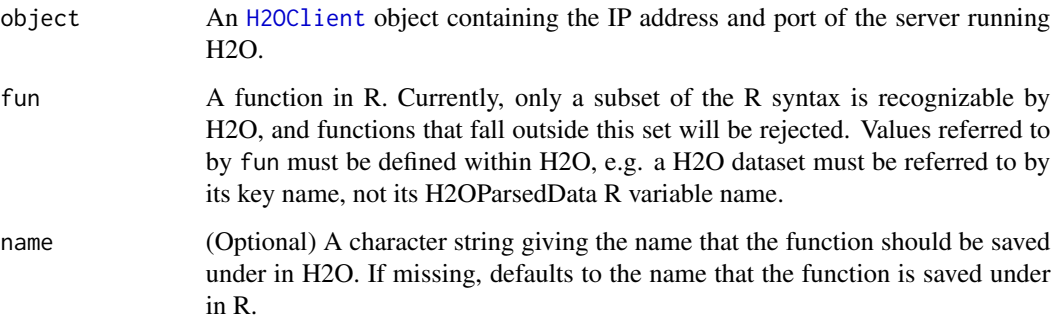

# Details

This method is intended to be used in conjunction with [h2o.ddply](#page-20-0). The user must explicitly add the function he or she wishes to apply to H2O. Otherwise, the server will not recognize a function reference that only exists in R.

# See Also

[h2o.ddply](#page-20-0)

```
library(h2o)
localH2O = h2o.init(ip = "localhost", port = 54321, startH2O = TRUE)h2o.addFunction(localH2O, function(x) { 2*x + 5 }, "simpleFun")
```
<span id="page-13-0"></span>

Detect anomalies in a H2O dataset using a H2O deep learning model with auto-encoding.

# Usage

 $h2o.$ anomaly(data, model, key = "", threshold = -1.0)

#### Arguments

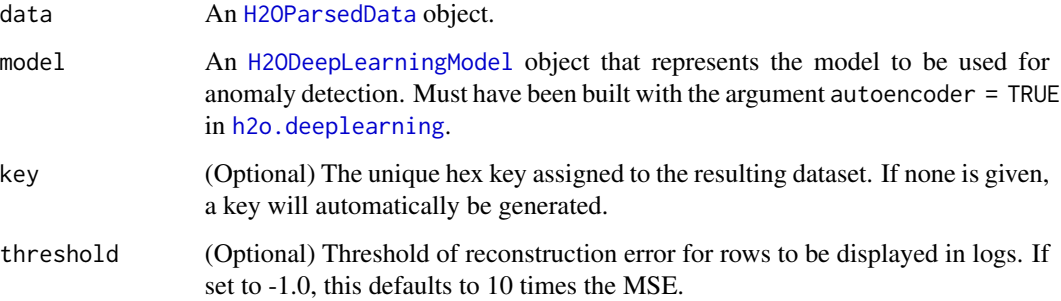

## Value

Returns an [H2OParsedData](#page-85-0) object with a single column containing the reconstruction MSE.

#### See Also

[H2OParsedData,](#page-85-0) [H2ODeepLearningModel,](#page-74-1) [h2o.deeplearning](#page-21-0)

```
library(h2o)
localH2O = h2o.init(ip = "localhost", port = 54321, startH2O = TRUE)prosPath = system.file("extdata", "prostate.csv", package = "h2o")
prostate.hex = h2o.importFile(localH2O, path = prosPath)
prostate.dl = h2o.deeplearning(x = 3:9, y = 2, data = prostate.hex, autoencoder = TRUE,
                               hidden = c(10, 10), epochs = 5)
prostate.anon = h2o.anomaly(prostate.hex, prostate.dl)
head(prostate.anon)
```
<span id="page-14-0"></span>

Checks if an H2O parsed data object has any columns of categorical data.

# Usage

```
h2o.anyFactor(x)
```
# Arguments

x An [H2OParsedData](#page-85-0) object.

# Value

Returns a logical value indicating whether any of the columns in x are factors.

## See Also

[H2OParsedData](#page-85-0)

# Examples

```
library(h2o)
localH2O = h2o.init(ip = "localhost", port = 54321, startH2O = TRUE)irisPath = system.file("extdata", "iris_wheader.csv", package="h2o")
iris.hex = h2o.importFile(localH2O, path = irisPath)
h2o.anyFactor(iris.hex)
```
h2o.assign *Assigns an H2O hex.key to an H2O object so that it can be utilized in subsequent calls*

## Description

Allows users to assign H2O hex.keys to objects in their R environment so that they can manipulate H2O data frames and parsed data objects.

#### Usage

```
h2o.assign(data, key)
```
#### <span id="page-15-0"></span>**Arguments**

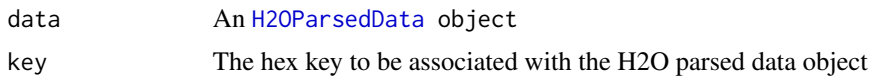

# Value

The function returns an object of class [H2OParsedData](#page-85-0)

# Examples

```
library(h2o)
localH2O = h2o.init(ip = "localhost", port = 54321, startH2O = TRUE)prosPath = system.file("extdata", "prostate.csv", package = "h2o")
prostate.hex = h2o.importFile(localH2O, path = prosPath)
psa.qs = quantile(prostate.hex$PSA)
PSA.outliers = prostate.hex[prostate.hex$PSA <= psa.qs[2] | prostate.hex$PSA >= psa.qs[10],]
PSA.outliers = h2o.assign(PSA.outliers, "PSA.outliers")
summary(PSA.outliers)
head(prostate.hex)
head(PSA.outliers)
```
<span id="page-15-1"></span>h2o.clearLogs *Delete All H2O R Logs*

#### Description

Clear all H2O R command and error response logs from local disk. Used primarily for debugging purposes.

#### Usage

h2o.clearLogs()

# See Also

[h2o.startLogging,](#page-68-1) [h2o.stopLogging,](#page-69-0) [h2o.openLog,](#page-52-1) [h2o.getLogPath,](#page-33-0) [h2o.setLogPath](#page-64-1)

```
library(h2o)
localH2O = h2o.init(ip = "localhost", port = 54321, startH2O = TRUE)h2o.startLogging()
ausPath = system.file("extdata", "australia.csv", package="h2o")
australia.hex = h2o.importFile(localH2O, path = ausPath)
h2o.stopLogging()
h2o.clearLogs()
```
<span id="page-16-0"></span>Display the name, version, uptime, total nodes, total memory, total cores and health of a cluster running H2O.

#### Usage

```
h2o.clusterInfo(client)
```
#### Arguments

client An [H2OClient](#page-72-1) object containing the IP address and port of the server running H2O.

# See Also

[H2OClient](#page-72-1)

# Examples

```
library(h2o)
localH2O = h2o.init(ip = "localhost", port = 54321, startH2O = TRUE)h2o.clusterInfo(localH2O)
```
h2o.clusterStatus *Retrieve Status of H2O Cluster*

## Description

Retrieve information on the status of the cluster running H2O.

# Usage

```
h2o.clusterStatus(client)
```
## Arguments

client An [H2OClient](#page-72-1) object containing the IP address and port of the server running H2O.

#### <span id="page-17-0"></span>Details

This method prints the status of the H2O cluster represented by client, consisting of the following information:

- Version: The version of H2O running on the cluster.
- Cloud Name: Name of the cluster.
- Node Name: Name of the node. (Defaults to the HTTP address).
- Cloud Size: Number of nodes in the cluster.

Furthermore, for each node, this function displays:

- name: Name of the node.
- value\_size\_bytes: Amount of data stored on the node.
- free\_mem\_bytes: Amount of free memory on the JVM.
- max\_mem\_bytes: Maximum amount of memory that the JVM will attempt to use.
- free\_disk\_bytes: Amount of free space on the disk that launched H2O.
- max\_disk\_bytes: Size of disk that launched H2O.
- num\_cpus: Number of CPUs reported by JVM.
- system\_load: Average system load.
- rpcs: Number of remote procedure calls.
- last\_contact: Number of seconds since last heartbeat.

## See Also

#### [H2OClient](#page-72-1), [h2o.init](#page-44-1)

#### Examples

```
library(h2o)
localH2O = h2o.init(ip = "localhost", port = 54321, startH2O = TRUE)h2o.clusterStatus(localH2O)
```
h2o.confusionMatrix *Build a Confusion Matrix from H2O Classification Predictions*

# Description

Constructs a confusion matrix from a column of predicted responses and a column of actual (reference) responses in H2O. Note that confusion matrices describe prediciton errors for classification data only.

#### Usage

h2o.confusionMatrix(data, reference)

# <span id="page-18-0"></span>h2o.createFrame 19

# Arguments

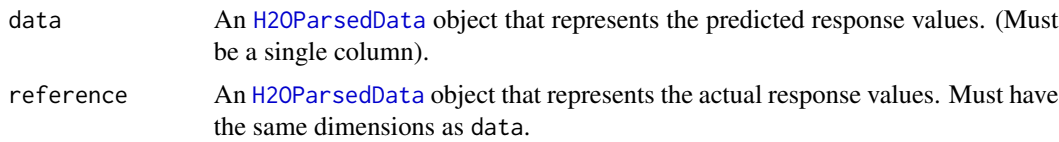

# Value

Returns a confusion matrix with the actual value counts along the rows and the predicted value counts along the columns.

## See Also

[H2OParsedData](#page-85-0)

## Examples

```
library(h2o)
localH2O = h2o.init(ip = "localhost", port = 54321, startH2O = TRUE)prosPath = system.file("extdata", "prostate.csv", package="h2o")
prostate.hex = h2o.importFile(localH2O, path = prosPath)
prostate.gbm = h2o.gbm(x = 3:9, y = 2, data = prostate.hex)prostate.pred = h2o.predict(prostate.gbm)
h2o.confusionMatrix(prostate.pred[,1], prostate.hex[,2])
```
h2o.createFrame *Create an H2O Frame*

#### Description

Create an H2O data frame from scratch, with optional randomization. Supports categoricals, integers, reals and missing values.

# Usage

```
h2o.createFrame(object, key, rows, cols, seed, randomize, value, real_range,
  categorical_fraction, factors, integer_fraction, integer_range,
 missing_fraction, response_factors)
```
# Arguments

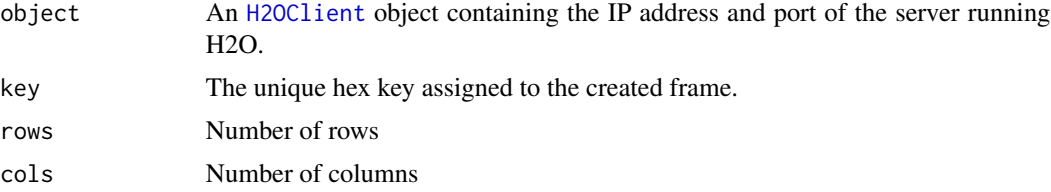

<span id="page-19-0"></span>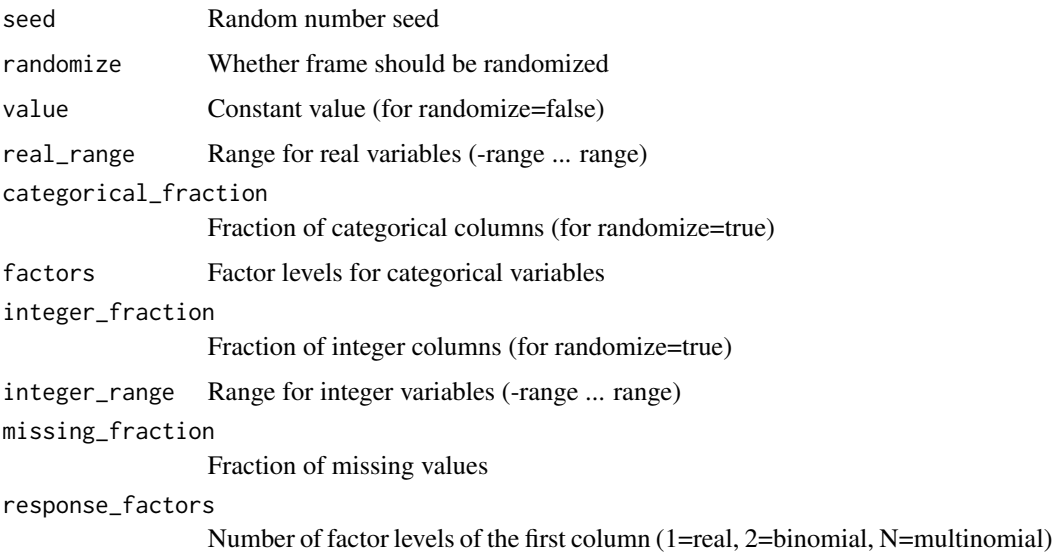

# Value

Returns an H2O data frame.

# Examples

```
library(h2o)
localH2O = h2o.init(ip = "localhost", port = 54321, startH2O = TRUE, beta = TRUE)myframe = h2o.createFrame(localH2O, 'myframekey', rows = 1000, cols = 10,
                        seed = -12301283, randomize = TRUE, value = 0, real_range = 2.0,
                          categorical_fraction = 0.2, factors = 100,
                     integer_fraction = 0.2, integer_range = 100, missing_fraction = 0.1,
                         response_factors = 2)
head(myframe)
summary(myframe)
h2o.shutdown(localH2O)
```
h2o.cut *Convert H2O Numeric Data to Factor*

## Description

Divides the range of the H2O data into intervals and codes the values according to which interval they fall in. The leftmost interval corresponds to level one, the next is level two, etc.

# Usage

h2o.cut(x, breaks)

#### h2o.ddply 21

#### Arguments

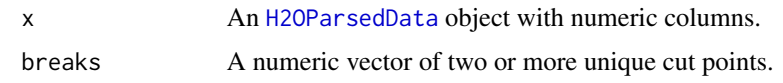

# Value

A [H2OParsedData](#page-85-0) object containing the factored data with intervals as levels.

# Examples

```
library(h2o)
localH2O = h2o.init(ip = "localhost", port = 54321, startH2O = TRUE)
irisPath = system.file("extdata", "iris_wheader.csv", package="h2o")
iris.hex = h2o.importFile(localH2O, path = irisPath, key = "iris.hex")
summary(iris.hex)
# Cut sepal length column into intervals determined by min/max/quantiles
sepal_len.cut = h2o.cut(iris.hex$sepal_len, c(4.2, 4.8, 5.8, 6, 8))
head(sepal_len.cut)
```

```
summary(sepal_len.cut)
```
<span id="page-20-0"></span>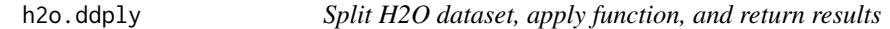

#### Description

For each subset of a H2O dataset, apply a user-specified function, then combine the results.

#### Usage

h2o.ddply(.data, .variables, .fun = NULL, ..., .progress = "none")

## Arguments

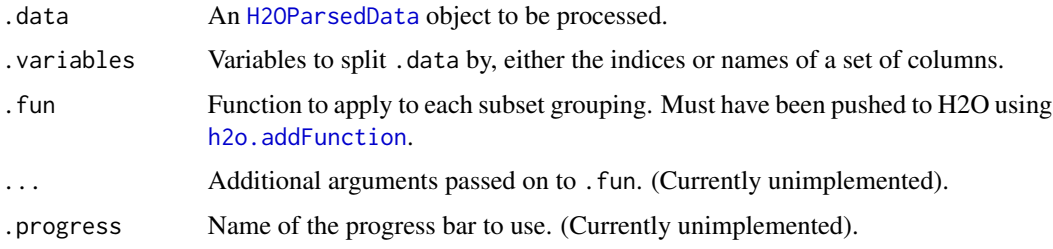

# Details

This is an extension of the plyr library's ddply function to datasets loaded into H2O.

#### Value

An [H2OParsedData](#page-85-0) object containing the results from the split/apply operation, arranged row-byrow.

#### References

Hadley Wickham (2011). The Split-Apply-Combine Strategy for Data Analysis. Journal of Statistical Software, 40(1), 1-29. <http://www.jstatsoft.org/v40/i01/>.

# See Also

[h2o.addFunction](#page-12-1)

#### Examples

```
library(h2o)
localH2O = h2o.init(ip = "localhost", port = 54321, startH2O = TRUE)# Import iris dataset to H2O
irisPath = system.file("extdata", "iris_wheader.csv", package = "h2o")
iris.hex = h2o.importFile(localH2O, path = irisPath, key = "iris.hex")
# Add function taking mean of sepal_len column
fun = function(df) { sum(df[,1], na.rm = T)/nrow(df) }
h2o.addFunction(localH2O, fun)
```

```
# Apply function to groups by class of flower
res = h2o.ddply(iris.hex, "class", fun)
head(res)
```
<span id="page-21-0"></span>h2o.deeplearning *H2O: Deep Learning Neural Networks*

## Description

Performs Deep Learning neural networks on an [H2OParsedData](#page-85-0) object.

#### Usage

```
h2o.deeplearning(x, y, data, key = "",override_with_best_model, classification = TRUE,
   nfolds = 0, validation, checkpoint = "", autoencoder, use_all_factor_levels,
   activation, hidden, epochs, train_samples_per_iteration, seed, adaptive_rate,
   rho, epsilon, rate, rate_annealing, rate_decay, momentum_start,
   momentum_ramp, momentum_stable, nesterov_accelerated_gradient,
    input_dropout_ratio, hidden_dropout_ratios, l1, l2, max_w2,
    initial_weight_distribution, initial_weight_scale, loss,
    score_interval, score_training_samples, score_validation_samples,
   score_duty_cycle, classification_stop, regression_stop, quiet_mode,
```

```
max_confusion_matrix_size, max_hit_ratio_k, balance_classes,
max_after_balance_size, score_validation_sampling, diagnostics,
variable_importances, fast_mode, ignore_const_cols, force_load_balance,
replicate_training_data, single_node_mode, shuffle_training_data,
sparse, col_major)
```
# Arguments

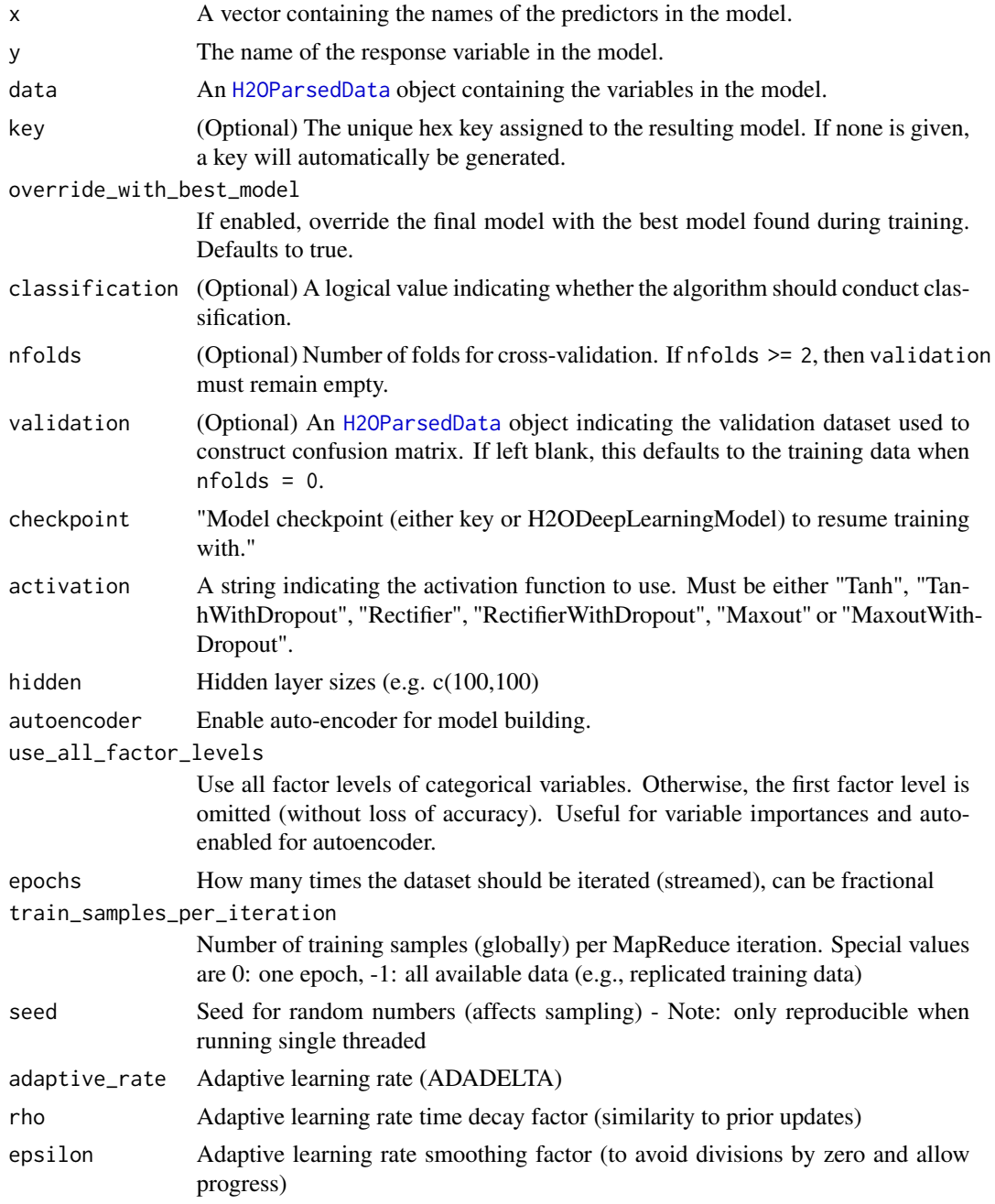

<span id="page-23-0"></span>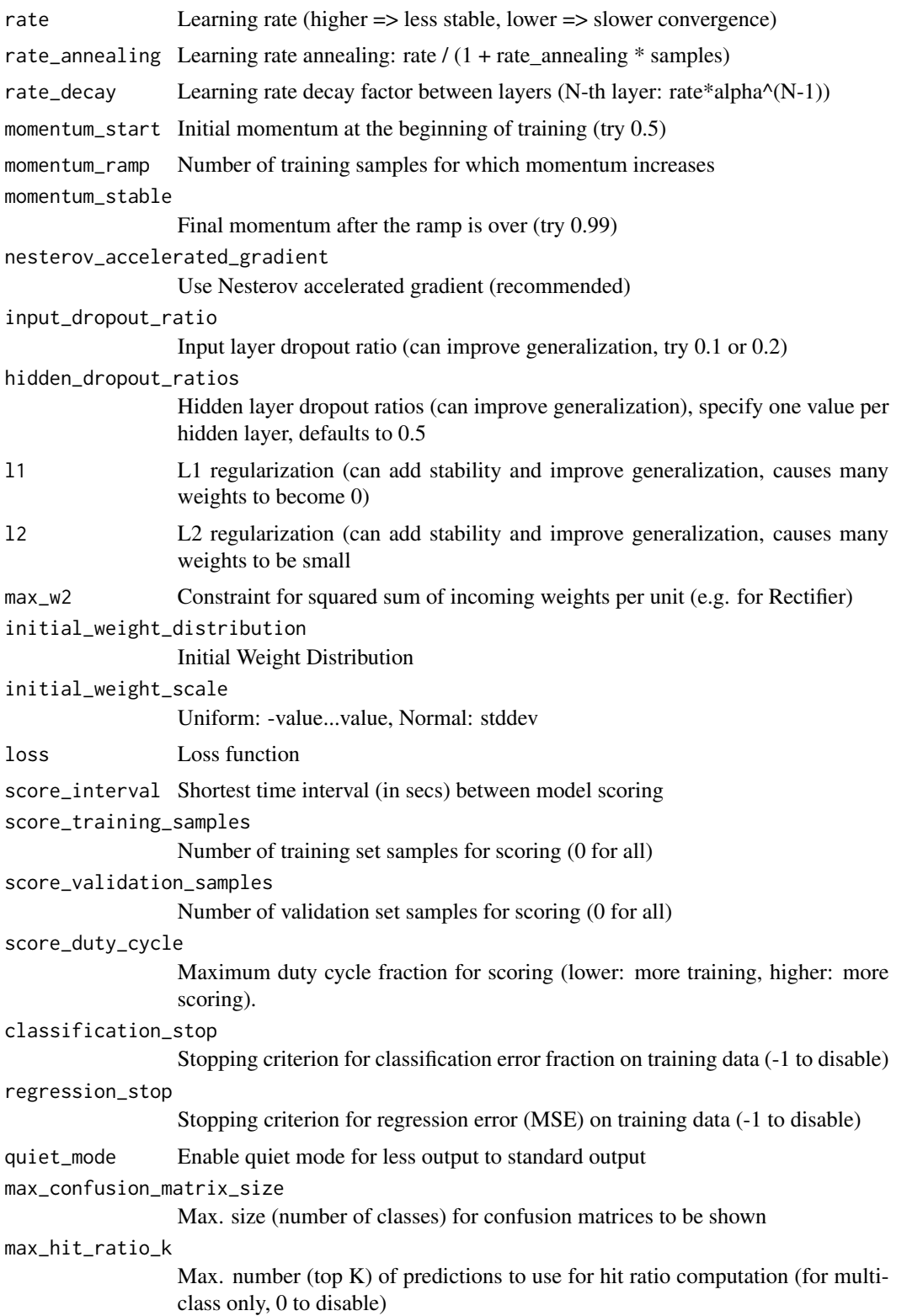

<span id="page-24-0"></span>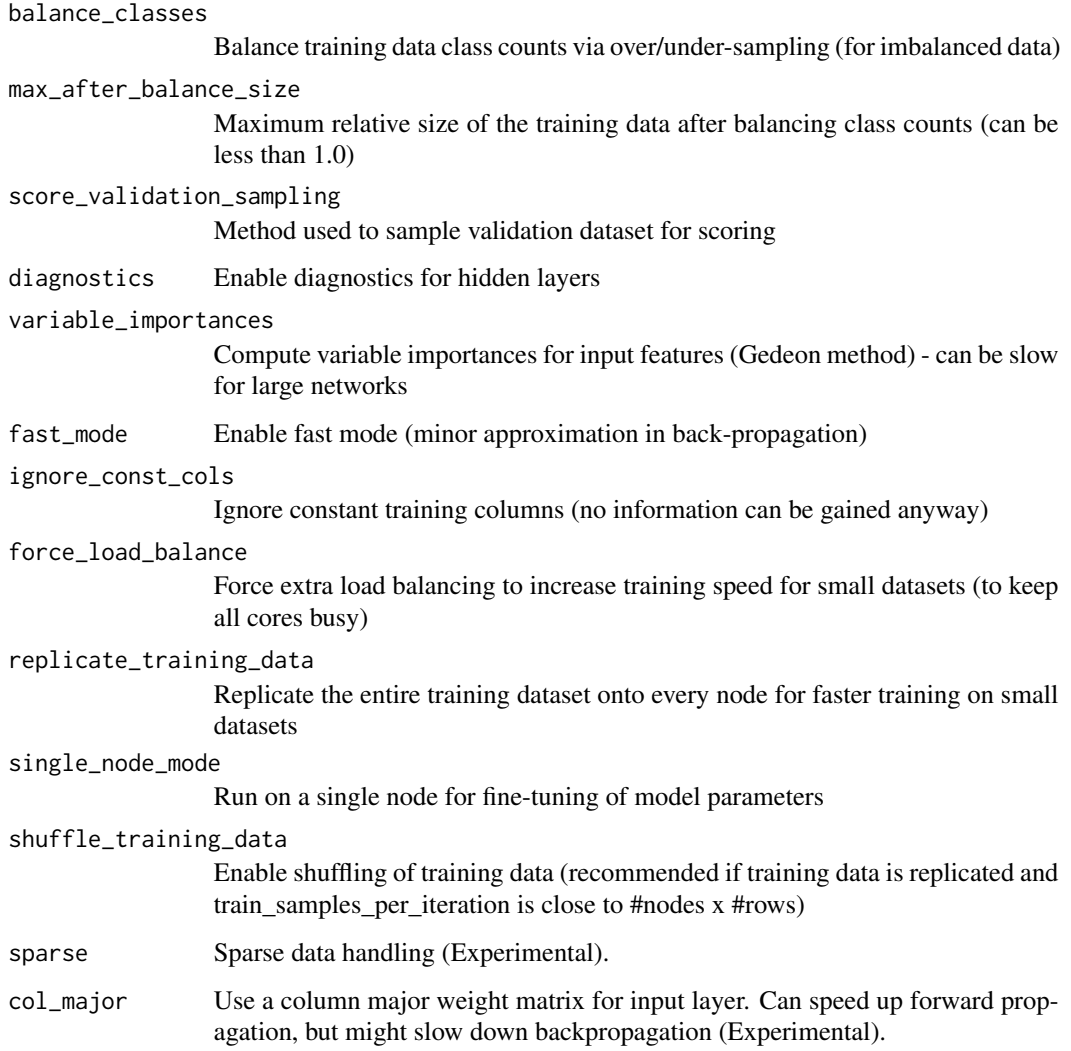

# Value

An object of class [H2ODeepLearningModel](#page-74-1) with slots key, data, valid (the validation dataset) and model, where the last is a list of the following components:

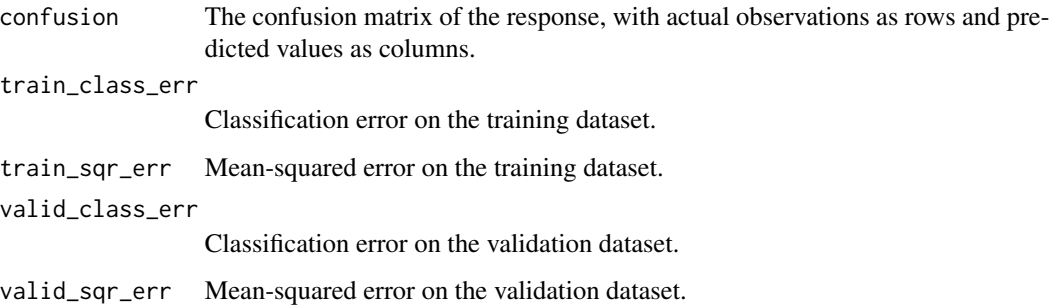

# Examples

```
library(h2o)
localH2O = h2o.init(ip = "localhost", port = 54321, startH2O = TRUE)irisPath = system.file("extdata", "iris.csv", package = "h2o")
iris.hex = h2o.importFile(localH2O, path = irisPath)
h2o.deeplearning(x = 1:4, y = 5, data = iris.hex, activation = "Tanh",
                hidden = c(10, 10), epochs = 5)
```
h2o.downloadAllLogs *Download H2O Log Files to Disk*

# Description

Download all H2O log files to local disk. Generally used for debugging purposes.

## Usage

```
h2o.downloadAllLogs(client, dirname = ".", filename = NULL)
```
#### Arguments

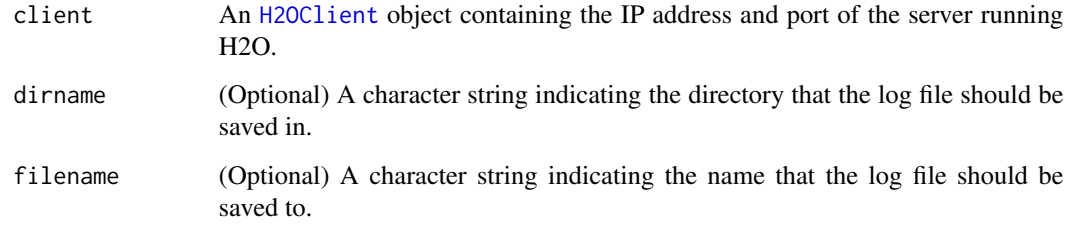

## See Also

[H2OClient](#page-72-1)

```
library(h2o)
localH2O = h2o.init(ip = "localhost", port = 54321, startH2O = TRUE)h2o.downloadAllLogs(localH2O, dirname = getwd(), filename = "h2o_logs.log")
file.info(paste(getwd(), "h2o_logs.log", sep = .Platform$file.sep))
file.remove(paste(getwd(), "h2o_logs.log", sep = .Platform$file.sep))
```
<span id="page-25-0"></span>

<span id="page-26-0"></span>Download a H2O dataset to a CSV file on local disk.

# Usage

```
h2o.downloadCSV(data, filename, quiet = FALSE)
```
# Arguments

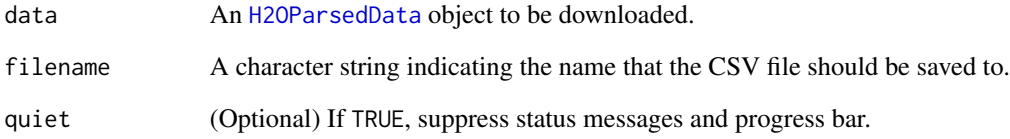

# Details

WARNING: Files located on the H2O server may be very large! Make sure you have enough hard drive space to accommodate the entire file.

# See Also

[H2OParsedData](#page-85-0)

```
library(h2o)
localH2O = h2o.init(ip = "localhost", port = 54321, startH2O = TRUE)irisPath = system.file("extdata", "iris_wheader.csv", package = "h2o")
iris.hex = h2o.importFile(localH2O, path = irisPath)
```

```
myFile = paste(getwd(), "my_iris_file.csv", sep = .Platform$file.sep)
h2o.downloadCSV(iris.hex, myFile)
file.info(myFile)
file.remove(myFile)
```
Directly send over and execute an R expression in the H2O console.

## Usage

h2o.exec(expr\_to\_execute, h2o, dest\_key)

# Arguments

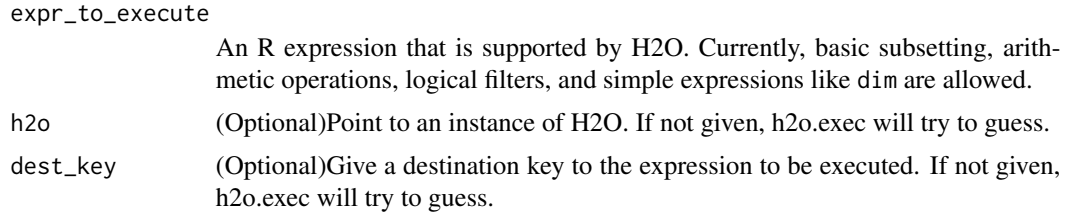

#### Value

A [H2OParsedData](#page-85-0) object containing the result of the expression.

# Examples

```
library(h2o)
localH2O = h2o.init(ip = "localhost", port = 54321, startH2O = TRUE)hex <- as.h2o(localH2O, iris)
res1 = h2o.exec(hex[, 1] + hex[, 2])head(res1)
res2 = h2o.exec(hex[, 1] + hex[, 2] + hex[, 3] * hex[, 4] / hex[, 1]head(res2)
res3<- h2o.exec(hex$nc<- ifelse(hex[,1]<5,log(hex[,3]+1),hex[,"Petal.Width"]/hex$Sepal.Width))
head(res3)
head(hex)
```
h2o.exportFile *Export H2O Data Frame to a File.*

#### Description

Export an H2O Data Frame (which can be either VA or FV) to a file. This file may be on the H2O instance's local filesystem, or to HDFS (preface the path with hdfs://) or to S3N (preface the path with s3n://).

# <span id="page-28-0"></span>h2o.gapStatistic 29

#### Usage

```
## Default method:
h2o.exportFile(data, path, force = FALSE)
```
### Arguments

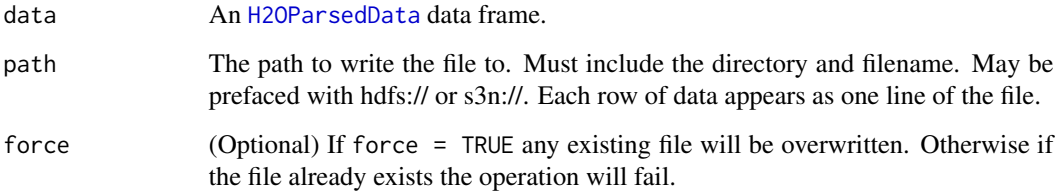

# Value

None. (The function will stop if it fails.)

#### Examples

```
## Not run:
library(h2o)
localH2O = h2o.init(ip = "localhost", port = 54321, startH2O = TRUE)irisPath = system.file("extdata", "iris.csv", package = "h2o")
iris.hex = h2o.importFile(localH2O, path = irisPath)
h2o.exportFile(iris.hex, path = "/path/on/h2o/server/filesystem/iris.csv")
h2o.exportFile(iris.hex, path = "hdfs://path/in/hdfs/iris.csv")
h2o.exportFile(iris.hex, path = "s3n://path/in/s3/iris.csv")
```
## End(Not run)

h2o.gapStatistic *Compute Gap Statistic from H2O Dataset*

# Description

Compute the gap statistic of a H2O dataset. The gap statistic is a measure of the goodness of fit of a clustering algorithm. For each number of clusters k, it compares  $log(W(k))$  with  $E^*[log(W(k))]$ where the latter is defined via bootstrapping.

#### Usage

```
h2o.gapStatistic(data, cols = "", K.max = 10, B = 100, boot_frac = 0.33, seed = 0)
```
#### **Arguments**

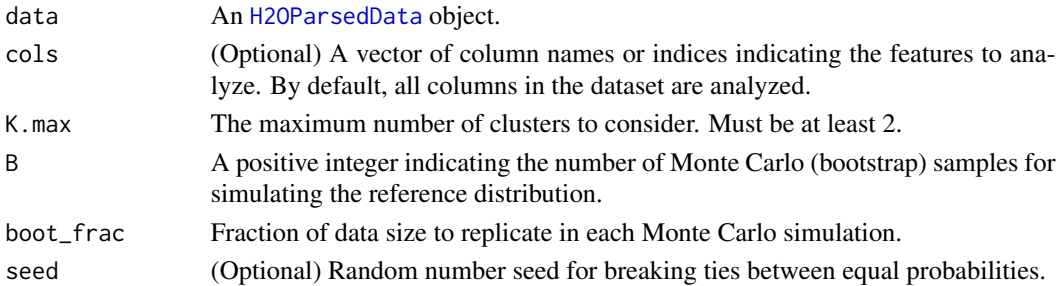

## Details

IMPORTANT: Currently, you must initialize H2O with the flag beta = TRUE in h2o.init in order to use this method!

# Value

A list containing the following components:

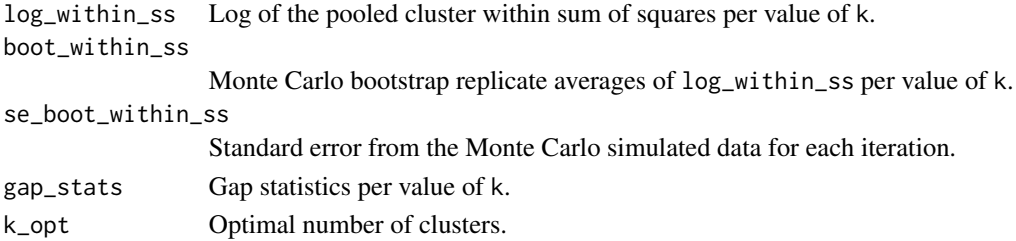

## References

Tibshirani, R., Walther, G. and Hastie, T. (2001). Estimating the number of data clusters via the Gap statistic. *Journal of the Royal Statistical Society B*, 63, 411-423.

Tibshirani, R., Walther, G. and Hastie, T. (2000). Estimating the number of clusters in a dataset via the Gap statistic. Technical Report. Stanford.

# See Also

[H2OParsedData](#page-85-0), h2o.kmeans

## Examples

```
# Currently still in beta, so don't automatically run example
## Not run:
library(h2o)
localH2O = h2o.init(ip = "localhost", port = 54321, startH2O = TRUE, beta = TRUE)irisPath = system.file("extdata", "iris.csv", package = "h2o")
iris.hex = h2o.importFile(localH2O, path = irisPath)
h2o.gapStatistic(iris.hex, K.max = 10, B = 100)
```
## End(Not run)

<span id="page-30-0"></span>

Builds gradient boosted classification trees, and gradient boosed regression trees on a parsed data set.

# Usage

```
h2o.gbm(x, y, distribution = "multinomial", data, key = "", n.trees = 10,
  interaction.depth = 5, n.minobsinnode = 10, shrinkage = 0.1, n.bins = 100,
  importance = FALSE, nfolds = 0, validation, balance.classes = FALSE,
 max.after.balance.size = 5)
```
# Arguments

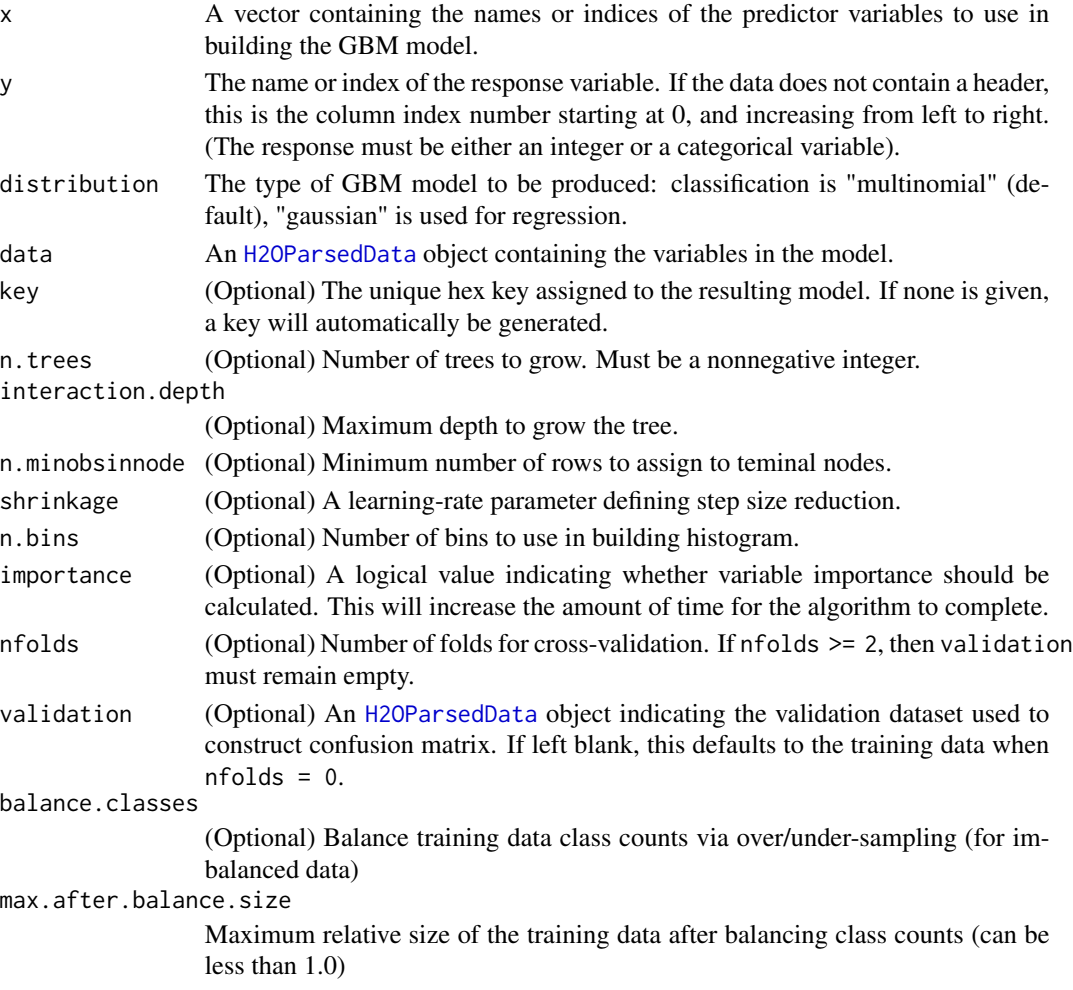

#### <span id="page-31-0"></span>Value

An object of class [H2OGBMModel](#page-78-1) with slots key, data, valid (the validation dataset) and model, where the last is a list of the following components:

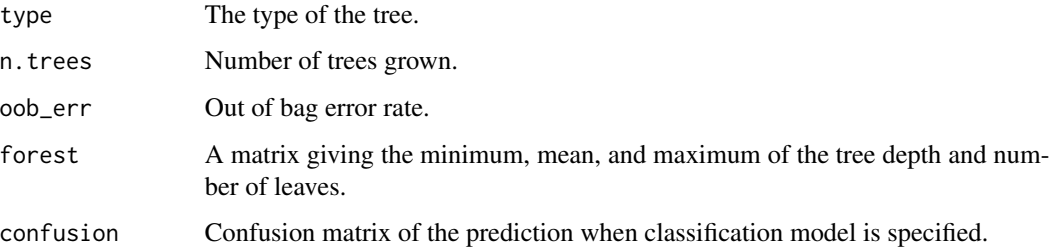

## References

1. Elith, Jane, John R Leathwick, and Trevor Hastie. "A Working Guide to Boosted Regression Trees." Journal of Animal Ecology 77.4 (2008): 802-813

2. Friedman, Jerome, Trevor Hastie, Saharon Rosset, Robert Tibshirani, and Ji Zhu. "Discussion of Boosting Papers." Ann. Statist 32 (2004): 102-107

3. Hastie, Trevor, Robert Tibshirani, and J Jerome H Friedman. The Elements of Statistical Learning. Vol.1. N.p.: Springer New York, 2001. http://www.stanford.edu/~hastie/local.ftp/Springer/OLD//ESLII\_print4.pdf

#### See Also

For more information see: http://docs.0xdata.com

```
library(h2o)
localH2O = h2o.init(ip = "localhost", port = 54321, startH2O = TRUE)# Run regression GBM on australia.hex data
ausPath = system.file("extdata", "australia.csv", package="h2o")
australia.hex = h2o.importFile(localH2O, path = ausPath)
independent <- c("premax", "salmax","minairtemp", "maxairtemp", "maxsst",
  "maxsoilmoist", "Max_czcs")
dependent <- "runoffnew"
h2o.gbm(y = dependent, x = independent, data = australia.hex, n.trees = 3, interaction.depth = 3,n.minobsinnode = 2, shrinkage = 0.2, distribution= "gaussian")
## Not run:
# Run multinomial classification GBM on australia data
h2o.gbm(y = dependent, x = independent, data = australia.hex, n.trees = 3, interaction.depth = 3,n.minobsinnode = 2, shrinkage = 0.01, distribution= "multinomial")
## End(Not run)
```
<span id="page-32-0"></span>

Get a reference to an existing H2O data set.

# Usage

```
h2o.getFrame(h2o, key)
```
# Arguments

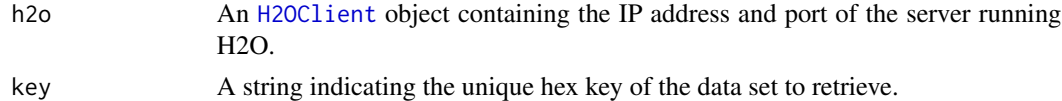

## Value

Returns an object of class [H2OParsedData](#page-85-0).

# Examples

```
library(h2o)
localH2O = h2o.init(ip = "localhost", port = 54321, startH2O = TRUE)irisPath = system.file("extdata", "iris.csv", package = "h2o")
h2o.importFile(localH2O, path = irisPath, key = "iris.hex")
h2o.ls(localH2O)
iris.hex = h2o.getFrame(localH2O, "iris.hex")
h2o.shutdown(localH2O)
```
h2o.getGLMLambdaModel *Get H2O GLM Model for Specific Lambda*

# Description

Retrieve the H2O GLM model built using a specific value of lambda from a lambda search.

# Usage

```
h2o.getGLMLambdaModel(model, lambda)
```
# Arguments

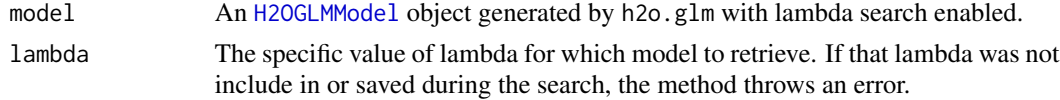

# Value

Returns an object of class [H2OGLMModel](#page-80-1).

# Examples

```
library(h2o)
localH2O = h2o.init(ip = "localhost", port = 54321, startH2O = TRUE)prosPath = system.file("extdata", "prostate.csv", package = "h2o")
prostate.hex = h2o.importFile(localH2O, path = prosPath)
prostate.srch = h2o.glm(x = 3:9, y = 2, data = prostate.hex, family = "binomial",
  nlambda = 3, lambda_search = TRUE, nfolds = 0)
random_lambda = sample(prostate.srch@model$params$lambda_all, 1)
random_model = h2o.getGLMLambdaModel(prostate.srch, random_lambda)
```
<span id="page-33-0"></span>h2o.getLogPath *Get Path Where H2O R Logs are Saved*

## Description

Get the file path where H2O R command and error response logs are currently being saved.

## Usage

```
h2o.getLogPath(type)
```
# Arguments

type Which log file's path to get. Either "Command" for POST commands sent between R and H2O, or "Error" for errors returned by H2O in the HTTP response.

# See Also

[h2o.startLogging,](#page-68-1) [h2o.stopLogging,](#page-69-0) [h2o.clearLogs,](#page-15-1) [h2o.openLog,](#page-52-1) [h2o.setLogPath](#page-64-1)

```
library(h2o)
h2o.getLogPath("Command")
h2o.getLogPath("Error")
```
Get a reference to an existing H2O model.

#### Usage

```
h2o.getModel(h2o, key)
```
#### Arguments

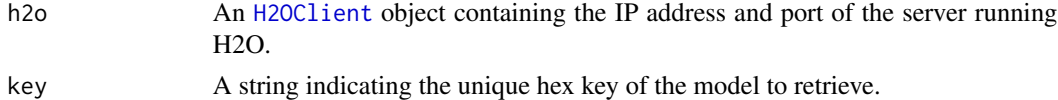

## Value

Returns an object that is a subclass of [H2OModel](#page-84-0).

## Examples

```
library(h2o)
localH2O = h2o.init(ip = "localhost", port = 54321, startH2O = TRUE)iris.hex <- as.h2o(localH2O, iris, "iris.hex")
model \leq h2o.randomForest(x = 1:4, y = 5, data = iris.hex)
model.retrieved <- h2o.getModel(localH2O, model@key)
h2o.shutdown(localH2O)
```
<span id="page-34-0"></span>h2o.glm *H2O: Generalized Linear Models*

# Description

Fit a generalized linear model, specified by a response variable, a set of predictors, and a description of the error distribution.

# Usage

```
h2o.glm(x, y, data, key = "", family, link, nfolds = 0, alpha = 0.5, nlambda = -1,
  lambda.min.ratio = -1, lambda = 1e-5, epsilon = 1e-4, standardize = TRUE,
  prior, variable_importances = 1, use_all_factor_levels = 0, tweedie.p =
  ifelse(family == 'tweedie', 1.5, as.numeric(NA)), iter.max = 100,
  higher_accuracy = FALSE, lambda_search = FALSE, return_all_lambda = FALSE,
  max\_predactors = -1)
```
# <span id="page-35-0"></span>Arguments

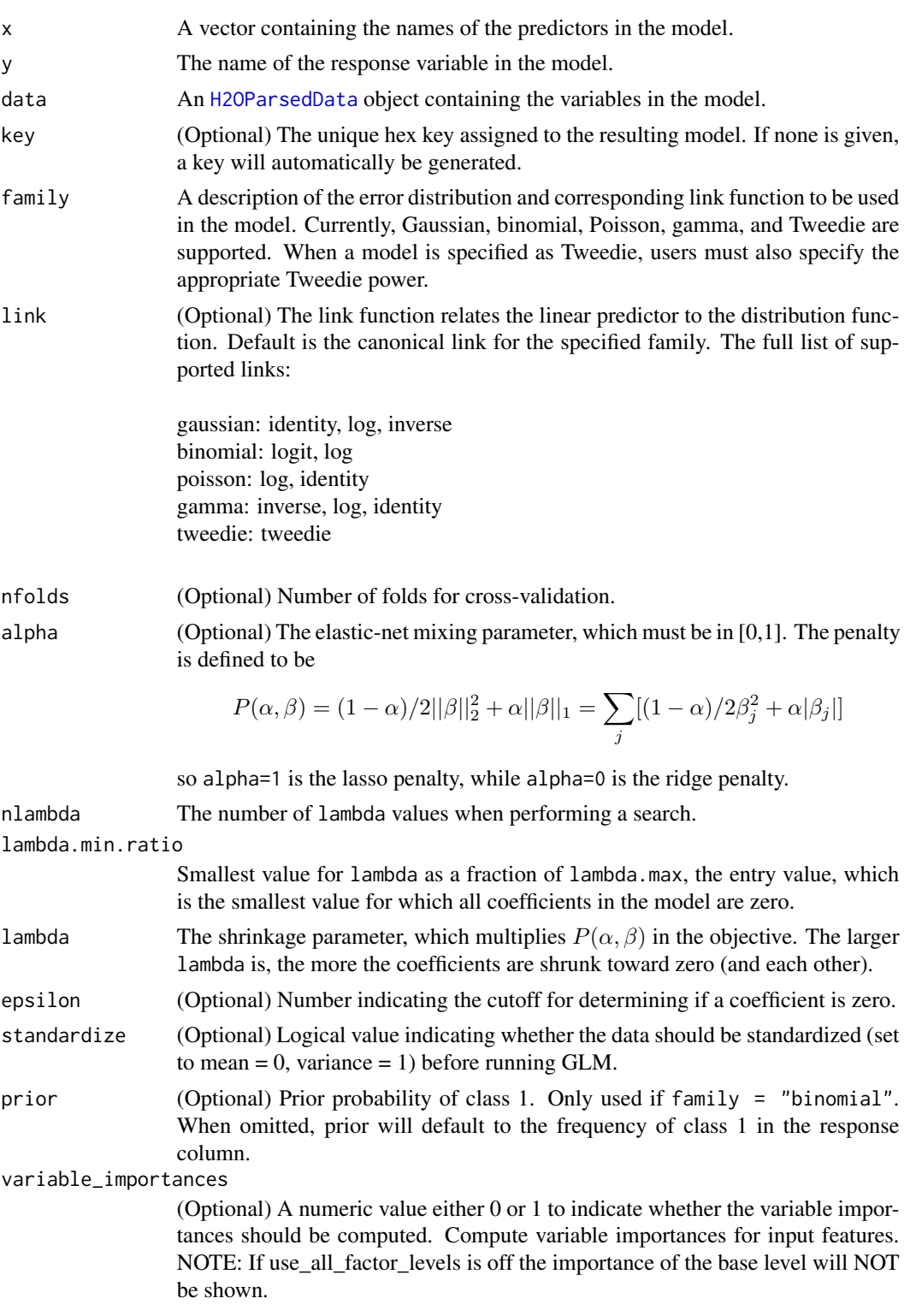
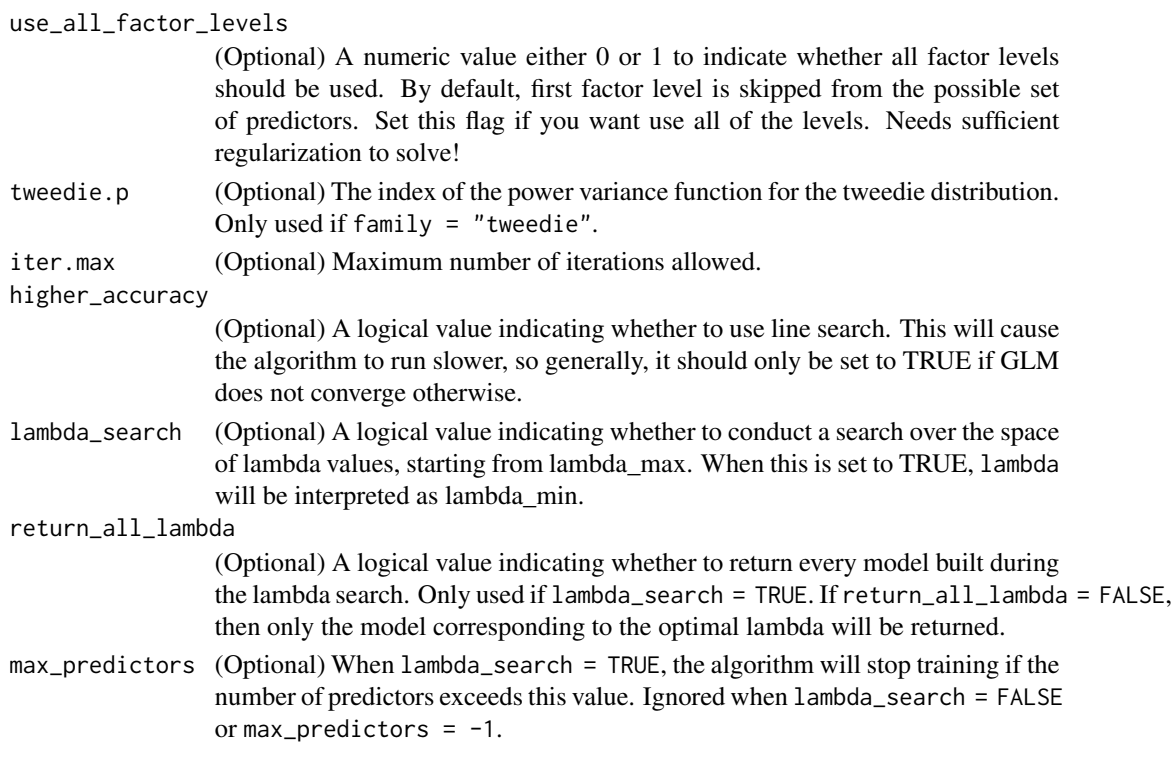

# Value

An object of class [H2OGLMModel](#page-80-0) with slots key, data, model and xval. The slot model is a list of the following components:

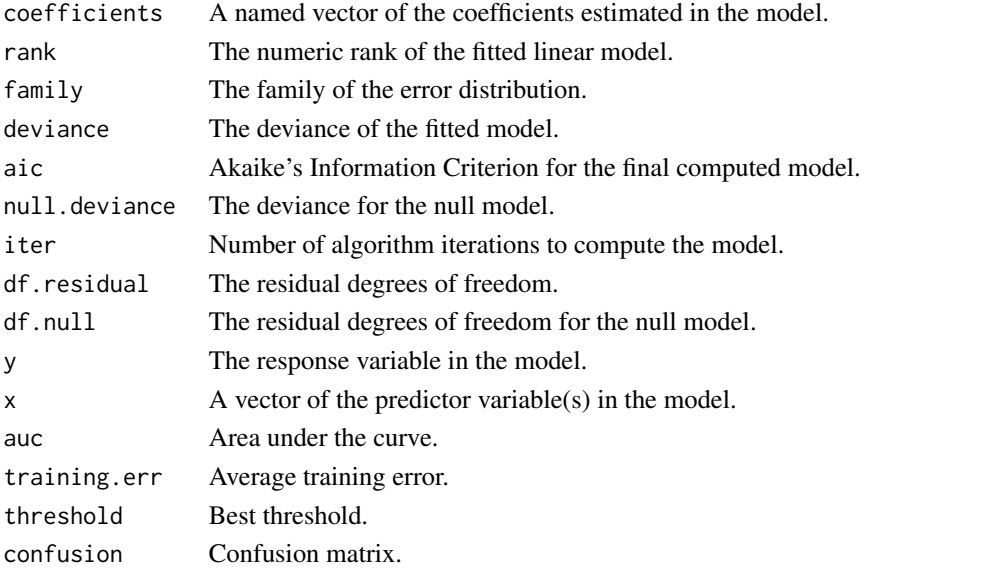

The slot xval is a list of [H2OGLMModel](#page-80-0) objects representing the cross-validation models. (Each of these objects themselves has xval equal to an empty list).

#### See Also

```
h2o.importFile, h2o.importFolder, h2o.importHDFS, h2o.importURL, h2o.uploadFile
```
#### Examples

```
library(h2o)
localH2O = h2o.init(ip = "localhost", port = 54321, startH2O = TRUE)# Run GLM of CAPSULE ~ AGE + RACE + PSA + DCAPS
prostatePath = system.file("extdata", "prostate.csv", package = "h2o")
prostate.hex = h2o.importFile(localH2O, path = prostatePath, key = "prostate.hex")
h2o.glm(y = "CAPSULE", x = c("AGE","RACE","PSA","DCAPS"), data = prostate.hex,
        family = "binomial", nfolds = 0, alpha = 0.5, lambda_s = scale, FALSE,
        use_all_factor_levels = 0, variable_importances = 0, higher_accuracy = FALSE)
# Run GLM of VOL ~ CAPSULE + AGE + RACE + PSA + GLEASON
myX = setdiff(colnames(prostate.hex), c("ID", "DPROS", "DCAPS", "VOL"))
h2o.glm(y = "VOL", x = myX, data = prostate.hex, family = "gaussian", nfolds = 0, alpha = 0.1,
        lambda_search = FALSE, use_all_factor_levels = 0, variable_importances = 0,
        higher_accuracy = FALSE)
```
h2o.hitRatio *Compute Hit Ratio from H2O Classification Predictions*

#### Description

Compute the hit ratios from a prediction dataset and a column of actual (reference) responses in H2O. The hit ratio is the percentage of instances where the actual class of an observation is in the top k classes predicted by the model, where k is specified by the user. Note that the hit ratio can only be calculated for classification models.

#### Usage

```
h2o.hitRatio(prediction, reference, k = 10, seed = 0)
```
#### Arguments

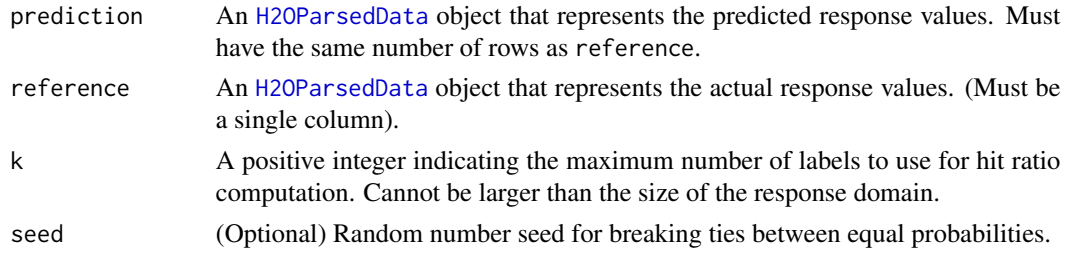

# Value

Returns a numeric vector with the hit ratio for every level in the reference domain.

# h2o.ignoreColumns 39

## See Also

[H2OParsedData](#page-85-0)

# Examples

```
library(h2o)
localH2O = h2o.init(ip = "localhost", port = 54321, startH2O = TRUE)irisPath = system.file("extdata", "iris.csv", package = "h2o")
iris.hex = h2o.importFile(localH2O, path = irisPath)
iris.gbm = h2o.gbm(x = 1:4, y = 5, data = iris.hex)iris.pred = h2o.predict(iris.gbm)
h2o.hitRatio(iris.pred, iris.hex[,5], k = 3)
```
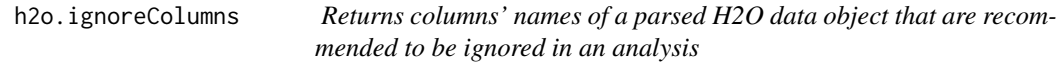

## Description

Returns columns' names of a parsed [H2OParsedData](#page-85-0) object if the columns have high counts of NA entries, thresh

#### Usage

```
h2o.ignoreColumns(data, max_na = 0.2)
```
## Arguments

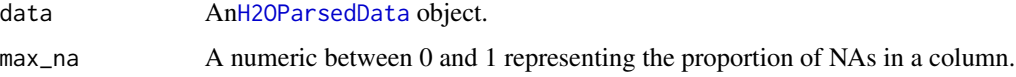

## Value

Returns a vector of column names.

## Examples

```
## Not run:
library(h2o)
localH2O = h2o.init(ip = "localhost", port = 54321, startH2O = TRUE)airlinesURL = "https://s3.amazonaws.com/h2o-airlines-unpacked/allyears2k.csv"
airlines.hex = h2o.importFile(localH2O, path = airlinesURL, key = "airlines.hex")
h2o.ignoreColumns(airlines.hex)
```
## End(Not run)

<span id="page-39-0"></span>Imports a file from the local path and parses it, returning an object containing the identifying hex key.

#### Usage

```
h2o.importFile(object, path, key = "", parse = TRUE, header, sep = "", col.names)
```
## Arguments

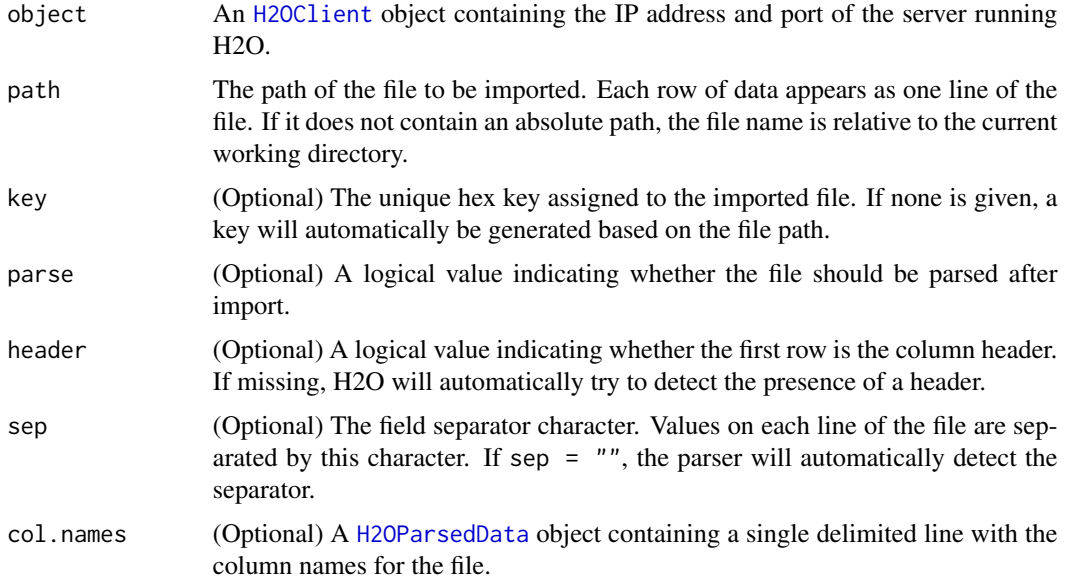

## Details

WARNING: In H2O, import is lazy! Do not modify the data on hard disk until after parsing is complete.

## Value

If parse = TRUE, the function returns an object of class [H2OParsedData](#page-85-0). Otherwise, when parse = FALSE, it returns an object of class [H2ORawData](#page-91-0).

# See Also

[h2o.importFolder,](#page-40-0) [h2o.importHDFS,](#page-41-0) [h2o.importURL,](#page-43-0) [h2o.uploadFile](#page-70-0)

# h2o.importFolder 41

## Examples

```
library(h2o)
localH2O = h2o.init(ip = "localhost", port = 54321, startH2O = TRUE)
irisPath = system.file("extdata", "iris.csv", package = "h2o")
iris.hex = h2o.importFile(localH2O, path = irisPath, key = "iris.hex")
class(iris.hex)
summary(iris.hex)
```
<span id="page-40-0"></span>h2o.importFolder *Import Local Directory of Data Files*

## Description

Imports all the files in the local directory and parses them, concatenating the data into a single H2O data matrix and returning an object containing the identifying hex key.

## Usage

```
h2o.importFolder(object, path, pattern = "", key = "", parse = TRUE, header,
  sep = "", col.names)
```
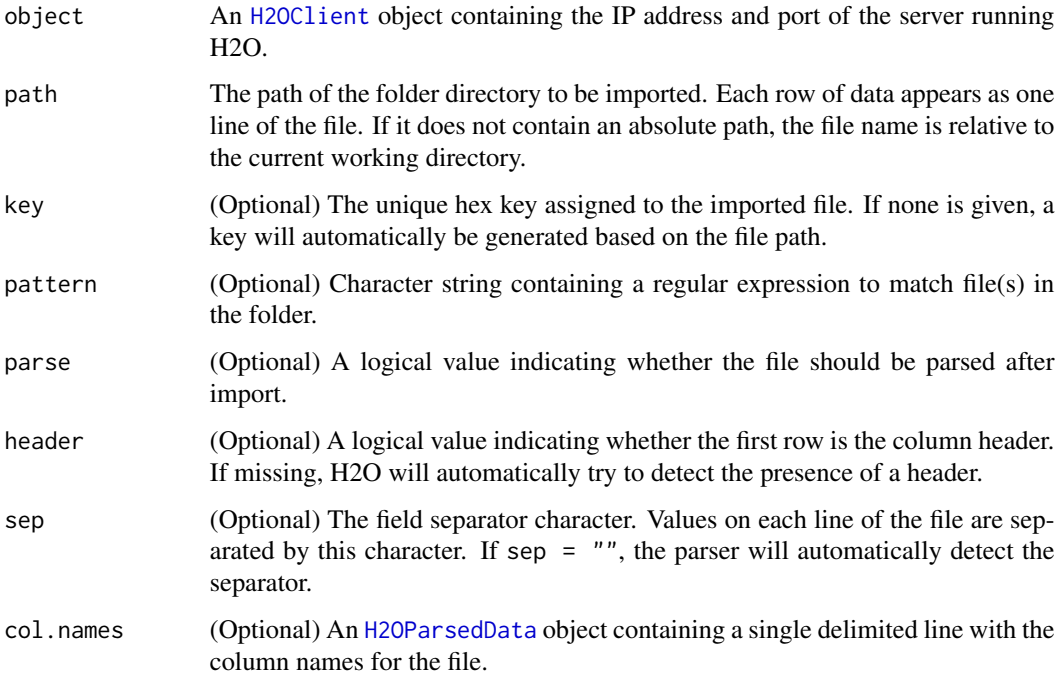

## Details

This method imports all the data files in a given folder and concatenates them together row-wise into a single matrix represented by a [H2OParsedData](#page-85-0) object. The data files must all have the same number of columns, and the columns must be lined up in the same order, otherwise an error will be returned.

WARNING: In H2O, import is lazy! Do not modify the data files on hard disk until after parsing is complete.

## Value

If parse = TRUE, the function returns an object of class [H2OParsedData](#page-85-0). Otherwise, when parse = FALSE, it returns an object of class [H2ORawData](#page-91-0).

# See Also

[h2o.importFile,](#page-39-0) [h2o.importHDFS,](#page-41-0) [h2o.importURL,](#page-43-0) [h2o.uploadFile](#page-70-0)

## Examples

```
## Not run:
library(h2o)
localH2O = h2o.init(ip = "localhost", port = 54321, startH2O = TRUE)myPath = system.file("extdata", "prostate_folder", package = "h2o")
prostate_all.hex = h2o.importFolder(localH2O, path = myPath)
class(prostate_all.hex)
summary(prostate_all.hex)
```

```
## End(Not run)
```
<span id="page-41-0"></span>h2o.importHDFS *Import from HDFS*

## Description

Imports a HDFS file or set of files in a directory and parses them, returning a object containing the identifying hex key.

## Usage

```
h2o.importHDFS(object, path, pattern = "", key = "", parse = TRUE, header,
  sep = "", col.name)
```
#### h2o.importHDFS 43

#### Arguments

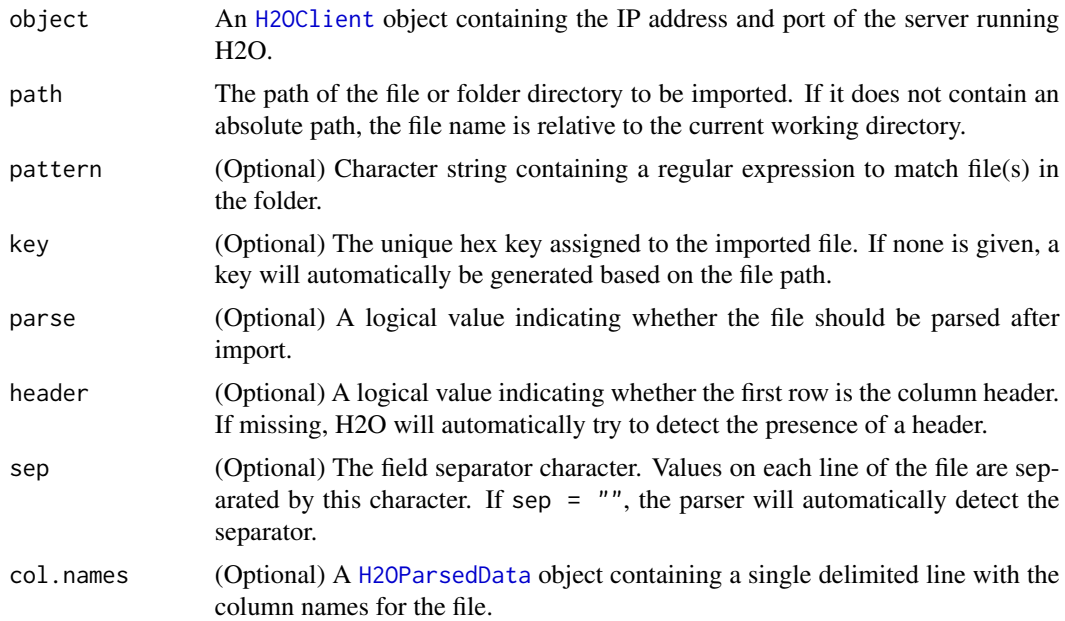

## Details

When path is a directory, this method acts like h2o. importFolder and concatenates all data files in the folder into a single ValueArray object.

WARNING: In H2O, import is lazy! Do not modify the data files on hard disk until after parsing is complete.

## Value

If parse = TRUE, the function returns an object of class [H2OParsedData](#page-85-0). Otherwise, when parse = FALSE, it returns an object of class [H2ORawData](#page-91-0).

#### See Also

```
h2o.importFile, h2o.importFolder, h2o.importURL, h2o.uploadFile
```
### Examples

```
## Not run:
# This is an example of how to import files from HDFS.
# The user must modify the path to his or her specific HDFS path for this example to run.
library(h2o)
localH2O = h2o.init(ip = "localhost", port = 54321, startH2O = TRUE)iris.hex = h2o.importHDFS(localH2O, path = paste("hdfs://192.168.1.161",
  "datasets/runit/iris_wheader.csv", sep = "/"), parse = TRUE)
class(iris.hex)
summary(iris.hex)
iris.fv = h2o.importHDFS(localH2O, path = paste("hdfs://192.168.1.161",
```

```
"datasets/runit/iris_wheader.csv", sep = "/"), parse = TRUE, version = 2)
class(iris.fv)
iris_folder.hex = h2o.importHDFS(localH2O, path = paste("hdfs://192.168.1.161",
  "datasets/runit/iris_test_train", sep = "/"))
summary(iris_folder.hex)
## End(Not run)
```
<span id="page-43-0"></span>h2o.importURL *Import Data from URL*

## Description

Imports a file from the URL and parses it, returning an object containing the identifying hex key.

#### Usage

h2o.importURL(object, path, key = "", parse = TRUE, header, sep = "", col.names)

## Arguments

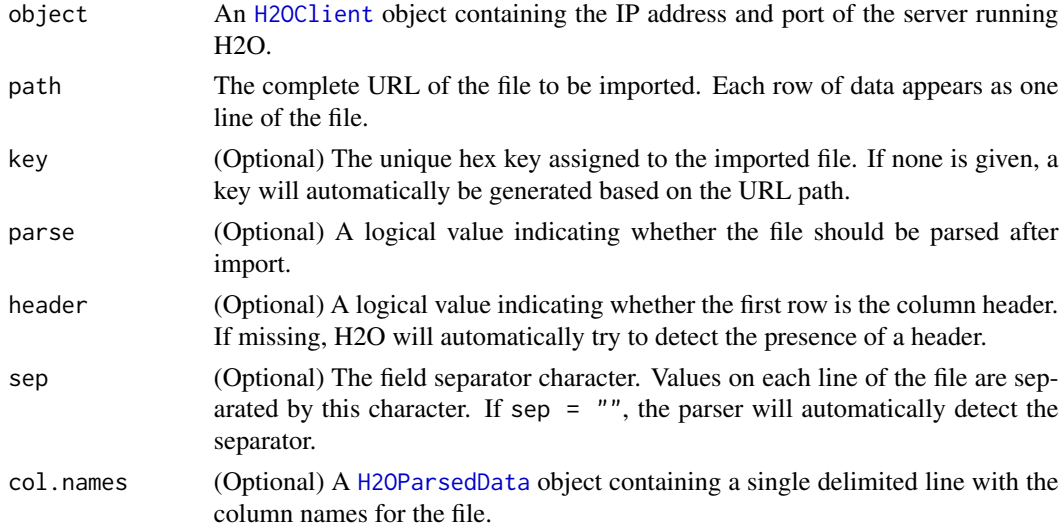

## Details

WARNING: In H2O, import is lazy! Do not modify the data on hard disk until after parsing is complete.

#### Value

If parse = TRUE, the function returns an object of class [H2OParsedData](#page-85-0). Otherwise, when parse = FALSE, it returns an object of class [H2ORawData](#page-91-0).

#### h2o.init 45

## See Also

[h2o.importFile,](#page-39-0) [h2o.importFolder,](#page-40-0) [h2o.importHDFS,](#page-41-0) [h2o.uploadFile](#page-70-0)

#### Examples

```
## Not run:
library(h2o)
localH2O = h2o.init(ip = "localhost", port = 54321, startH2O = TRUE)prostate.hex = h2o.importURL(localH2O, path = paste("https://raw.github.com",
  "0xdata/h2o/master/smalldata/logreg/prostate.csv", sep = "/"), key = "prostate.hex")
class(prostate.hex)
summary(prostate.hex)
```
## End(Not run)

<span id="page-44-0"></span>h2o.init *Connect to H2O and Install R Package*

# Description

Connects to a running H2O instance and checks the local H2O R package is the correct version (i.e. that the version of the R package and the version of H2O are the same).

## Usage

h2o.init(ip = "127.0.0.1", port = 54321, startH2O = TRUE, forceDL = FALSE,  $Xmx$ , beta = FALSE, assertion = TRUE, license = NULL,  $max\_mem\_size = "1g", min\_mem\_size = "1g")$ 

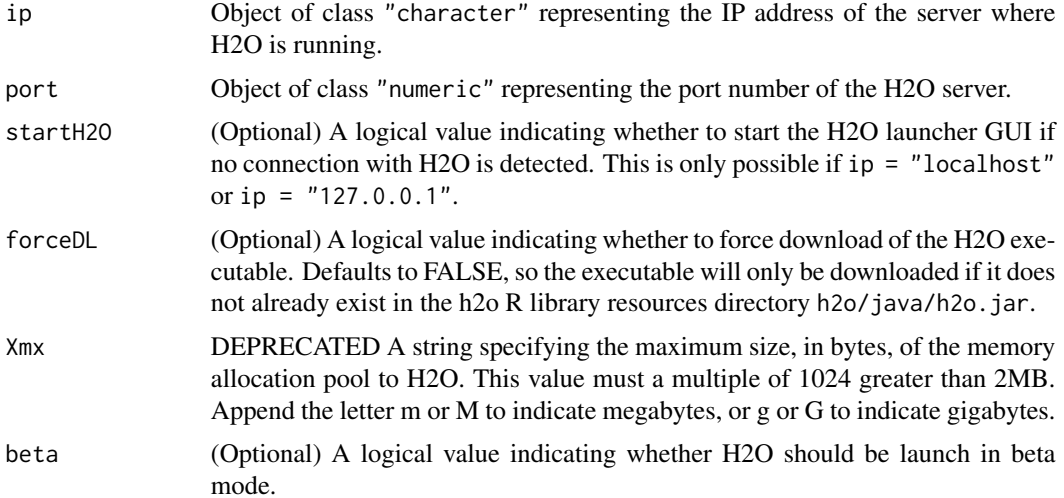

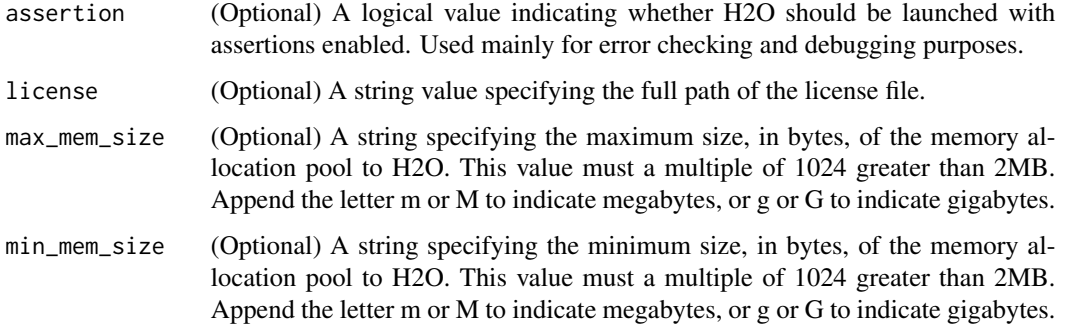

#### Details

This method first checks if H2O is connectible. If it cannot connect and startH2O = TRUE with IP of localhost, it will attempt to start an instance of H2O with IP = localhost, port = 54321. Otherwise, it stops immediately with an error.

When initializing H2O locally, this method searches for h2o.jar in the R library resources (system.file("java", "h2o.jar' and if the file does not exist, it will automatically attempt to download the correct version from Amazon S3. The user must have Internet access for this process to be successful.

Once connected, the method checks to see if the local H2O R package version matches the version of H2O running on the server. If there is a mismatch and the user indicates she wishes to upgrade, it will remove the local H2O R package and download/install the H2O R package from the server.

# Value

Once the package is successfully installed, this method will load it and return a H2OClient object containing the IP address and port number of the H2O server. See the [H2O R package documenta](http://docs.0xdata.com/userguide/topR.html)[tion](http://docs.0xdata.com/userguide/topR.html) for more details, or type ??h2o in the R console.

#### **Note**

Users may wish to manually upgrade their package (rather than waiting until being prompted), which requires that they fully uninstall and reinstall the H2O package, and the H2O client package. You must unload packages running in the environment before upgrading. It's recommended that users restart R or R studio after upgrading.

#### See Also

[h2o.shutdown](#page-65-0)

#### Examples

```
# Try to create a localhost connection to H2O.
localH2O = h2O.init()localH2O = h2o.init(ip = "localhost", port = 54321, startH2O = FALSE)
```
<span id="page-46-0"></span>

Performs k-means clustering on a data set.

# Usage

```
h2o.kmeans(data, centers, cols = "", key = "", iter.max = 10,
  normalize = FALSE, init = "none", seed = 0, dropNACols = FALSE)
```
# Arguments

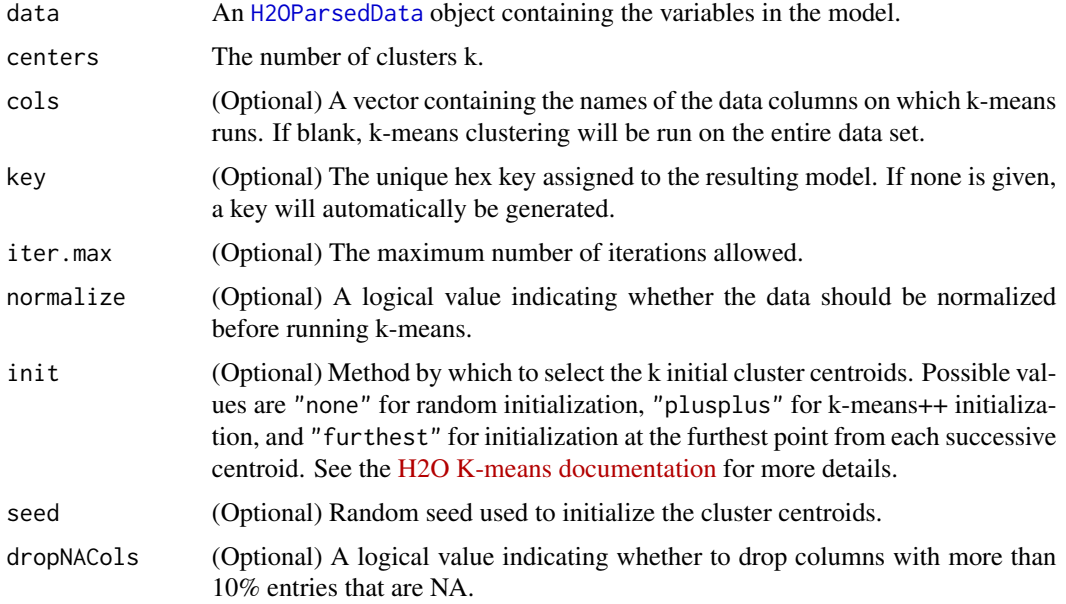

# Value

An object of class [H2OKMeansModel](#page-83-0) with slots key, data, and model, where the last is a list of the following components:

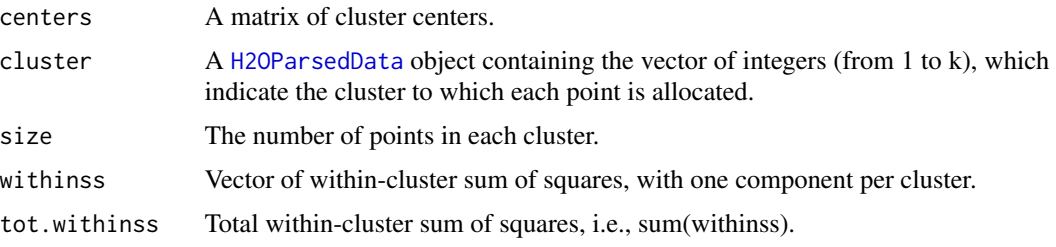

#### See Also

[h2o.importFile,](#page-39-0) [h2o.importFolder,](#page-40-0) [h2o.importHDFS,](#page-41-0) [h2o.importURL,](#page-43-0) [h2o.uploadFile](#page-70-0)

#### Examples

```
library(h2o)
localH2O = h2o.init(ip = "localhost", port = 54321, startH2O = TRUE)prosPath = system.file("extdata", "prostate.csv", package = "h2o")
prostate.hex = h2o.importFile(localH2O, path = prosPath)
h2o.kmeans(data = prostate.hex, centers = 10, cols = c("AGE", "RACE", "VOL", "GLEASON"))
```
<span id="page-47-0"></span>h2o.loadModel *Load a H2O Model.*

#### Description

Load a H2OModel object from disk that was saved using h2o.saveModel.

#### Usage

h2o.loadModel(object, path = "")

#### Arguments

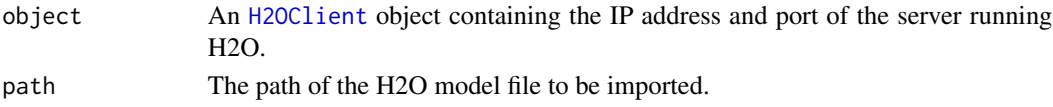

## Value

Returns a [H2OModel](#page-84-0) object of the class corresponding to the type of model built. Ex: A saved model built using GLM will return a [H2OGLMModel](#page-80-0) object.

#### See Also

[h2o.saveModel,](#page-63-0) [H2OModel](#page-84-0)

#### Examples

```
## Not run:
library(h2o)
localH2O = h2o.init(ip = "localhost", port = 54321, startH2O = TRUE)prosPath = system.file("extdata", "prostate.csv", package = "h2o")
prostate.hex = h2o.importFile(localH2O, path = prosPath, key = "prostate.hex")
prostate.glm = h2o.glm(y = "CAPSULE", x = c("AGE","RACE","PSA","DCAPS"),
  data = prostate.hex, family = "binomial", nfolds = 10, alpha = 0.5)
glmmodel.path = h2o.saveModel(object = prostate.glm, dir = "/Users/UserName/Desktop")
glmmodel.load = h2o.loadModel(localH2O, glmmodel.path)
```
## End(Not run)

h2o.logAndEcho *Write and Echo Message to H2O Log*

# Description

Write a user-defined message to the H2O Java log file and echo it back to the user.

## Usage

```
h2o.logAndEcho(conn, message)
```
# Arguments

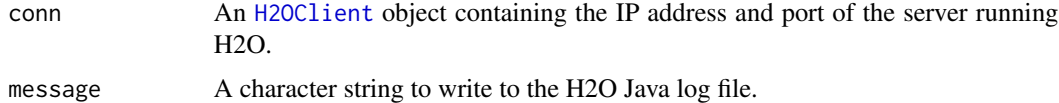

# See Also

[H2OClient,](#page-72-0) [h2o.downloadAllLogs](#page-25-0)

#### Examples

```
library(h2o)
localH2O = h2o.init(ip = "localhost", port = 54321, startH2O = TRUE)h2o.logAndEcho(localH2O, "Test log and echo method.")
```
<span id="page-48-0"></span>h2o.ls *Obtain a list of H2O keys from the running instance of H2O*

# Description

Allows users to access a list of object keys in the running instance of H2O

#### Usage

h2o.ls(object, pattern)

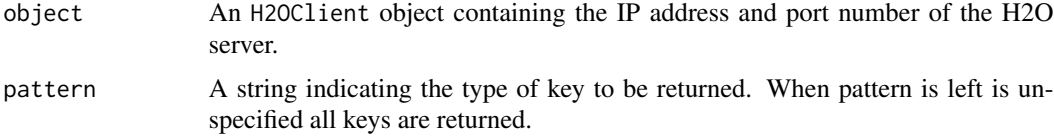

#### Value

Returns a list of hex keys in the current instance of H2O, and their associated sizes in bytes.

## Examples

```
library(h2o)
localH2O = h2o.init(ip = "localhost", port = 54321, startH2O = TRUE)prosPath = system.file("extdata", "prostate.csv", package="h2o")
prostate.hex = h2o.importFile(localH2O, path = prosPath, key = "prostate.hex")
s = runif(nrow(prostate.hex))
prostate.train = prostate.hex[s \le 0.8,]
prostate.train = h2o.assign(prostate.train, "prostate.train")
h2o.ls(localH2O)
```
h2o.month *Convert Milliseconds to Months in H2O Dataset*

## Description

Converts the entries of a [H2OParsedData](#page-85-0) object from milliseconds to months (on a 0 to 11 scale).

#### Usage

h2o.month(x)

## S3 method for class 'H2OParsedData' month(x)

### Arguments

x An [H2OParsedData](#page-85-0) object.

## Details

This method calls the functions of the MutableDateTime class in Java.

#### Value

A [H2OParsedData](#page-85-0) object containing the entries of x converted to months of the year.

#### See Also

[h2o.year](#page-72-1)

Returns the mean squared error calculated froma column of predicted responses and a column of actual (reference) responses in H2O.

#### Usage

h2o.mse(data, reference)

#### Arguments

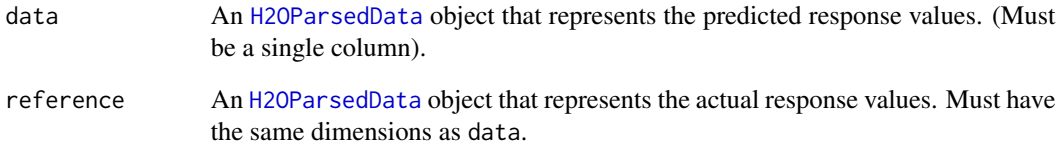

# Value

Returns the mean squared error as a continuous real numeric.

#### See Also

[H2OParsedData](#page-85-0)

## Examples

```
library(h2o)
localH2O = h2o.init(ip = "localhost", port = 54321, startH2O = TRUE)prosPath = system.file("extdata", "prostate.csv", package="h2o")
prostate.hex = h2o.importFile(localH2O, path = prosPath)
prostate.glm = prostate.glm = h2o.glm(x = c("RACE","PSA","DCAPS"), y = "AGE",
  data = prostate.hex, family = "gaussian", nfolds = 10, alpha = 0.5)
prostate.pred = h2o.predict(prostate.glm)
h2o.mse(prostate.pred[,1], prostate.hex[,2])
```
Builds gradient boosted classification trees, and gradient boosted regression trees on a parsed data set.

# Usage

```
h2o.naiveBayes(x, y, data, key = "", laplace = 0, dropNACols = FALSE)
```
## Arguments

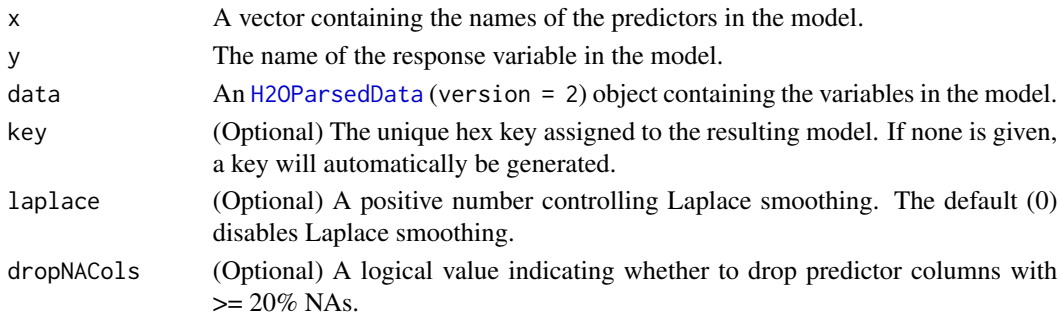

#### Details

The naive Bayes classifier assumes independence between predictor variables conditional on the response, and a Gaussian distribution of numeric predictors with mean and standard deviation computed from the training dataset.

When building a naive Bayes classifier, every row in the training dataset that contains at least one NA will be skipped completely. If the test dataset has missing values, then those predictors are omitted in the probability calculation during prediction.

#### Value

An object of class [H2ONBModel](#page-84-1) with slots key, data, and model, where the last is a list of the following components:

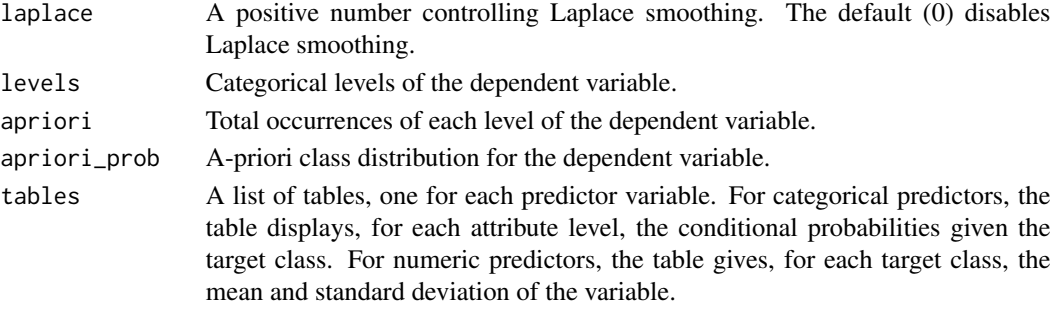

## h2o.openLog 53

## See Also

For more information see: http://docs.0xdata.com

#### Examples

```
library(h2o)
localH2O = h2o.init(ip = "localhost", port = 54321, startH2O = TRUE)# Build naive Bayes classifier with categorical predictors
votesPath = system.file("extdata", "housevotes.csv", package="h2o")
votes.hex = h2o.importFile(localH2O, path = votesPath, header = TRUE)
summary(votes.hex)
h2o.naiveBayes(y = 1, x = 2:17, data = votes.hex, laplace = 3)
# Build naive Bayes classifier with numeric predictors
irisPath = system.file("extdata", "iris.csv", package="h2o")
iris.hex = h2o.importFile(localH2O, path = irisPath)
h2o.naiveBayes(y = 5, x = 1:4, data = iris.hex)
```
<span id="page-52-0"></span>h2o.openLog *View H2O R Logs*

#### Description

Open existing logs of H2O R POST commands and error responses on local disk. Used primarily for debugging purposes.

#### Usage

h2o.openLog(type)

#### **Arguments**

type Which log file to open. Either "Command" for POST commands sent between R and H2O, or "Error" for errors returned by H2O in the HTTP response.

#### See Also

[h2o.startLogging,](#page-68-0) [h2o.stopLogging,](#page-69-0) [h2o.clearLogs,](#page-15-0) [h2o.getLogPath,](#page-33-0) [h2o.setLogPath](#page-64-0)

#### Examples

```
## Not run:
# Skip running this to avoid windows being opened during R CMD check
library(h2o)
localH2O = h2o.init(ip = "localhost", port = 54321, startH2O = TRUE)h2o.startLogging()
ausPath = system.file("extdata", "australia.csv", package="h2o")
```

```
australia.hex = h2o.importFile(localH2O, path = ausPath)
h2o.stopLogging()
h2o.openLog("Command")
h2o.openLog("Error")
## End(Not run)
```
h2o.parseRaw *Parse Raw Data File*

# Description

Parses a raw data file, returning an object containing the identifying hex key.

#### Usage

h2o.parseRaw(data, key = "", header, sep = "", col.names)

# Arguments

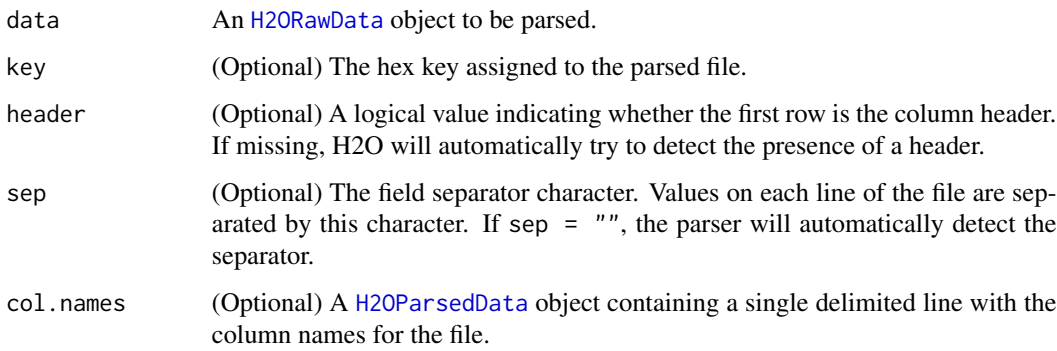

## Details

After the raw data file is parsed, it will be automatically deleted from the H2O server.

## Value

An object of class [H2OParsedData](#page-85-0), representing the dataset that was parsed.

## See Also

[h2o.importFile,](#page-39-0) [h2o.importFolder,](#page-40-0) [h2o.importHDFS,](#page-41-0) [h2o.importURL,](#page-43-0) [h2o.uploadFile](#page-70-0)

#### h2o.pcr 55

# Examples

```
library(h2o)
localH2O = h2o.init(ip = "localhost", port = 54321, startH2O = TRUE)prosPath = system.file("extdata", "prostate.csv", package="h2o")
prostate.raw = h2o.importFile(localH2O, path = prosPath, parse = FALSE)
# Do not modify prostate.csv on disk at this point!
prostate.hex = h2o.parseRaw(data = prostate.raw, key = "prostate.hex")
# After parsing, it is okay to modify or delete prostate.csv
```
#### h2o.pcr *H2O: Principal Components Regression*

#### Description

Runs GLM regression on PCA results, and allows for transformation of test data to match PCA transformations of training data.

#### Usage

h2o.pcr(x, y, data, key = "", ncomp, family, nfolds = 10, alpha =  $0.5$ , lambda =  $1e-05$ , epsilon = 1e-05, tweedie.p)

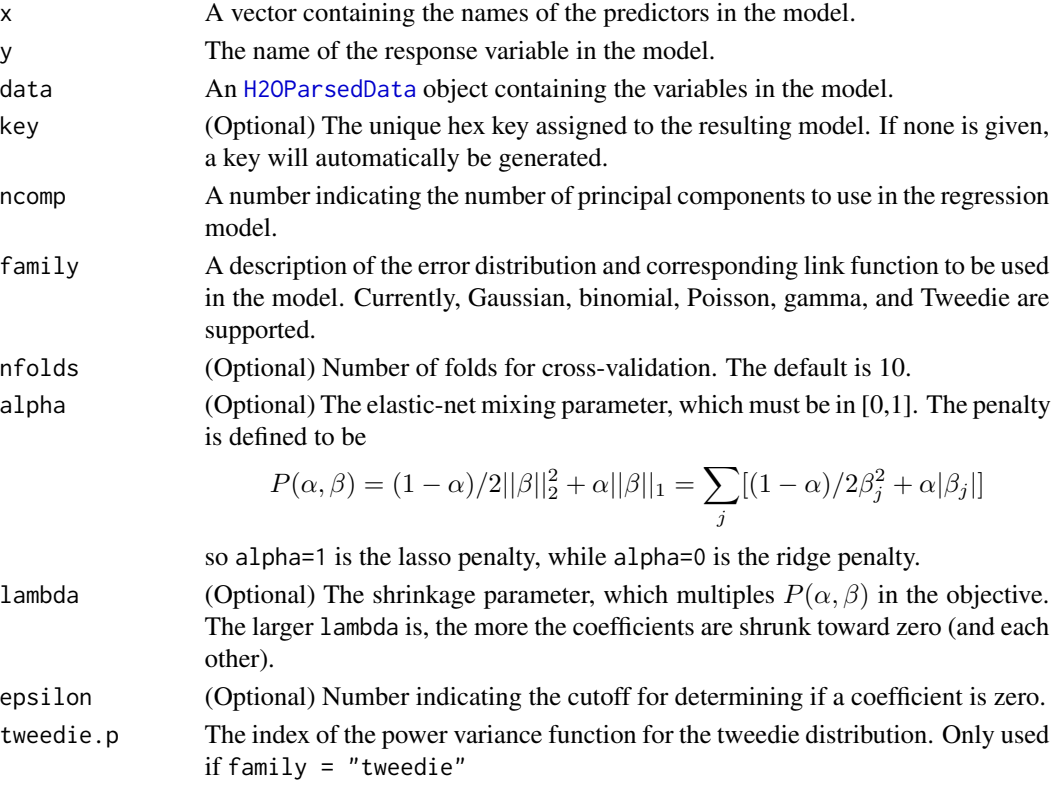

## Details

This method standardizes the data, obtains the first ncomp principal components using PCA (in decreasing order of standard deviation), and then runs GLM with the components as the predictor variables.

#### Value

An object of class [H2OGLMModel](#page-80-0) with slots key, data, model and xval. The slot model is a list of the following components:

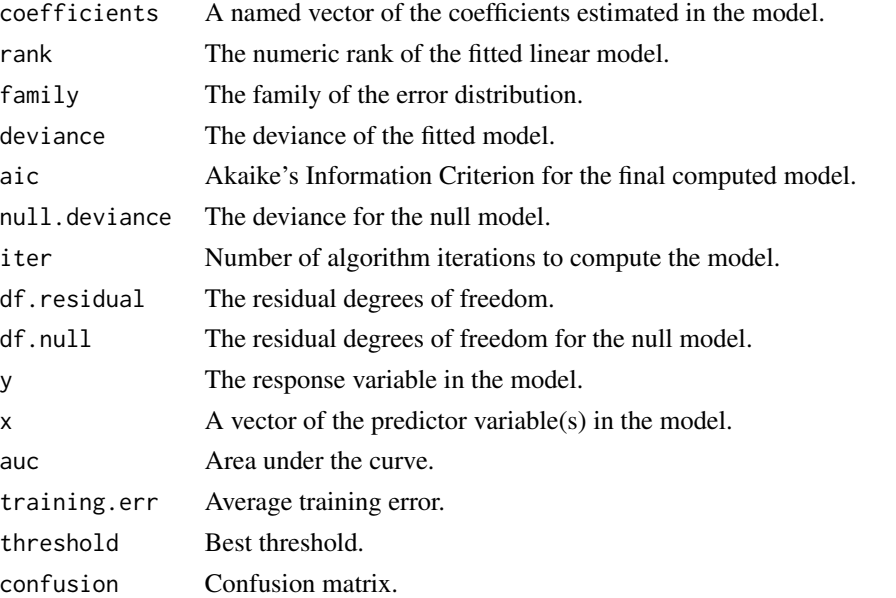

The slot xval is a list of [H2OGLMModel](#page-80-0) objects representing the cross-validation models. (Each of these objects themselves has xval equal to an empty list).

## See Also

[h2o.prcomp,](#page-57-0) [h2o.glm](#page-34-0)

# Examples

```
## Not run:
library(h2o)
localH2O = h2o.init(ip = "localhost", port = 54321, startH2O = TRUE)
```

```
# Run PCR on Prostate Data
prostate.hex = h2o.importURL(localH2O, path = paste("https://raw.github.com",
  "0xdata/h2o/master/smalldata/logreg/prostate.csv", sep = "/"), key = "prostate.hex")
h2o.pcr(x = c("AGE","RACE","PSA","DCAPS"), y = "CAPSULE", data = prostate.hex, family = "binomial",
  nfolds = 0, alpha = 0.5, ncomp = 2
```
## End(Not run)

Evaluate the predictive performance of a model via various measures.

# Usage

```
h2o.performance(data, reference, measure = "accuracy", thresholds)
```
# Arguments

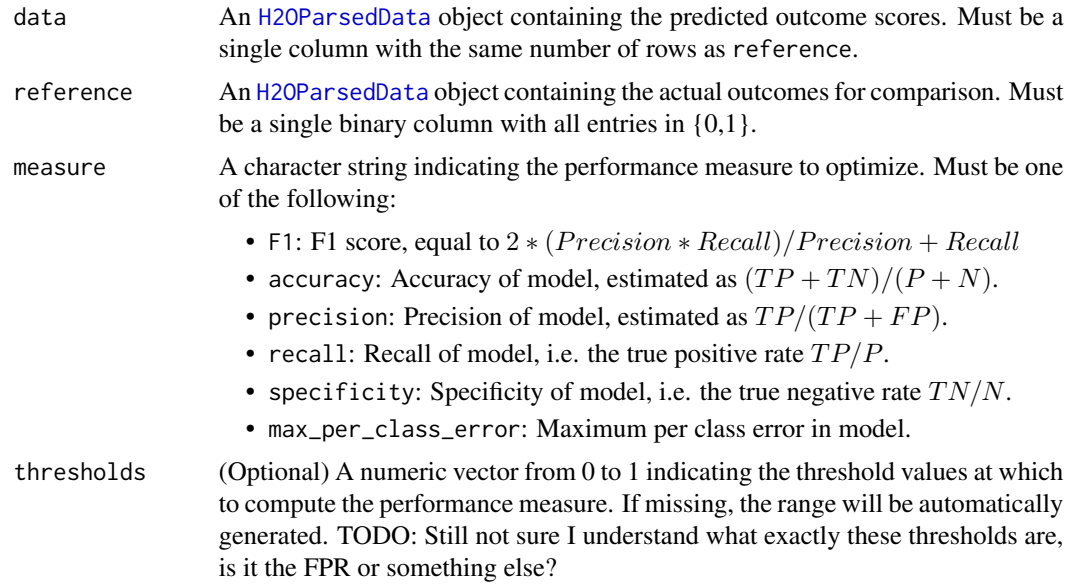

# Value

An object of class [H2OPerfModel](#page-90-0) with slots cutoffs, measure, perf (the performance measure selected), roc (data frame used to plot ROC) and model, where the last is a list of the following components:

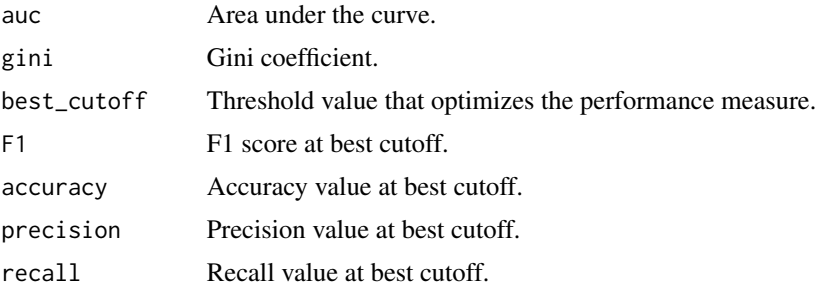

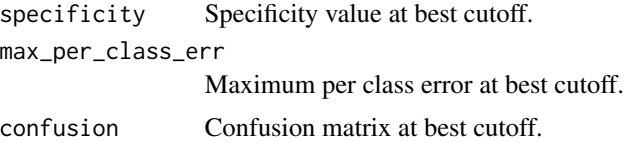

## Examples

```
library(h2o)
localH2O = h2o.init(ip = "localhost", port = 54321, startH2O = TRUE)# Run GBM classification on prostate.csv
prosPath = system.file("extdata", "prostate.csv", package = "h2o")
prostate.hex = h2o.importFile(localH2O, path = prosPath, key = "prostate.hex")
prostate.gbm = h2o.gbm(y = 2, x = 3:9, data = prostate.hex)# Calculate performance measures at threshold that maximizes precision
prostate.pred = h2o.predict(prostate.gbm)
head(prostate.pred)
h2o.performance(prostate.pred[,3], prostate.hex$CAPSULE, measure = "precision")
```
<span id="page-57-0"></span>h2o.prcomp *Principal Components Analysis*

#### Description

Performs principal components analysis on the given data set.

#### Usage

h2o.prcomp(data, tol = 0, cols = "", key = "", standardize = TRUE, retx = FALSE)

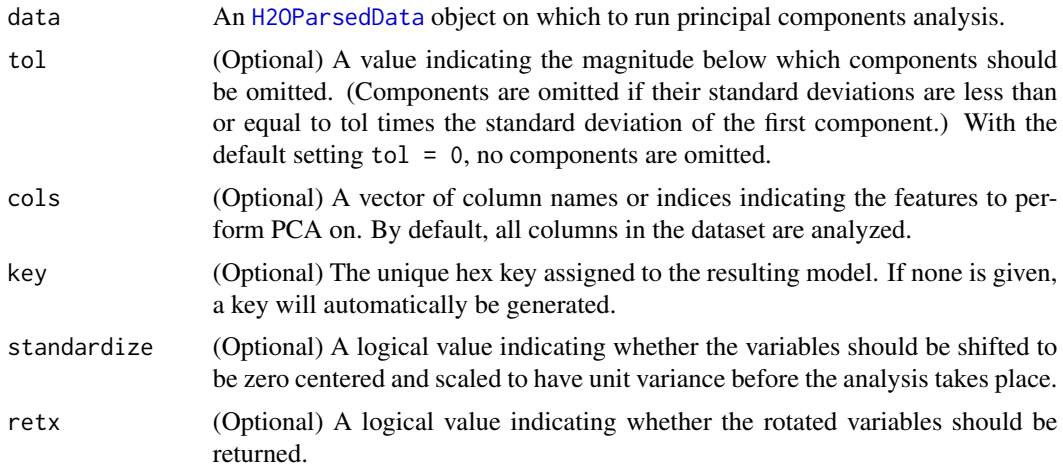

# h2o.predict 59

# Details

The calculation is done by a singular value decomposition of the (possibly standardized) data set.

#### Value

An object of class [H2OPCAModel](#page-89-0) with slots key, data, and model, where the last is a list of the following components:

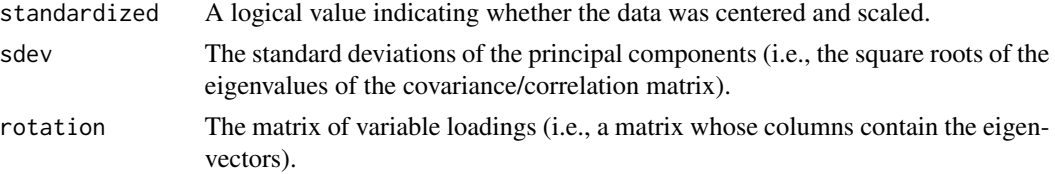

# Note

The signs of the columns of the rotation matrix are arbitrary, and so may differ between different programs for PCA.

#### See Also

[h2o.pcr](#page-54-0)

#### Examples

```
library(h2o)
localH2O = h2o.init(ip = "localhost", port = 54321, startH2O = TRUE)ausPath = system.file("extdata", "australia.csv", package="h2o")
australia.hex = h2o.importFile(localH2O, path = ausPath)
australia.pca = h2o.prcomp(data = australia.hex, standardize = TRUE)
print(australia.pca)
```
h2o.predict *H2O Model Predictions*

# Description

Obtains predictions from various fitted H2O model objects.

#### Usage

h2o.predict(object, newdata)

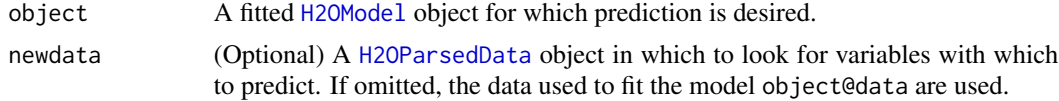

This method dispatches on the type of H2O model to select the correct prediction/scoring algorithm.

#### Value

A [H2OParsedData](#page-85-0) object containing the predictions.

## See Also

[h2o.glm,](#page-34-0) [h2o.kmeans,](#page-46-0) [h2o.randomForest,](#page-59-0) [h2o.prcomp,](#page-57-0) [h2o.gbm,](#page-30-0) [h2o.deeplearning](#page-21-0)

#### Examples

```
library(h2o)
localH2O = h2o.init(ip = "localhost", port = 54321, startH2O = TRUE)# Run GLM of CAPSULE ~ AGE + RACE + PSA + DCAPS
prostatePath = system.file("extdata", "prostate.csv", package = "h2o")
prostate.hex = h2o.importFile(localH2O, path = prostatePath, key = "prostate.hex")
prostate.glm = h2o.glm(y = "CAPSULE", x = c("AGE","RACE","PSA","DCAPS"), data = prostate.hex,
   family = "binomial", nfolds = 0, alpha = 0.5)
# Get fitted values of prostate dataset
prostate.fit = h2o.predict(object = prostate.glm, newdata = prostate.hex)
summary(prostate.fit)
```
<span id="page-59-0"></span>h2o.randomForest *H2O: Random Forest*

#### Description

Performs random forest classification on a data set.

#### Usage

```
h2o.randomForest(x, y, data, key = ", classification = TRUE, ntree = 50,
  depth = 20, mtries = -1, sample.rate = 2/3, nbins = 100, seed = -1,
  importance = FALSE, nfolds = 0, validation, nodesize = 1,balance.classes = FALSE, max.after.balance.size = 5, doGrpSplit = TRUE,
  verbose = FALSE, oobee = TRUE, stat.type = "ENTROPY", type = "fast")
```
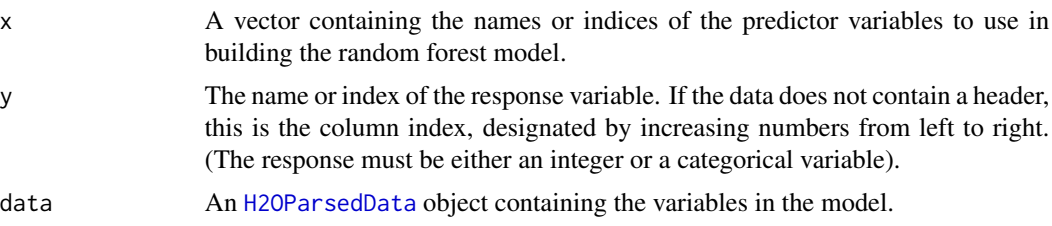

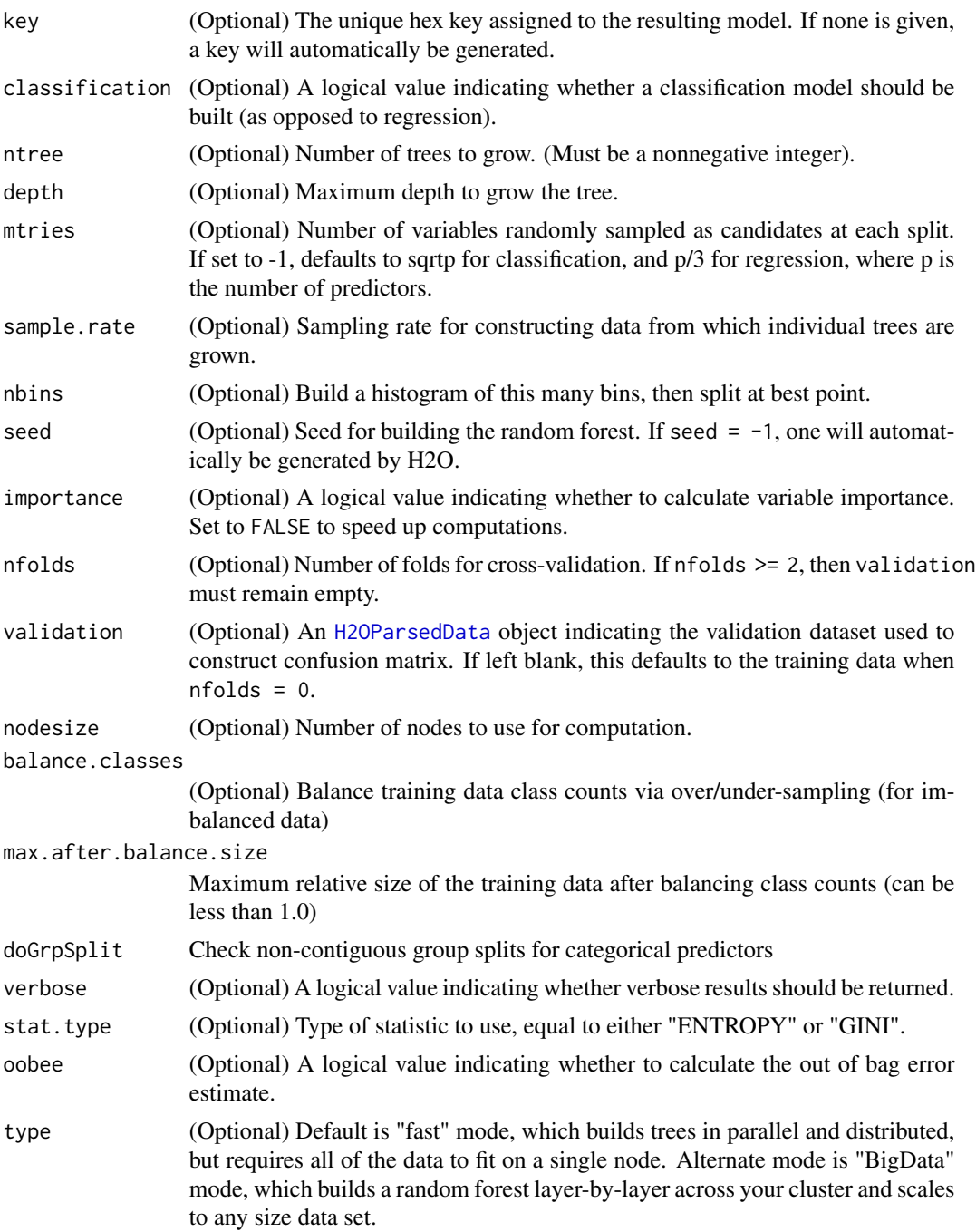

# Value

An object of class [H2ODRFModel](#page-76-0) with slots key, data, and model, where the last is a list of the following components:

ntree Number of trees grown.

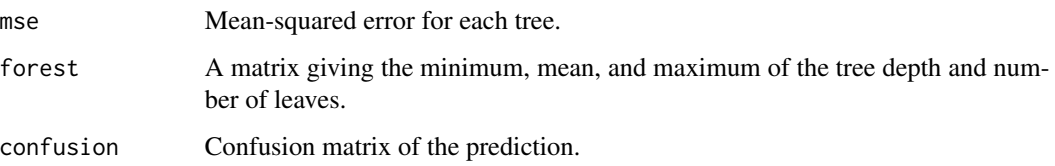

#### Examples

```
# Run an RF model on iris data
library(h2o)
localH2O = h2o.init(ip = "localhost", port = 54321, startH2O = TRUE)
irisPath = system.file("extdata", "iris.csv", package = "h2o")
iris.hex = h2o.importFile(localH2O, path = irisPath, key = "iris.hex")
h2o.randomForest(y = 5, x = c(2,3,4), data = iris.hex, ntree = 50, depth = 100)
```
h2o.rm *Removes H2O objects from the server where H2O is running.*

#### Description

Allows users to remove H2O objects from the server where the instance of H2O is running. This call acts on the H2O server through the R console, and does NOT remove the associated named object from the R environment.

#### Usage

h2o.rm(object, keys)

#### Arguments

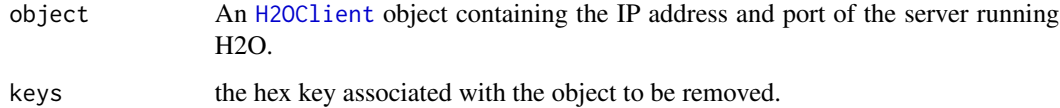

#### Note

Users may wish to remove an H2O object on the server that is associated with an object in the R environment. Recommended behavior is to also remove the object in the R environment. See the second example at the end of this section.

See Also

[h2o.assign](#page-14-0), [h2o.ls](#page-48-0)

#### h2o.runif 63

#### Examples

```
# Remove an H2O object from the server where H2O is running.
library(h2o)
localH2O = h2o.init(ip = "localhost", port = 54321, startH2O = TRUE)prosPath = system.file("extdata", "prostate.csv", package="h2o")
prostate.hex = h2o.importFile(localH2O, path = prosPath, key = "prostate.hex")
# Remove an H2O object from the server and from the R environment
h2o.ls(localH2O)
h2o.rm(object = localH2O, keys = "prostate.hex")
remove(prostate.hex)
h2o.ls(localH2O)
```
h2o.runif *Produces a vector of specified length contain random uniform numbers*

# Description

Produces a vector of random uniform numbers.

## Usage

h2o.runif(x, min = 0, max = 1, seed =  $-1$ )

#### Arguments

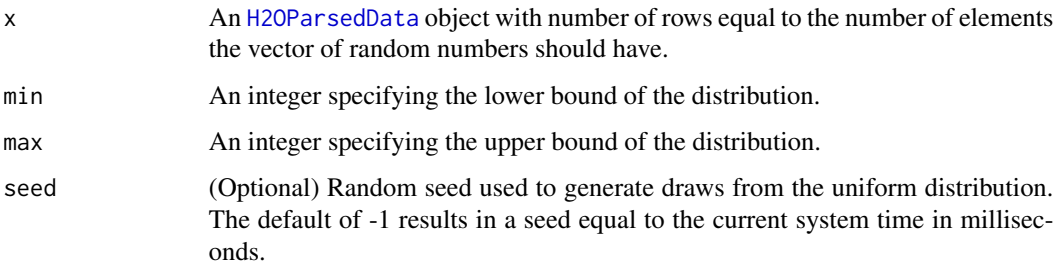

# Details

x must be a [H2OParsedData](#page-85-0) object so that H2O can generate random numbers aligned with the dataset for efficient large-scale sampling and filtering.

## Value

A vector of random, uniformly distributed numbers. The elements are between 0 and 1 unless otherwise specified.

#### Examples

```
library(h2o)
localH2O = h2o.init(ip = "localhost", port = 54321, startH2O = TRUE)prosPath = system.file("extdata", "prostate.csv", package="h2o")
prostate.hex = h2o.importFile(localH2O, path = prosPath, key = "prostate.hex")
s = h2o.runif(prostate.hex)
summary(s)
prostate.train = prostate.hex[s \le 0.8,]
prostate.train = h2o.assign(prostate.train, "prostate.train")
prostate.test = prostate.hex[s > 0.8,]prostate.test = h2o.assign(prostate.test, "prostate.test")
nrow(prostate.train) + nrow(prostate.test)
```
<span id="page-63-0"></span>h2o.saveModel *Save a H2OModel object to disk.*

# Description

Save a H2OModel object to a disk and can be loaded back into H2O using h2o.loadModel.

# Usage

```
h2o.saveModel(object, dir="", name="", filename = "", save_cv = FALSE, force=FALSE)
```
#### Arguments

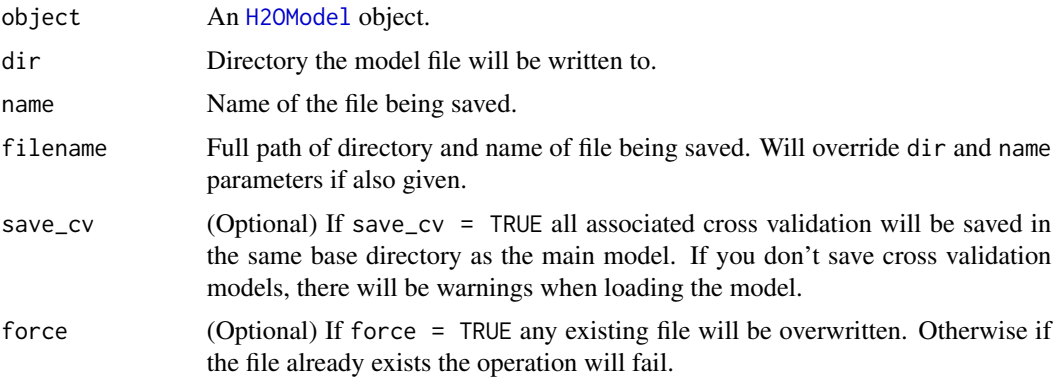

# Value

Returns path of model object saved.

## See Also

[h2o.loadModel,](#page-47-0) [H2OModel](#page-84-0)

# h2o.setLogPath 65

## Examples

```
## Not run:
library(h2o)
localH2O = h2o.init(ip = "localhost", port = 54321, startH2O = TRUE)prostate.hex = h2o.importFile(localH2O, path = paste("https://raw.github.com",
  "0xdata/h2o/master/smalldata/logreg/prostate.csv", sep = "/"), key = "prostate.hex")
prostate.glm = h2o.glm(y = "CAPSULE", x = c("AGE","RACE","PSA","DCAPS"),
  data = prostate.hex, family = "binomial", nfolds = 10, alpha = 0.5)
h2o.saveModel(object = prostate.glm, dir = "/Users/UserName/Desktop", save_cv = TRUE, force = TRUE)
## End(Not run)
```
<span id="page-64-0"></span>h2o.setLogPath *Set Path Where H2O R Logs are Saved*

#### Description

Set the file path where H2O R command and error response logs are currently being saved.

#### Usage

```
h2o.setLogPath(path, type)
```
#### Arguments

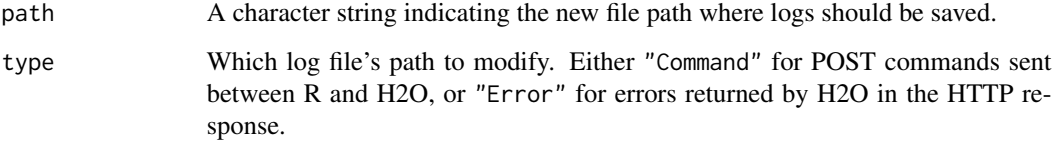

#### See Also

[h2o.startLogging,](#page-68-0) [h2o.stopLogging,](#page-69-0) [h2o.clearLogs,](#page-15-0) [h2o.openLog,](#page-52-0) [h2o.getLogPath](#page-33-0)

## Examples

```
library(h2o)
h2o.getLogPath("Command")
h2o.setLogPath(getwd(), "Command")
h2o.getLogPath("Command")
```
<span id="page-65-0"></span>

Shuts down the specified H2O instance. All data on the server will be lost!

## Usage

```
h2o.shutdown(client, prompt = TRUE)
```
#### **Arguments**

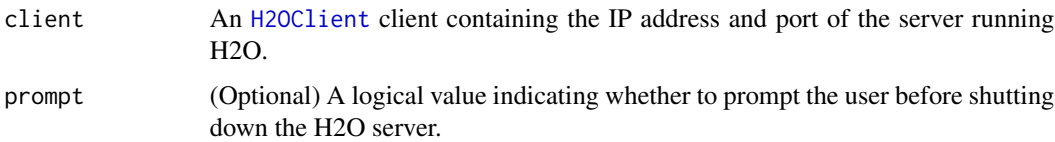

## Details

This method checks if H2O is running at the specified IP address and port, and if it is, shuts down that H2O instance. WARNING: All data, models, and other values stored on the server will be lost! Only call this function if you and all other clients connected to the H2O server are finished and have saved your work.

#### Note

Users must call h2o.shutdown explicitly in order to shut down the local H2O instance started by R. If R is closed before H2O, then an attempt will be made to automatically shut down H2O. This only applies to local instances started with h2o.init, not remote H2O servers.

#### See Also

[h2o.init](#page-44-0)

#### Examples

```
# Don't run automatically to prevent accidentally shutting down a cloud
## Not run:
library(h2o)
localH2O = h2o.init(ip = "localhost", port = 54321, startH2O = TRUE)h2o.shutdown(localH2O)
```
## End(Not run)

Performs single-node random forest classification on a data set.

# Usage

```
h2o. SpeeDRF(x, y, data, key = "", classification = TRUE, nfolds = 0, validation,
 mtries = -1, ntree = 50, depth = 20, sample.rate = 2/3, oobee = TRUE,
  importance = FALSE, \n  <i>nbins = 1024, \n  seed = -1, \n  stat.type = "ENTROPY",balance.classes = FALSE, verbose = FALSE)
```
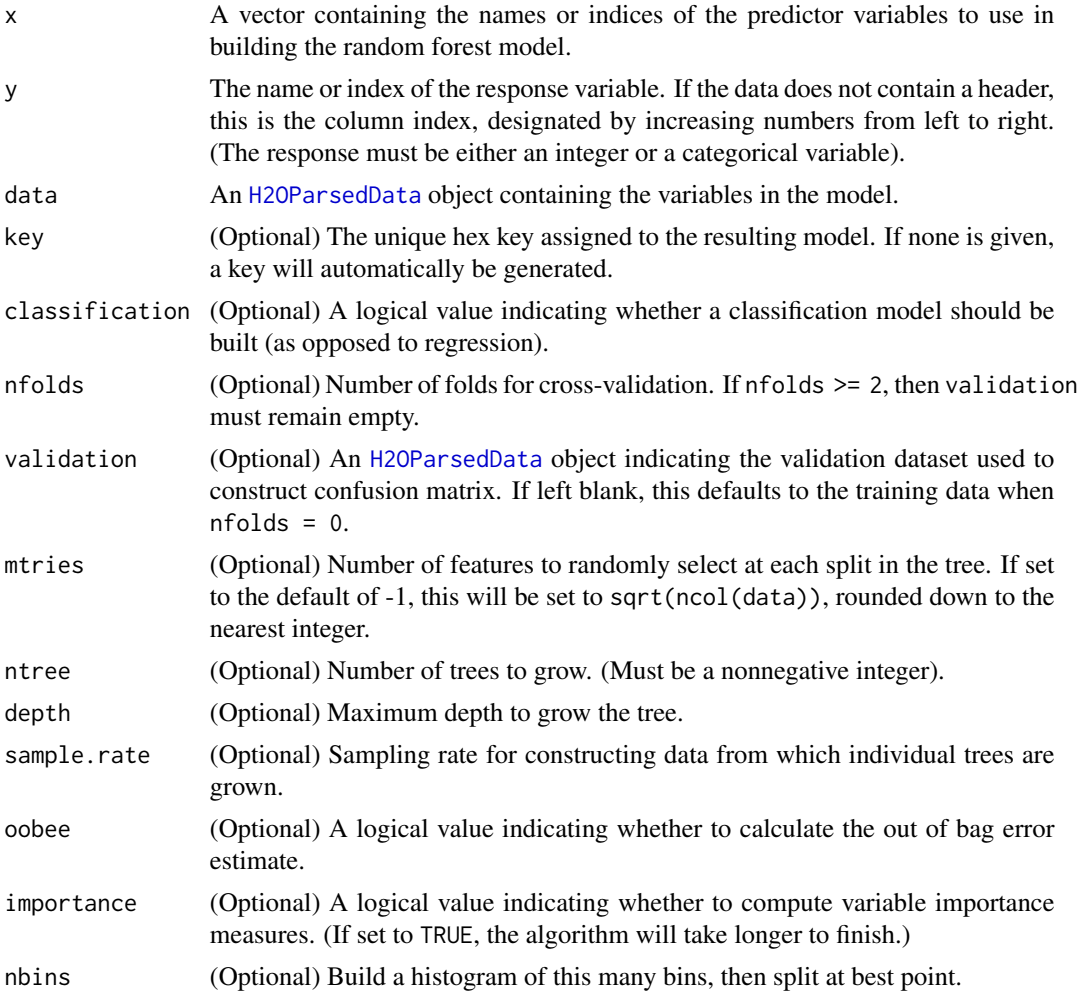

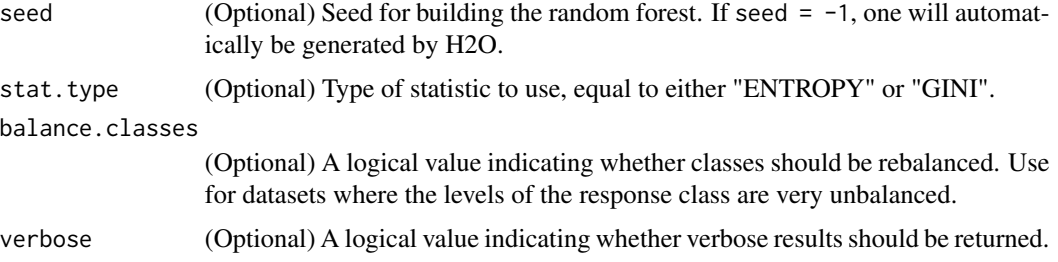

#### Details

IMPORTANT: Currently, you must initialize H2O with the flag beta = TRUE in h2o.init in order to use this method!

This method runs random forest model building on a single node, as opposed to the multi-node implementation in [h2o.randomForest](#page-59-0).

## Value

An object of class [H2OSpeeDRFModel](#page-92-0) with slots key, data, valid (the validation dataset), and model, where the last is a list of the following components:

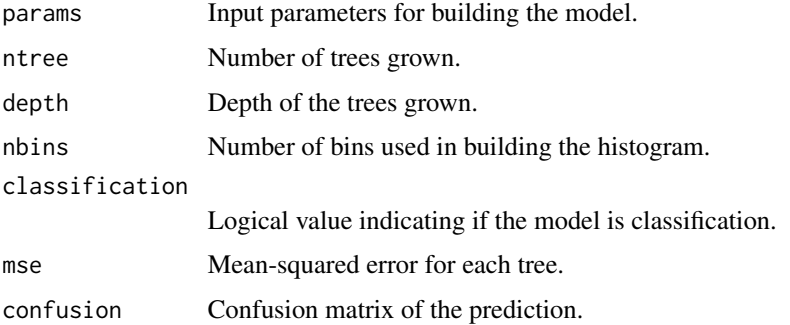

#### See Also

[H2OSpeeDRFModel](#page-92-0), [h2o.randomForest](#page-59-0)

# Examples

```
# Currently still in beta, so don't automatically run example
## Not run:
library(h2o)
localH2O = h2O.init(ip = "localhost", port = 54321, startH2O = TRUE, beta = TRUE)irisPath = system.file("extdata", "iris.csv", package = "h2o")
iris.hex = h2o.importFile(localH2O, path = irisPath, key = "iris.hex")
h2o.SpeeDRF(x = c(2,3,4), y = 5, data = iris.hex, ntree = 50, depth = 100)
```
## End(Not run)

Split an existing H2O data set according to user-specified ratios.

#### Usage

```
h2o.splitFrame(data, ratios = 0.75, shuffle = FALSE)
```
#### Arguments

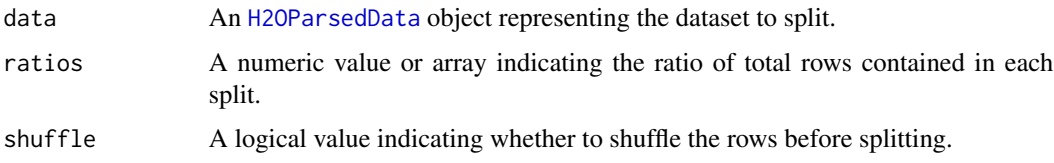

# Value

Returns a list of objects of class [H2OParsedData](#page-85-0), each corresponding to one of the splits.

## Examples

```
library(h2o)
localH2O = h2o.init(ip = "localhost", port = 54321, startH2O = TRUE)irisPath = system.file("extdata", "iris.csv", package = "h2o")
iris.hex = h2o.importFile(localH2O, path = irisPath)
iris.split = h2o.splitFrame(iris.hex, ratios = c(0.2, 0.5))
head(iris.split[[1]])
summary(iris.split[[1]])
```
<span id="page-68-0"></span>h2o.startLogging *Start Writing H2O R Logs*

#### Description

Begin logging H2O R POST commands and error responses to local disk. Used primarily for debugging purposes.

#### Usage

h2o.startLogging()

# See Also

[h2o.stopLogging,](#page-69-0) [h2o.clearLogs,](#page-15-0) [h2o.openLog,](#page-52-0) [h2o.getLogPath,](#page-33-0) [h2o.setLogPath](#page-64-0)

#### Examples

```
library(h2o)
localH2O = h2o.init(ip = "localhost", port = 54321, startH2O = TRUE)h2o.startLogging()
ausPath = system.file("extdata", "australia.csv", package="h2o")
australia.hex = h2o.importFile(localH2O, path = ausPath)
h2o.stopLogging()
```
<span id="page-69-0"></span>h2o.stopLogging *Stop Writing H2O R Logs*

## Description

Halt logging of H2O R POST commands and error responses to local disk. Used primarily for debugging purposes.

#### Usage

```
h2o.stopLogging()
```
## See Also

[h2o.startLogging,](#page-68-0) [h2o.clearLogs,](#page-15-0) [h2o.openLog,](#page-52-0) [h2o.getLogPath,](#page-33-0) [h2o.setLogPath](#page-64-0)

## Examples

```
library(h2o)
localH2O = h2o.init(ip = "localhost", port = 54321, startH2O = TRUE)h2o.startLogging()
ausPath = system.file("extdata", "australia.csv", package="h2o")
australia.hex = h2o.importFile(localH2O, path = ausPath)
h2o.stopLogging()
```
Uses the cross-classifying factors to build a table of counts at each combination of factor levels.

#### Usage

```
h2o.table(x, return.in.R = FALSE)
```
#### Arguments

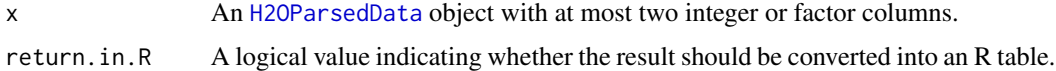

## Value

If return.  $i$ n. R = FALSE, a [H2OParsedData](#page-85-0) object containing the contingency table. This will just be the counts of each factor level when x has a single column. If  $return.in.R = TRUE$ , the H2O result will be pulled into R and converted into a table object.

## Examples

```
library(h2o)
localH2O = h2o.init(ip = "localhost", port = 54321, startH2O = TRUE)prosPath = system.file("extdata", "prostate.csv", package="h2o")
prostate.hex = h2o.importFile(localH2O, path = prosPath, key = "prostate.hex")
summary(prostate.hex)
```

```
# Counts of the ages of all patients
head(h2o.table(prostate.hex[,3]))
h2o.table(prostate.hex[,3], return.in.R = TRUE)
```

```
# Two-way table of ages (rows) and race (cols) of all patients
head(h2o.table(prostate.hex[,c(3,4)]))
h2o.table(prostate.hex[,c(3,4)], return.in.R = TRUE)
```
<span id="page-70-0"></span>h2o.uploadFile *Upload Local Data File*

#### Description

Uploads a file from the local drive and parses it, returning an object containing the identifying hex key.

## Usage

```
h2o.uploadFile(object, path, key = "", parse = TRUE, header,
  sep = "", col.names, silent = TRUE)
```
#### Arguments

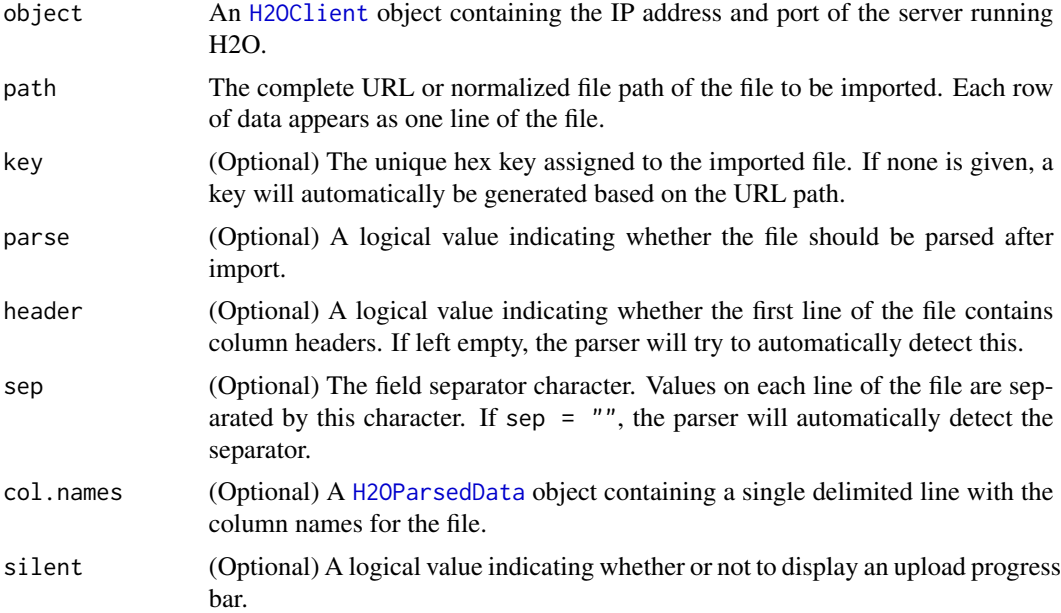

## Details

WARNING: In H2O, import is lazy! Do not modify the data on hard disk until after parsing is complete.

# Value

If parse = TRUE, the function returns an object of class [H2OParsedData](#page-85-0). Otherwise, when parse = FALSE, it returns an object of class [H2ORawData](#page-91-0).

## See Also

[h2o.importFile,](#page-39-0) [h2o.importFolder,](#page-40-0) [h2o.importHDFS,](#page-41-0) [h2o.importURL](#page-43-0)

# Examples

```
library(h2o)
localH2O = h2o.init(ip = "localhost", port = 54321, startH2O = TRUE)prosPath = system.file("extdata", "prostate.csv", package = "h2o")
prostate.hex = h2o.uploadFile(localH2O, path = prosPath, key = "prostate.hex")
class(prostate.hex)
summary(prostate.hex)
```
Converts the entries of a [H2OParsedData](#page-85-0) object from milliseconds to years, indexed starting from 1900.

# Usage

h2o.year(x)

## S3 method for class 'H2OParsedData' year(x)

## Arguments

x An [H2OParsedData](#page-85-0) object

#### Details

This method calls the functions of the MutableDateTime class in Java.

## Value

A [H2OParsedData](#page-85-0) object containing the entries of x converted to years starting from 1900, e.g. 69 corresponds to the year 1969.

# See Also

[h2o.month](#page-49-0)

H2OClient-class *Class* "H2OClient"

# Description

An object representing the server/local machine on which H2O is running.

#### Objects from the Class

Objects can be created by calls of the form new("H2OClient", ...)

# Slots

ip: Object of class "character" representing the IP address of the H2O server. port: Object of class "numeric" representing the port number of the H2O server.

## Methods

...

```
h2o.importFile signature(object = "H2OClient", path = "character", + key = "character", parse = "logio
     ...
```

```
h2o.importFolder signature(object = "H2OClient", path = "character", + parse = "logical"):
```

```
h2o.importURL signature(object = "H2OClient", path = "character", + key = "character", parse = "logi
     ...
```
show signature(object =  $"$ H2OClient"): ...

## Examples

showClass("H2OClient")

<span id="page-73-0"></span>H2ODeepLearningGrid-class

*Class* "H2ODeepLearningGrid"

#### Description

Object representing the models built by a H2O Deep Learning neural networks grid search.

## Objects from the Class

Objects can be created by calls of the form new("H2ODeepLearningGrid", ...).

#### **Slots**

key: Object of class "character", representing the unique hex key that identifies the model.

- data: Object of class "H2OParsedData", which is the input data used to build the model.
- model: Object of class "list" containing "H2ODeepLearningModel" objects representing the models returned by the Deep Learning neural networks grid search.
- sumtable: Object of class "list" containing summary statistics of all the models returned by the Deep Learning neural networks grid search.

## Extends

Class ["H2OGrid"](#page-81-0), directly.

# Methods

No methods defined with class "H2ODeepLearningGrid" in the signature.

# See Also

[H2ODeepLearningModel,](#page-74-0) [h2o.deeplearning](#page-21-0)

## Examples

showClass("H2ODeepLearningGrid")

```
H2ODeepLearningModel-class
```
*Class* "H2ODeepLearningModel"

#### **Description**

A class for representing Deep Learning neural network models.

## Objects from the Class

Objects can be created by calls of the form new("H2ODeepLearningModel", ...).

# **Slots**

key: Object of class "character", representing the unique hex key that identifies the model. data: Object of class [H2OParsedData](#page-85-0), which is the input data used to build the model.

model: Object of class "list" containing the following elements:

- confusion: The confusion matrix of the response, with actual observations as rows and predicted values as columns.
- train\_class\_err: Classification error on the training dataset.
- train\_sqr\_err: Mean-squared error on the training dataset.
- train\_cross\_entropy: Cross-entropy on the training dataset.
- valid\_class\_err: Classification error on the validation dataset.
- valid\_sqr\_err: Mean-squared error on the validation dataset.
- valid\_cross\_entropy: Cross-entropy on the validation dataset.

valid: Object of class "H2OParsedData", representing the validation data set.

xval: List of objects of class "H2ODeepLearningModel", representing the n-fold cross-validation models.

# Extends

Class ["H2OModel"](#page-84-0), directly.

#### Methods

show signature(object = "H2ODeepLearningModel"): ...

#### See Also

[h2o.deeplearning](#page-21-0)

#### Examples

showClass("H2ODeepLearningModel")

<span id="page-75-0"></span>H2ODRFGrid-class *Class* "H2ODRFGrid"

#### Description

Object representing the models built by a H2O distributed random forest grid search.

## Objects from the Class

Objects can be created by calls of the form new("H2ODRFGrid", ...).

# Slots

key: Object of class "character", representing the unique hex key that identifies the model.

- data: Object of class "H2OParsedData", which is the input data used to build the model.
- model: Object of class "list" containing "H2ODRFModel" objects representing the models returned by the distributed random forest grid search.
- sumtable: Object of class "list" containing summary statistics of all the models returned by the distributed random forest grid search.

## Extends

Class ["H2OGrid"](#page-81-0), directly.

# Methods

No methods defined with class "H2ODRFGrid" in the signature.

# See Also

[H2ODRFModel,](#page-76-0) [h2o.randomForest](#page-59-0)

## Examples

```
showClass("H2ODRFGrid")
```
<span id="page-76-0"></span>H2ODRFModel-class *Class* "H2ODRFModel"

# Description

A class for representing random forest ensembles.

## Objects from the Class

Objects can be created by calls of the form new("H2ODRFModel", ...).

#### **Slots**

key: Object of class "character", representing the unique hex key that identifies the model.

data: Object of class "H2OParsedData", which is the input data used to build the model.

model: Object of class "list" containing the following elements:

- type: The type of the tree, which at this point must be classification.
- ntree: Number of trees grown.
- oob\_err: Out of bag error rate.
- forest: A matrix giving the minimum, mean, and maximum of the tree depth and number of leaves.
- confusion: Confusion matrix of the prediction.

valid: Object of class "H2OParsedData", which is the data used for validating the model.

xval: List of objects of class "H2ODRFModel", representing the n-fold cross-validation models.

# Extends

Class ["H2OModel"](#page-84-0), directly.

# Methods

show signature(object = "H2ODRFModel"): ...

# See Also

[h2o.randomForest](#page-59-0)

#### Examples

showClass("H2ODRFModel")

<span id="page-77-0"></span>H2OGBMGrid-class *Class* "H2OGBMGrid"

## Description

Object representing the models built by a H2O GBM grid search.

# Objects from the Class

Objects can be created by calls of the form new("H2OGBMGrid", ...).

# Slots

key: Object of class "character", representing the unique hex key that identifies the model.

- data: Object of class "H2OParsedData", which is the input data used to build the model.
- model: Object of class "list" containing "H2OGBMModel" objects representing the models returned by the GBM grid search.
- sumtable: Object of class "list" containing summary statistics of all the models returned by the GBM grid search.

# Extends

Class ["H2OGrid"](#page-81-0), directly.

# Methods

No methods defined with class "H2OGBMGrid" in the signature.

# See Also

[H2OGBMModel,](#page-78-0) [h2o.gbm](#page-30-0)

# Examples

showClass("H2OGBMGrid")

<span id="page-78-0"></span>A class for representing generalized boosted classification/regression models.

#### Objects from the Class

Objects can be created by calls of the form new("H2OGBMModel", ...).

# Slots

key: Object of class "character", representing the unique hex key that identifies the model.

data: Object of class [H2OParsedData](#page-85-0), which is the input data used to build the model.

model: Object of class "list" containing the following elements:

- err: The mean-squared error in each tree.
- cm: (Only for classification). The confusion matrix of the response, with actual observations as rows and predicted values as columns.

valid: Object of class [H2OParsedData](#page-85-0), which is the dataset used to validate the model.

xval: List of objects of class "H2OGBMModel", representing the n-fold cross-validation models.

## Extends

Class ["H2OModel"](#page-84-0), directly.

# Methods

```
show signature(object = "H2OGBMModel"): ...
```
## See Also

[h2o.gbm](#page-30-0)

# Examples

showClass("H2OGBMModel")

<span id="page-79-0"></span>H2OGLMGrid-class *Class* "H2OGLMGrid"

#### Description

Object representing the models built by a H2O GLM grid search.

# Objects from the Class

Objects can be created by calls of the form new("H2OGLMGrid", ...).

# Slots

key: Object of class "character", representing the unique hex key that identifies the model.

- data: Object of class "H2OParsedData", which is the input data used to build the model.
- model: Object of class "list" containing "H2OGLMModel" objects representing the models returned by the GLM grid search.
- sumtable: Object of class "list" containing summary statistics of all the models returned by the GLM grid search.

# Extends

Class ["H2OGrid"](#page-81-0), directly.

# Methods

No methods defined with class "H2OGLMGrid" in the signature.

# See Also

[H2OGLMModel,](#page-80-0) [h2o.glm](#page-34-0)

# Examples

showClass("H2OGLMGrid")

<span id="page-80-0"></span>A class for representing generalized linear models.

# Objects from the Class

Objects can be created by calls of the form new("H2OGLMModel", ...).

# Slots

key: Object of class "character", representing the unique hex key that identifies the model. data: Object of class [H2OParsedData](#page-85-0), which is the input data used to build the model.

model: Object of class "list" containing the following elements:

- coefficients: A named vector of the coefficients estimated in the model.
- rank: The numeric rank of the fitted linear model.
- family: The family of the error distribution.
- deviance: The deviance of the fitted model.
- aic: Akaike's Information Criterion for the final computed model.
- null.deviance: The deviance for the null model.
- iter: Number of algorithm iterations to compute the model.
- df.residual: The residual degrees of freedom.
- df.null: The residual degrees of freedom for the null model.
- y: The response variable in the model.
- x: A vector of the predictor variable(s) in the model.

xval: List of objects of class "H2OGLMModel", representing the n-fold cross-validation models.

# Extends

Class ["H2OModel"](#page-84-0), directly.

# Methods

```
show signature(object = "H2OGLMModel"): ...
```
#### See Also

[h2o.glm](#page-34-0)

#### Examples

showClass("H2OGLMModel")

H2OGLMModelList-class *Class* "H2OGLMModelList"

## Description

Object representing the models built by a H2O GLM search over lambda values.

# Objects from the Class

Objects can be created by calls of the form new("H2OGLMModelList", ...).

## **Slots**

- models: Object of class "list" containing "H2OGLMModel" objects representing the models returned from the lambda search.
- best\_model: Object of class "numeric" indicating the index of the model with the optimal lambda value in the above list.

lambdas: Object of class "numeric" indicating the optimal lambda value from the lambda search.

#### Methods

```
show signature(object = "H2OGLMModelList"): ...
summary signature(object = "H2OGLMModelList"): ...
```
# See Also

[H2OGLMModel,](#page-80-0) [h2o.glm](#page-34-0)

#### Examples

showClass("H2OGLMModelList")

<span id="page-81-0"></span>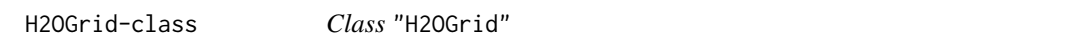

#### Description

Object representing the models built by a H2O grid search algorithm.

## Objects from the Class

A virtual Class: No objects may be created from it.

## **Slots**

key: Object of class "character", representing the unique hex key that identifies the model.

- data: Object of class "H2OParsedData", which is the input data used to build the model.
- model: Object of class "list" containing "H2OModel" objects representing the models returned by the grid search algorithm.
- sumtable: Object of class "list" containing summary statistics of all the models returned by the grid search algorithm.

# Methods

```
show signature(object = "H20Grid"): ...
```
# See Also

[H2OGLMGrid,](#page-79-0) [H2OKMeansGrid,](#page-82-0) [H2ODRFGrid,](#page-75-0) [H2OGBMGrid,](#page-77-0) [H2ODeepLearningGrid](#page-73-0)

## Examples

showClass("H2OGrid")

<span id="page-82-0"></span>H2OKMeansGrid-class *Class* "H2OKMeansGrid"

# **Description**

Object representing the models built by a H2O K-Means grid search.

#### Objects from the Class

Objects can be created by calls of the form new("H2OKMeansGrid", ...).

#### **Slots**

key: Object of class "character", representing the unique hex key that identifies the model.

data: Object of class "H2OParsedData", which is the input data used to build the model.

- model: Object of class "list" containing "H2OKMeansModel" objects representing the models returned by the K-Means grid search.
- sumtable: Object of class "list" containing summary statistics of all the models returned by the K-Means grid search.

# Extends

Class ["H2OGrid"](#page-81-0), directly.

# Methods

No methods defined with class "H2OKMeansGrid" in the signature.

# See Also

[H2OKMeansModel,](#page-83-0) [h2o.kmeans](#page-46-0)

# Examples

```
showClass("H2OKMeansGrid")
```
<span id="page-83-0"></span>H2OKMeansModel-class *Class* "H2OKMeansModel"

## Description

A class for representing k-means models.

# Objects from the Class

Objects can be created by calls of the form new("H2OKMeansModel", ...).

## Slots

key: Object of class "character", representing the unique hex key that identifies the model.

data: Object of class [H2OParsedData](#page-85-0), which is the input data used to build the model.

model: Object of class "list" containing the following elements:

- centers: A matrix of cluster centers.
- cluster: A [H2OParsedData](#page-85-0) object containing the vector of integers (from 1:k), which indicate the cluster to which each point is allocated.
- size: The number of points in each cluster.
- withinss: Vector of within-cluster sum of squares, with one component per cluster.
- tot.withinss: Total within-cluster sum of squares, i.e., sum(withinss).

## Methods

show signature(object = "H2OKMeansModel"): ...

#### See Also

[h2o.kmeans](#page-46-0)

#### Examples

showClass("H2OKMeansModel")

<span id="page-84-0"></span>H2OModel-class *Class* "H2OModel"

#### Description

Object representing the model built by an H2O algorithm.

## Objects from the Class

A virtual Class: No objects may be created from it.

# Slots

key: Object of class "character", representing the unique hex key that identifies the model.

data: Object of class "H2OParsedData", which is the input data used to build the model.

model: Object of class "list" containing the characteristics of the model returned by the algorithm.

#### Methods

No methods defined with class "H2OModel" in the signature.

# See Also

[H2OGLMModel,](#page-80-0) [H2OKMeansModel,](#page-83-0) [H2ODRFModel,](#page-76-0) [H2OGBMModel,](#page-78-0) [H2OPCAModel,](#page-89-0) [H2ODeepLearningModel](#page-74-0)

# Examples

showClass("H2OModel")

H2ONBModel-class *Class* "H2ONBModel"

# Description

A class for representing naive Bayes models.

# Objects from the Class

Objects can be created by calls of the form new("H2ONBModel", ...).

# **Slots**

key: Object of class "character", representing the unique hex key that identifies the model.

data: Object of class [H2OParsedData](#page-85-0), which is the input data used to build the model.

model: Object of class "list" containing the following elements:

- laplace: A positive number controlling Laplace smoothing. The default (0) disables Laplace smoothing.
- levels: Categorical levels of the dependent variable.
- apriori: Total occurrences of each level of the dependent variable.
- apriori\_prob: A-priori class distribution for the dependent variable.
- tables: A list of tables, one for each predictor variable. For categorical predictors, the table displays, for each attribute level, the conditional probabilities given the target class. For numeric predictors, the table gives, for each target class, the mean and standard deviation of the variable.

#### Extends

Class ["H2OModel"](#page-84-0), directly.

#### Methods

show signature(object = "H2ONBModel"): ...

#### See Also

[h2o.naiveBayes](#page-51-0)

# Examples

showClass("H2ONBModel")

<span id="page-85-0"></span>H2OParsedData-class *Class* "H2OParsedData"

#### Description

A class for representing imported data sets that have been parsed.

#### Objects from the Class

Objects can be created by calls of the form new("H2OParsedData", ...).

## **Slots**

h2o: Object of class "H2OClient", which is the client object that was passed into the function call.

- key: Object of class "character", which is the hex key assigned to the imported data.
- logic: Object of class "logical", indicating whether the "H2OParsedData" object represents logical data
- any\_enum: Object of class "logical", indicating whether the frame has any factor columns.
- ncols: Object of class "numeric", holds the number of columns of the "H2OParsedData" object.
- nrows: Object of class "numeric", holds the number of rows of the "H2OParsedData" object.

col\_names: Object of class "vector", holds the column names of the "H2OParsedData" object.

#### Methods

```
- signature(e1 = "H2OParsedData", e2 = "H2OParsedData"): ...
- signature(e1 = "H2OParsedData", e2 = "numeric"): ...
- signature(e1 = "numeric", e2 = "H2OParsedData"): ...
! signature(x = "H2OParsedData"): ...
!= signature(e1 = "H2OParsedData", e2 = "H2OParsedData"): ...
!= signature(e1 = "H2OParsedData", e2 = "numeric"): ...
!= signature(e1 = "numeric", e2 = "H2OParsedData"): ...
[ signature(x = "H2OParsedData"): ...
\left[ \left\langle -\right\rangle signature(x = "H2OParsedData"): ...
[[ signature(x = "H2OParsedData"): ...
[[\leftarrow signature(x = "H2OParsedData"): ...
* signature(e1 = "H2OParsedData", e2 = "H2OParsedData"): ...
* signature(e1 = "H2OParsedData", e2 = "numeric"): ...
* signature(e1 = "numeric", e2 = "H2OParsedData"): ...
/ signature(e1 = "H2OParsedData", e2 = "H2OParsedData"): ...
/ signature(e1 = "H2OParsedData", e2 = "numeric"): ...
/ signature(e1 = "numeric", e2 = "H2OParsedData"): ...
& signature(e1 = "H2OParsedData", e2 = "H2OParsedData"): ...
\& signature(e1 = "H2OParsedData", e2 = "logical"): ...
& signature(e1 = "H2OParsedData", e2 = "numeric"): ...
\& signature(e1 = "logical", e2 = "H2OParsedData"): ...
\& signature(e1 = "numeric", e2 = "H2OParsedData"): ...
%% signature(e1 = "H2OParsedData", e2 = "H2OParsedData"): ...
%% signature(e1 = "H2OParsedData", e2 = "numeric"): ...
%% signature(e1 = "numeric", e2 = "H2OParsedData"): ...
+ signature(e1 = "H2OParsedData", e2 = "H2OParsedData"): ...
```

```
+ signature(e1 = "H2OParsedData", e2 = "numeric"): ...
+ signature(e1 = "numeric", e2 = "H2OParsedData"): ...
< signature(e1 = "H2OParsedData", e2 = "H2OParsedData"): ...
< signature(e1 = "H2OParsedData", e2 = "numeric"): ...
< signature(e1 = "numeric", e2 = "H2OParsedData"): ...
<= signature(e1 = "H2OParsedData", e2 = "H2OParsedData"): ...
\leq signature(e1 = "H2OParsedData", e2 = "numeric"): ...
\leq signature(e1 = "numeric", e2 = "H2OParsedData"): ...
== signature(e1 = "H2OParsedData", e2 = "H2OParsedData"): ...
== signature(e1 = "H2OParsedData", e2 = "numeric"): ...
== signature(e1 = "numeric", e2 = "H2OParsedData"): ...
> signature(e1 = "H2OParsedData", e2 = "H2OParsedData"): ...
> signature(e1 = "H2OParsedData", e2 = "numeric"): ...
> signature(e1 = "numeric", e2 = "H2OParsedData"): ...
>= signature(e1 = "H2OParsedData", e2 = "H2OParsedData"): ...
>= signature(e1 = "H2OParsedData", e2 = "numeric"): ...
>= signature(e1 = "numeric", e2 = "H2OParsedData"): ...
| signature(e1 = "H2OParsedData", e2 = "H2OParsedData"): ...
\land signature(e1 = "numeric", e2 = "H2OParsedData"): ...
\land signature(e1 = "H2OParsedData", e2 = "numeric"): ...
| signature(e1 = "H2OParsedData", e2 = "logical"): ...
| signature(e1 = "H2OParsedData", e2 = "numeric"): ...
| signature(e1 = "logical", e2 = "H2OParsedData"): ...
\blacksquare signature(e1 = "numeric", e2 = "H2OParsedData"): ...
$ signal = "H20ParsedData":...s = signature(x = "H20Parsedbata"): ...
abs signature(x = "H2OParsedData"): ...
apply signature(X = "H2OParsedData"): ...
as.data-frame signature(x = "H20ParsedData"): ...
as.factor signature(x = "H2OParsedData"): ...
ceiling signature(x = "H2OParsedData"): ...
collMeans signature(x = "H20Parsedbata"): ...
colnames signature(x = "H2OParsedData"): ...
colnames<- signature(x = "H2OParsedData", value = "character"): ...
colnames<- signature(x = "H2OParsedData", value = "H2OParsedData"): ...
dim signature(x = "H2OParsedData"): ...
dim < - signature(x = "H2OParsedData"): ...
```

```
exp signature(x = "H2OParsedData"): ...
findInterval signature(x = "H20ParsedData"): ...
floor signature(x = "H2OParsedData"): ...
h2o.cut signature(x = "H2OParsedData", breaks = "numeric"): ...
h2o<- signature(x = "H2OParsedData", value = "H2OParsedData"): ...
h2o<- signature(x = "H2OParsedData", value = "numeric"): ...
head signature(x = "H2OParsedData"): ...
histograms signature(object = "H2OParsedData"): ...
ifelse signature(test = "H2OParsedData"): ...
is.factor signature(x = "H2OParsedData"): ...
isina signature(x = "H2OParsedData"): ...
length signature(x = "H2OParsedData"): ...
levels signature(x = "H2OParsedData"): ...
log signature(x = "H2OParsedData"): ...
names signature(x = "H20Parsedbata"): ...
names<- signature(x = "H2OParsedData"): ...
ncol signature(x = "H2OParsedData"): ...
nrow signature(x = "H2OParsedData"): ...
quantile signature(x = "H2OParsedData"): ...
range signature(x = "H2OParsedData"): ...
sd signature(x = "H2OParsedData"): ...
show signature(object = "H2OParsedData"): ...
sign signature(x = "H2OParsedData"): ...
sqrt{sqrt} signature(x = "H2OParsedData"): ...
summary signature(object = "H2OParsedData"): ...
t signature(object = "H2OParsedData"): ...
tail signature(x = "H2OParsedData"): ...
true signature(x = "H20Parsedbata"): ...
var signature(x = "H2OParsedData"): ...
```
# See Also

[H2ORawData,](#page-91-0) [h2o.parseRaw](#page-53-0)

#### Examples

showClass("H2OParsedData")

<span id="page-89-0"></span>H2OPCAModel-class *Class* "H2OPCAModel"

#### Description

A class for representing principal components analysis results.

## Objects from the Class

Objects can be created by calls of the form new("H2OPCAModel", ...).

## **Slots**

key: Object of class "character", representing the unique hex key that identifies the model.

data: Object of class [H2OParsedData](#page-85-0), which is the input data used to build the model.

model: Object of class "list" containing the following elements:

- standardized: A logical value indicating whether the data was centered and scaled.
- sdev: The standard deviations of the principal components (i.e., the square roots of the eigenvalues of the covariance/correlation matrix).
- rotation: The matrix of variable loadings (i.e., a matrix whose columns contain the eigenvectors).

## Extends

Class ["H2OModel"](#page-84-0), directly.

# Methods

```
show signature(object = "H2OPCAModel"): ...
plot signature(x = "H2OPCAModel", y, ...): ...
summary signature(object = "H2OPCAModel"): ...
```
# See Also

[h2o.prcomp](#page-57-0)

## Examples

showClass("H2OPCAModel")

<span id="page-90-0"></span>H2OPerfModel-class *Class* "H2OPerfModel"

#### **Description**

A class for constructing performance measures of H2O models.

#### Objects from the Class

Objects can be created by calls of the form new("H2OPerfModel", ...).

# **Slots**

cutoffs: A numeric vector of threshold values.

- measure: A numeric vector of performance values corresponding to the threshold values. The specific performance measure is given in perf.
- perf: A character string indicating the performance measure used to evaluate the model. One of either "F1", "accuracy", "precision", "recall", "specificity", or "max\_per\_class\_error". See [h2o.performance](#page-56-0) for a detailed description of each.
- model: Object of class "list" containing the following elements:
	- auc: Area under the curve.
	- gini: Gini coefficient.
	- best\_cutoff: Threshold value that optimizes the performance measure perf. If perf is "max per class error", it is minimized at this threshold, otherwise, it is maximized.
	- F1: F1 score at best cutoff.
	- accuracy: Accuracy value at best cutoff. Estimated as  $(TP + TN)/(P + N)$ .
	- precision: Precision value at best cutoff. Estimated as  $TP/(TP + FP)$ .
	- recall: Recall value at best cutoff, i.e. the true positive rate  $TP/P$ .
	- specificity: Specificity value at best cutoff, i.e. the true negative rate  $TN/N$ .
	- max\_per\_class\_err: Maximum per class error at best cutoff.
	- confusion: Confusion matrix at best cutoff.
- roc: A data frame with two columns:  $TPR = true$  positive rate and  $FPR = false$  positive rate, calculated at the listed cutoffs.

#### Methods

show signature(object = "H2OPerfModel"): ...  $plot$  signature(x = "H2OPerfModel", type, ...): ...

## See Also

[h2o.performance](#page-56-0), [plot.H2OPerfModel](#page-97-0)

#### Examples

showClass("H2OPerfModel")

<span id="page-91-0"></span>H2ORawData-class *Class* "H2ORawData"

## Description

A class for representing imported data sets that have not been parsed.

#### Objects from the Class

Objects can be created by calls of the form new("H2ORawData", ...).

# Slots

h2o: Object of class "H2OClient", which is the client object that was passed into the function call.

key: Object of class "character", which is the hex key assigned to the imported data.

## Methods

```
h2o.parseRaw signature(data = "H2OParsedData", key = "character", header = "logical" sep = "character",
    ...
```
show signature(object = "H2ORawData"): ...

# See Also

[H2OParsedData](#page-85-0)

# Examples

showClass("H2ORawData")

H2OSpeeDRFGrid-class *Class* "H2ODRFGrid"

# Description

Object representing the models built by a H2O single-node random forest grid search.

# Objects from the Class

Objects can be created by calls of the form new("H2OSpeeDRFGrid", ...).

## **Slots**

key: Object of class "character", representing the unique hex key that identifies the model.

- data: Object of class "H2OParsedData", which is the input data used to build the model.
- model: Object of class "list" containing "H2OSpeeDRFModel" objects representing the models returned by the distributed random forest grid search.
- sumtable: Object of class "list" containing summary statistics of all the models returned by the distributed random forest grid search.

# Extends

Class ["H2OGrid"](#page-81-0), directly.

## Methods

No methods defined with class "H2OSpeeDRFGrid" in the signature.

## See Also

[H2OSpeeDRFModel,](#page-92-0) [h2o.SpeeDRF](#page-66-0)

#### Examples

showClass("H2OSpeeDRFGrid")

<span id="page-92-0"></span>H2OSpeeDRFModel-class *Class* "H2OSpeeDRFModel"

## **Description**

A class for representing single-node random forest ensembles.

## Objects from the Class

Objects can be created by calls of the form new("H2OSpeeDRFModel", ...).

#### Slots

key: Object of class "character", representing the unique hex key that identifies the model. data: Object of class "H2OParsedData", which is the input data used to build the model. model: Object of class "list" containing the following elements:

- ntree: Number of trees grown.
- mse: Mean squared error for each tree.
- confusion: Confusion matrix of the prediction.

valid: Object of class "H2OParsedData", which is the data used for validating the model.

xval: List of objects of class "H2OSpeeDRFModel", representing the n-fold cross-validation models.

Class ["H2OModel"](#page-84-0), directly.

#### Methods

show signature(object = "H2OSpeeDRFModel"): ...

## See Also

[h2o.SpeeDRF](#page-66-0)

#### Examples

showClass("H2OSpeeDRFModel")

head *Return the First or Last Part of a H2O Dataset*

#### Description

Returns the first or last rows of an H2O parsed data object.

## Usage

```
## S3 method for class 'H2OParsedData'
head(x, n = 6L, ...)## S3 method for class 'H2OParsedData'
tail(x, n = 6L, ...)
```
# Arguments

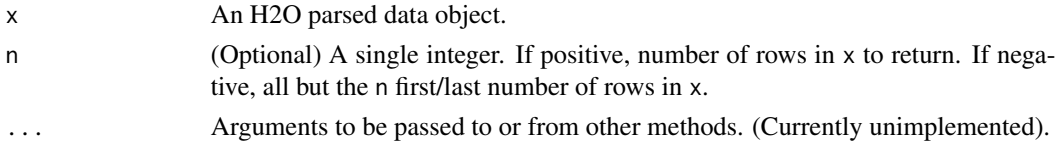

# Value

A data frame containing the first or last n rows of an [H2OParsedData](#page-85-0) object.

# Examples

```
library(h2o)
localH2O = h2o.init(ip = "localhost", port = 54321, startH2O = TRUE)ausPath = system.file("extdata", "australia.csv", package="h2o")
australia.hex = h2o.importFile(localH2O, path = ausPath)
head(australia.hex, 10)
tail(australia.hex, 10)
```
94 head head and the set of the set of the set of the set of the set of the set of the set of the set of the set of the set of the set of the set of the set of the set of the set of the set of the set of the set of the set

Applies conditional statements to numeric vectors in H2O parsed data objects when the data are numeric.

## Usage

ifelse(test, yes, no)

# Arguments

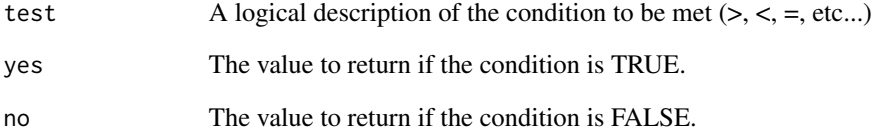

# Details

Only numeric values can be tested, and only numeric results can be returned for either condition. Categorical data is not currently supported for this funciton and returned values cannot be categorical in nature.

# Value

Retruns a vector of new values matching the conditions stated in the ifelse call.

## Examples

```
library(h2o)
localH2O = h2o.init(ip = "localhost", port = 54321, startH2O = TRUE)ausPath = system.file("extdata", "australia.csv", package="h2o")
australia.hex = h2o.importFile(localH2O, path = ausPath)
australia.hex[,9] <- ifelse(australia.hex[,3] < 279.9, 1, 0)
summary(australia.hex)
```
Tells user if given column is categorical data or not.

## Usage

```
is.factor(x)
```
## Arguments

x Columns of an H2O parsed data object.

#### Value

A logical value TRUE if column contains categorical data, FALSE otherwise.

# Examples

```
library(h2o)
localH2O = h2o.init(ip = "localhost", port = 54321, startH2O = TRUE)prosPath = system.file("extdata", "prostate.csv", package="h2o")
prostate.hex = h2o.importFile(localH2O, path = prosPath)
prostate.hex[,4]=as.factor(prostate.hex[,4])
is.factor(prostate.hex[,4])
is.factor(prostate.hex[,3])
```
levels *Levels of Categorical Data*

#### Description

Returns a list of the unique values found in a column of categorical data.

## Usage

levels(x)

# Arguments

x Column of categorical data in an [H2OParsedData](#page-85-0) object.

# Value

Returns a list containing one entry for each unique value found in the column of categorical data.

# mean.H2OParsedData 97

# Examples

```
library(h2o)
localH2O = h2o.init(ip = "localhost", port = 54321, startH2O = TRUE)irisPath = system.file("extdata", "iris.csv", package="h2o")
iris.hex = h2o.importFile(localH2O, path = irisPath, key = "iris.hex")
levels(iris.hex[,5])
```
mean.H2OParsedData *Arithmetic Mean of H2O Dataset*

# Description

mean.H2OParsedData, a method for the [mean](#page-0-0) generic. Calculate the mean of each numeric column in a H2O dataset.

#### Usage

## S3 method for class 'H2OParsedData'  $mean(x, trim = 0, na.rm = FALSE, ...)$ 

#### Arguments

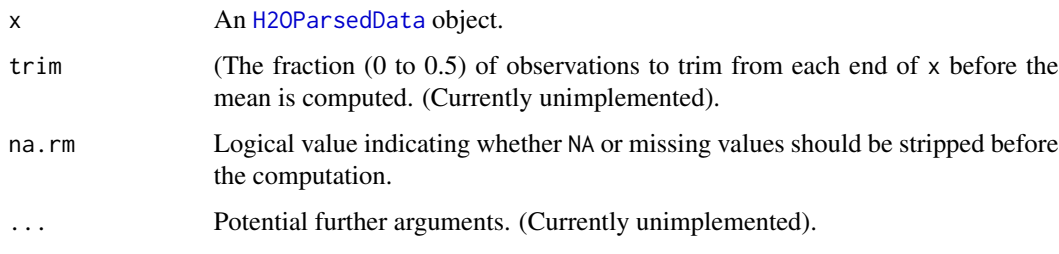

# Value

An [H2OParsedData](#page-85-0) object of scalar numeric value representing the arithmetic mean of each numeric column of x. If x is not logical or numeric, then  $NA_{real}$  is returned, with a warning.

# Examples

```
library(h2o)
localH2O = h2o.init(ip = "localhost", port = 54321, startH2O = TRUE)prosPath = system.file("extdata", "prostate.csv", package="h2o")
prostate.hex = h2o.importFile(localH2O, path = prosPath)
mean(prostate.hex$AGE)
```
Returns a count of the number of rows in an [H2OParsedData](#page-85-0) object.

# Usage

 $nrow(x)$ ncol(x)

## Arguments

x An [H2OParsedData](#page-85-0) object.

# Value

An integer of length 1 indicating the number of rows or columns in the dataset.

#### See Also

[dim](#page-0-0) which returns all dimensions

# Examples

```
library(h2o)
localH2O = h2o.init(ip = "localhost", port = 54321, startH2O = TRUE)irisPath = system.file("extdata", "iris.csv", package="h2o")
iris.hex = h2o.importFile(localH2O, path = irisPath, key = "iris.hex")
nrow(iris.hex)
ncol(iris.hex)
```
<span id="page-97-0"></span>plot.H2OPerfModel *Scatterplot of H2O Performance Measures*

## Description

Draw scatter plot of a particular performance measure vs. thresholds for a H2O model, or the ROC curve.

```
## S3 method for class 'H2OPerfModel'
plot(x, type = "cutoffs", ...)
```
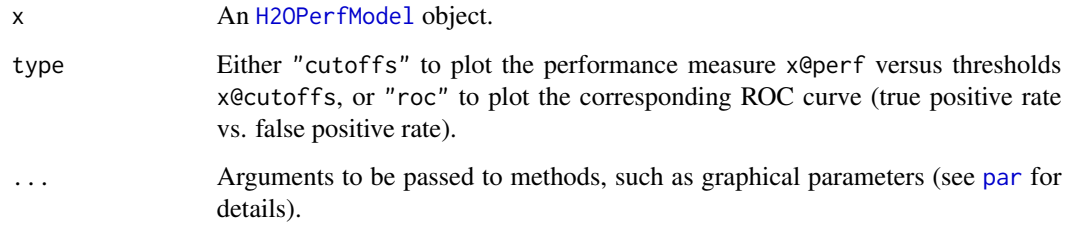

## See Also

[H2OPerfModel](#page-90-0), [h2o.performance](#page-56-0)

#### Examples

```
library(h2o)
localH2O = h2o.init(ip = "localhost", port = 54321, startH2O = TRUE)
```

```
# Run GBM classification on prostate.csv
prosPath = system.file("extdata", "prostate.csv", package = "h2o")
prostate.hex = h2o.importFile(localH2O, path = prosPath, key = "prostate.hex")
prostate.gbm = h2o.gbm(y = 2, x = 3:9, data = prostate.hex)
```

```
# Calculate performance measures at threshold that maximizes precision
prostate.pred = h2o.predict(prostate.gbm)
prostate.perf = h2o.performance(prostate.pred[,3], prostate.hex$CAPSULE, measure = "precision")
plot(prostate.perf, type = "cutoffs") # Plot precision vs. thresholds
plot(prostate.perf, type = "roc") # Plot ROC curve
```
quantile.H2OParsedData

*Obtain and display quantiles for H2O parsed data.*

# Description

quantile.H2OParsedData, a method for the [quantile](#page-0-0) generic. Obtain and return quantiles for an [H2OParsedData](#page-85-0) object.

```
## S3 method for class 'H2OParsedData'
quantile(x, probs = seq(0, 1, 0.25), na.rm = FALSE, names = TRUE, type = 7, ...)
```
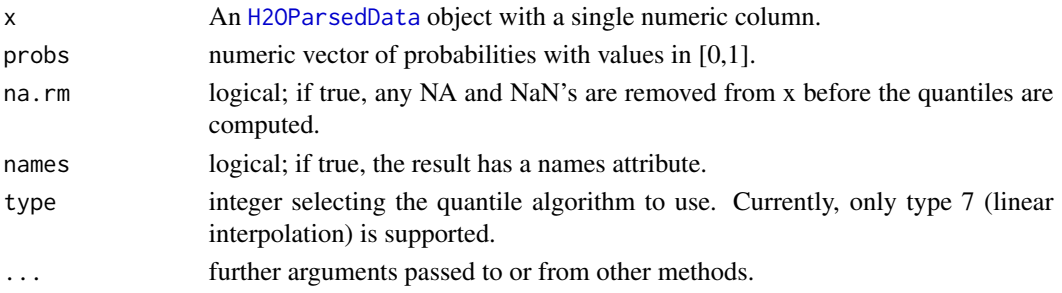

#### Details

Note that H2O parsed data objects can be quite large, and are therefore often distributed across multiple nodes in an H2O cluster. As a result, percentiles at the 1st, 5th, 10th, 25th, 33, 50, 66, 75, 90, 95, 99th, and other values cannot be returned. This range includes the 1st quantile at the 25th percentile, median at the 50th percentile, and 3rd quantile at the 75th percentile.

## Value

A vector describing the percentiles at the given cutoffs for the [H2OParsedData](#page-85-0) object.

#### Examples

```
# Request quantiles for an H2O parsed data set:
library(h2o)
localH2O = h2o.init(ip = "localhost", port = 54321, startH2O = TRUE)prosPath = system.file("extdata", "prostate.csv", package="h2o")
prostate.hex = h2o.importFile(localH2O, path = prosPath)
# Request quantiles for a subset of columns in an H2O parsed data set
quantile(prostate.hex[,3])
for(i in 1:ncol(prostate.hex))
 quantile(prostate.hex[,i])
```
Round *Rounding of Numbers*

#### Description

round rounds the values in a [H2OParsedData](#page-85-0) object to the specified number of decimal places.

signif rounds the values in a [H2OParsedData](#page-85-0) object to the specified number of significant digits.

```
## S3 method for class 'H2OParsedData'
round(x, digits = 0)
## S3 method for class 'H2OParsedData'
signif(x, digits = 6)
```
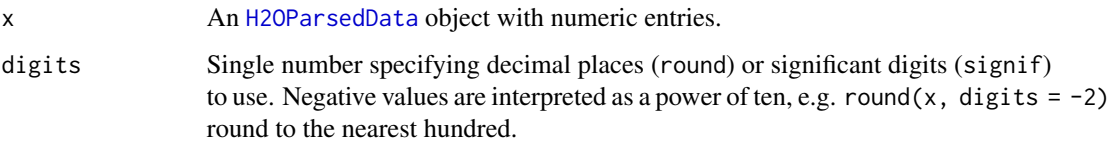

# Details

This method uses the IEC 60559 standard for rounding to the even digit, so 0.5 goes to 0 and -1.5 goes to -2. See the Java documentation of RoundingMode.HALF\_EVEN for more details and examples.

#### Value

Returns a [H2OParsedData](#page-85-0) object with each entry rounded as specified. An error will occur if any of these entries is non-numeric.

#### Examples

```
library(h2o)
localH2O = h2o.init(ip = "localhost", port = 54321, startH2O = TRUE)irisPath = system.file("extdata", "iris.csv", package="h2o")
iris.hex = h2o.importFile(localH2O, path = irisPath)
iris.data = iris.hex[,1:3]
iris.rounded = round(iris.data)
head(iris.rounded)
iris.signif = signif(iris.data, 2)
head(iris.signif)
```
screeplot.H2OPCAModel *Summarizes the columns of an H2O parsed FluidVecs data set.*

#### Description

screeplot.H2OPCAModel, a method for the [screeplot](#page-0-0) generic. Plots the variances against the number of the principal component generated by [h2o.prcomp](#page-57-0).

```
## S3 method for class 'H2OPCAModel'
screeplot(x, npcs = min(10, length(x@model$sdev)), type = "barplot",
 main = paste("h2o.prcomp(", x@data@key, ")", sep=""), ...)
```
#### $102$  sd

# Arguments

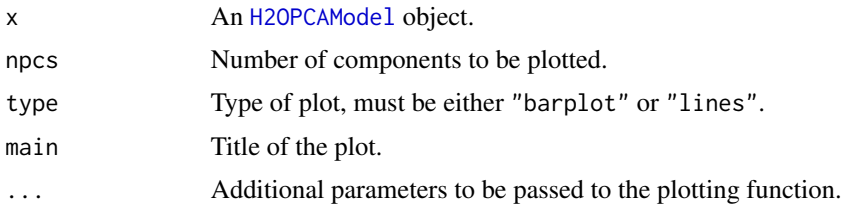

# Examples

```
library(h2o)
localH2O = h2o.init(ip = "localhost", port = 54321, startH2O = TRUE)ausPath = system.file("extdata", "australia.csv", package = "h2o")
australia.hex = h2o.importFile(localH2O, path = ausPath)
australia.pca = h2o.prcomp(data = australia.hex, standardize = TRUE)
screeplot(australia.pca)
```
sd *Standard Deviation of a Numeric Column of H2O Data*

## Description

Calculates the standard deviation of a [H2OParsedData](#page-85-0) column of continuous real valued data.

# Usage

 $sd(x, na.rm = FALSE)$ 

# Arguments

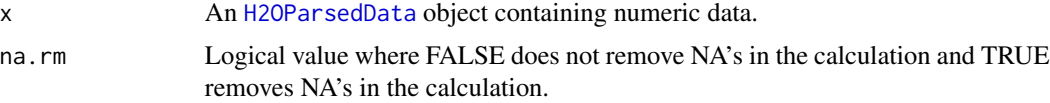

# Value

Returns a vector of values of the standard deviations for the requested columns.

#### Examples

```
library(h2o)
localH2O = h2o.init(ip = "localhost", port = 54321, startH2O = TRUE)irisPath = system.file("extdata", "iris.csv", package="h2o")
iris.hex = h2o.importFile(localH2O, path = irisPath, key = "iris.hex")
sd(iris.hex[,4])
```
<span id="page-102-0"></span>A method for the [str](#page-102-0) generic. Obtain information about H2O parsed data objects and their structure.

#### Usage

```
## S3 method for class 'H2OParsedData'
str(object, ...)
```
# Arguments

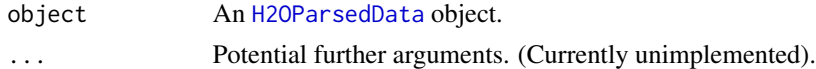

## Value

A table listing summary information including variable names, types (for example, enum or numeric), count of observations and columns.

## Examples

```
library(h2o)
localH2O = h2o.init(ip = "localhost", port = 54321, startH2O = TRUE)prosPath = system.file("extdata", "prostate.csv", package="h2o")
prostate.hex = h2o.importFile(localH2O, path = prosPath)
str(prostate.hex)
```
<span id="page-102-1"></span>sum *Sum of Numeric Values*

## Description

Calculates the sum of all the values present in its arguments. This method extends the [sum](#page-102-1) generic to deal with [H2OParsedData](#page-85-0) objects.

#### Usage

 $sum(..., na.rm = FALSE)$ 

#### Arguments

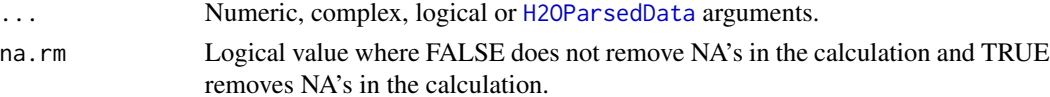

## Value

Returns the sum over all the input arguments. For a [H2OParsedData](#page-85-0) object, the sum is taken over all entries in the dataset. An error will occur if any of those entries is non-numeric.

#### Examples

```
library(h2o)
localH2O = h2o.init(ip = "localhost", port = 54321, startH2O = TRUE)ausPath = system.file("extdata", "australia.csv", package="h2o")
australia.hex = h2o.importFile(localH2O, path = ausPath, key = "australia.hex")
sum(australia.hex)
sum(c(400, 1234, -1250), TRUE, australia.hex[,1:4])
```
<span id="page-103-0"></span>

summary *Summarizes the columns of a H2O Dataset*

#### Description

A method for the [summary](#page-103-0) generic. Summarizes the columns of an H2O parsed object or subset of columns and rows using vector notation (e.g. dataset[row, col])

#### Usage

## S3 method for class 'H2OParsedData' summary(object, ...)

## Arguments

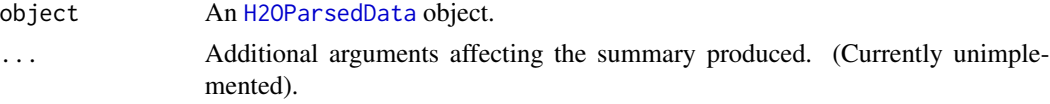

#### Value

A matrix displaying the minimum, 1st quartile, median, mean, 3rd quartile and maximum for each numeric column included in the request call,a summary of the levels and member counts for each factor column. and a the levels and member counts of the elements in factor columns for all of the columns specified in the summary call.

## Examples

```
library(h2o)
localH2O = h2o.init(ip = "localhost", port = 54321, startH2O = TRUE)prosPath = system.file("extdata", "prostate.csv", package="h2o")
prostate.hex = h2o.importFile(localH2O, path = prosPath)
summary(prostate.hex)
summary(prostate.hex$GLEASON)
summary(prostate.hex[,4:6])
```
summary.H2OPCAModel *Summarizes the H2O PCA Model*

#### Description

[summary](#page-103-0).H2OPCAModel, a method for the summary generic. Summarizes the importance of each principal component returned by [h2o.prcomp](#page-57-0).

# Usage

```
## S3 method for class 'H2OPCAModel'
summary(object, ...)
```
#### Arguments

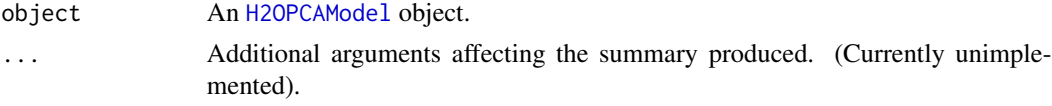

#### Value

A matrix displaying the standard deviation, proportion of variance explained and cumulative proportion of variance explained by each principal component.

# Examples

```
library(h2o)
localH2O = h2o.init(ip = "localhost", port = 54321, startH2O = TRUE)ausPath = system.file("extdata", "australia.csv", package="h2o")
australia.hex = h2o.importFile(localH2O, path = ausPath)
australia.pca = h2o.prcomp(data = australia.hex, standardize = TRUE)
summary(australia.pca)
```
unique.H2OParsedData *Extract Unique Elements from H2O Dataset*

#### Description

unique.H2OParsedData, a method for the [unique](#page-0-0) generic. Returns a H2O dataset like x but with duplicate elements/rows removed.

# Usage

## S3 method for class 'H2OParsedData'  $unique(x, incomparables = FALSE, ...)$ 

h2o.unique(x, incomparables = FALSE, ...)

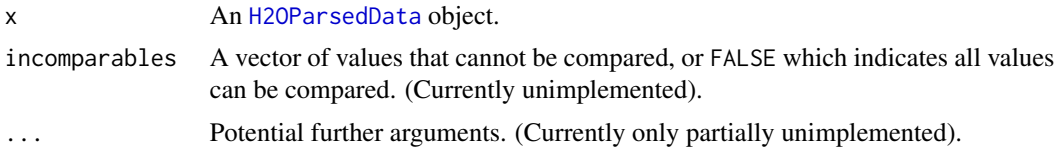

# Details

Only MARGIN = 2 is currently supported, that is, dropping duplicate rows in a H2O dataset. This method runs on top of ddply in H2O.

#### Value

An [H2OParsedData](#page-85-0) with the same columns, but all duplicate rows removed.

# Examples

```
library(h2o)
localH2O = h2o.init(ip = "localhost", port = 54321, startH2O = TRUE)prosPath = system.file("extdata", "prostate.csv", package="h2o")
prostate.hex = h2o.importFile(localH2O, path = prosPath)
nrow(prostate.hex$AGE)
prosAge.uniq = unique(prostate.hex$AGE)
nrow(prosAge.uniq)
head(prosAge.uniq)
```
zzz\_ShutdownAfterExamples

*Shutdown H2O cloud after examples run (for H2O developers only)*

# Description

zzz\_ShutdownAfterExamples, shutdown H2O cloud after examples run. This is only relevant for H2O developers during the building of the CRAN package.

# Examples

```
library(h2o)
localH2O = h2o.init(ip = "localhost", port = 54321, startH2O = TRUE)h2o.shutdown(localH2O, prompt = FALSE)
Sys.sleep(2)
```